ESCUELA SUPERIOR POLITÉCNICA DEL LITORAL

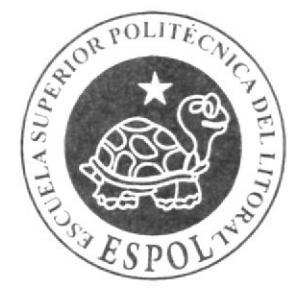

# ESCUELA DE DISEÑO Y COMUNICACIÓN VISUAL

# **TÓPICO DE GRADUACIÓN**

# PREVIO A LA OBTENCIÓN DEL TÍTULO DE: **SECRETARIA EJECUTIVA EN SISTEMAS DE INFORMACIÓN**

# **TEMA**

**MANUAL ADMINISTRATIVO DE LA ASISTENTE CONTABLE DE DIAGRAPH S.A.** 

**AUTORES** 

Verónica Elizabeth Carpio Valdiviezo María Esther Caiza Suárez Merly Rosario Mera Vera

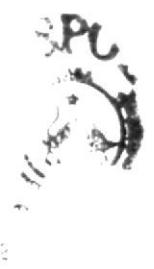

**DIRECTOR** MAE. FAUSTO JÁCOME

 $\angle$ ÑO 2008

ESCUELA SUPERIOR POLITÉCNICA DEL LITORAL

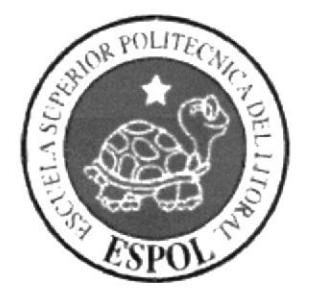

# ESCUELA DE DISEÑO Y COMUNICACIÓN VISUAL

# **TÓPICO DE GRADUACIÓN**

# PREVIO A LA OBTENCIÓN DEL TÍTULO DE: SECRETARIA EJECUTIVA EN SISTEMAS DE **INFORMACIÓN**

# **TEMA**

# **MANUAL ADMINISTRATIVO DE LA** ASISTENTE CONTABLE DE DIAGRAPH S.A.

## **AUTORES** VERÓNICA ELIZABETH CARPIO VALDIVIEZO **MARIA ESTHER CAIZA SUÁREZ MERLY ROSARIO MERA VERA**

**DIRECTOR MAE. FAUSTO JÁCOME** 

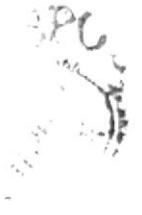

AÑO 2008

## **AGRADECIMIENTO**

Agradezco a Dios que me concedió el don de la vida, a mi madre que siempre ha estado a mi lado incentivándome cada día a seguir adelante. Y a una persona especial, que siempre me ayudó y aconsejó a no rendirme jamás.

Verónica Elizabeth Carpio Valdiviezo

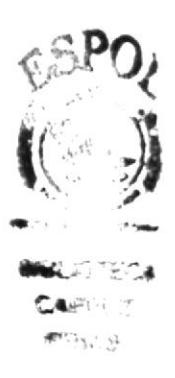

## AGRADECIMIENTO

He llegado al final de este largo e intenso camino que representó una vivencia llena de alegrfas, esfuerzo y sobretodo posibilidades de crecer, personal <sup>y</sup> profesionalmente. Por esto expreso mi gratitud y estima a quienes fueron participes de esta etapa:

Mi principal agradecimiento al Divino Niño por todas las bendiciones recibidas, una vez más se demuestra que su poder todo lo puede ya que con su luz y amor nada me faltó.

El reconocimiento invaluable a mis padres por la ayuda brindada, a quienes agradezco la formación familiar y sobretodo la paciencia y esfuerzo que mantuvieron conmigo.

También agradezco a mis amigos Ana Karina González y Juan Carlos Delgado por la amistad que creció durante estos años, destacando su apoyo y compañfa.

María Esther Caizo Suúrez

 $e^{\frac{\pi}{2} \mathbf{p}}$  $\mathcal{Q}_\xi$  $\ddot{\beta}$ fr )§ ,, arti.  $\sim$ :.'

## AGRADECIMIENTO

En primer lugar quiero agradecer a Dios por bendecirme para llegar hasta donde he llegado, agradezco también a mi familia que ha estado conmigo todo el tiempo. Así como también a mi Asesor de Tesis, Mae. Fausto lácome, por su valiosa asesoría.

Un agradecimiento profundo y muy especial a mi gran amiga lng. lleana Conzález, que fue la que me impulsó para culminar esta carrera, por sus conseios día a dfa de las situaciones vividas a lo largo de esta carrera, brindándome siempre su apoyo, incluso en situaciones dificiles y al Comandante Carlos Iaime, Gerente General de Astilleros Navales Ecuatorianos por todos los beneficios que recibí de la empresa.

Merly Rosario Mera Vera

the s 1l¡i  $\cup$  $\overline{L}$ 

#### DEDICATORIA

Dedico este manual a mi mamá por apoyarme en cada momento de mi vida y nunca separarse de mí. Y a una persona especial, que siempre se ha preocupado y confiado en mf.

#### Verónica Elizabeth Carpío Valdivieza

 $\Lambda$   $<$ 

 $\mathbb{Y}$ 

 $\omega$ 

 $\sim 10\,$   $\mu\rm{c}$  $\frac{\omega}{\omega}$  .

## **DEDICATORIA**

A Karla Caiza, mi amada hermana con todo mi mayor y mejor esfuerzo. Sé que alcanzarás mucho más que yo.

Con cariño para Ana Karina González, mi amiga en todo momento, este logro es de ambas.

Maria Esther Caiza Suárez

 $\ddot{\phantom{a}}$ 

## DEDICATORIA

A Dios, a mi familia, a mis amigos y sobre todo a Ileana González por su apoyo incondicional.

Merly Rosario Mera Vera

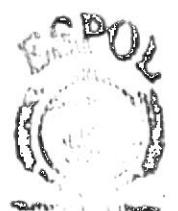

**SUCCECA**  $CA$  WARRE  $\mathbf{A}^{\omega} \mathbf{C} \mathbf{h}^{\mathrm{I}}_{\mathrm{L}} \mathbf{f}_{\mathrm{L}} \mathbf{f}_{\mathrm{L}}$ 

## **DECLARACION EXPRESA**

La responsabilidad por los hechos, ideas y doctrinas expuestas en este Proyecto de Graduación, nos corresponde exclusivamente. Y el patrimonio intelectual de la misma a EDCOM (Escuela de Diseño y Comunicación Visual) de la Escuela Superior Politécnica del Litoral.

Reglamento de Exámenes y Títulos profesionales de la ESPOL.

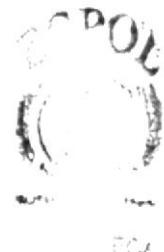

こんだい液  $\beta$  ) is  $\beta_{\rm R} \beta_1$   $\beta_2$ 

# FIRMA DEL DIRECTOR

Umm Mae. Fausto Jácome

**DIRECTOR DE TÓPICO** 

# FIRMAS DE AUTORES DEL TÓPICO DE GRADUACIÓN

thurse

María Esther Caiza 5.

Verónica Elizabeth Carpio Valdiviezo

María Esther Caiza Suárez

aller leparesa dera

Merly Rosario Mera Vera

## PRÓLOGO

El propósito de este Manual es ayudar a la Asistente de contabilidad resolver los problemas que a diario se presentan en su trabaio.

Una Asistente debe conocer y dominar al detalle todo lo que implica la presentación de la empresa y ser altamente capaz de proyectar al mercado la institución a la que representa, en una forma eñcaz y positiva, una persona integrada a su empresa, conocedora de su filosofia, si no posee los conocimientos técnicos básicos necesarios para desarrollar su trabaio, es dificil que pueda optimizar sus tareas.

La Asistente es un importante pilar que sosüene en gran parte el mundo de los negocios; es el lazo de unión y armonfa entre la empresa y el público. Son muchas las virtudes que debe cultivar: Mejorar la calidad del servicio que presta al público, mediante la aplicación de buenas relaciones humanas, debe emplear su tiempo de manera eficiente, trabajar en equipo, siendo muy importante saber diligenciar correcta y eficazmente todos los procesos administrativos a nivel interno y externo porque de esto depende el avance de todos los asuntos que requieran eiecutarse para cada tarea que se suscite, atendiendo oportunamente el flujo de trabajo diario, sirviéndose y apoyándose en los equipos y herramientas tecnológicas con las que cuenta la empresa, los mismos que deben ser aprovechadas para optimizar las labores, ya que de esta manera se logra un mejor control y seguimiento a los documentos que se manejan en la oficina.

El manual es considerado requisito indispensable previo a la obtención del tftulo de secretaria Elecutiva en sistemas de lnformación y lo expuesto es parte esencial para la futura profesional.

# **INDICE DE CONTENIDO**

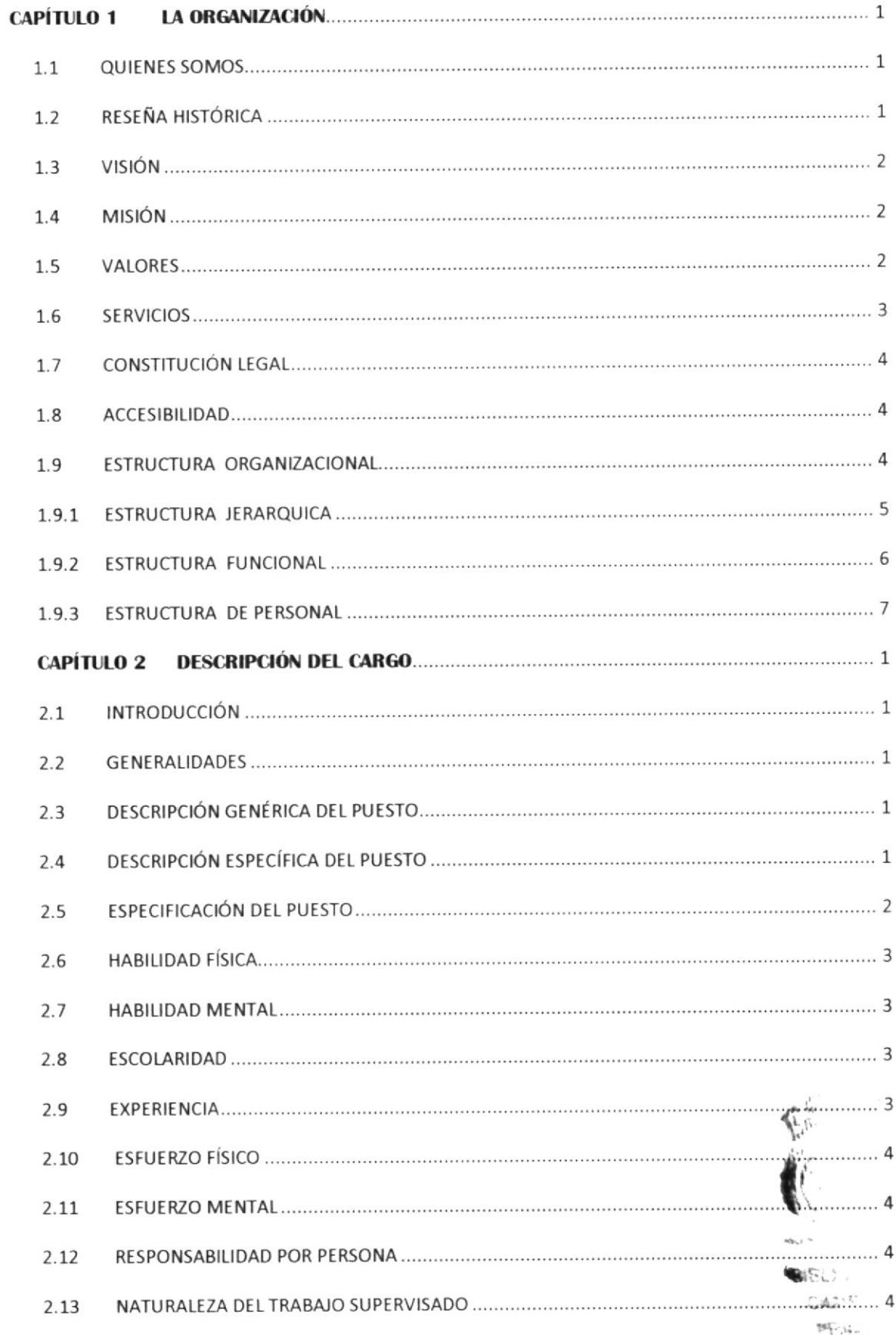

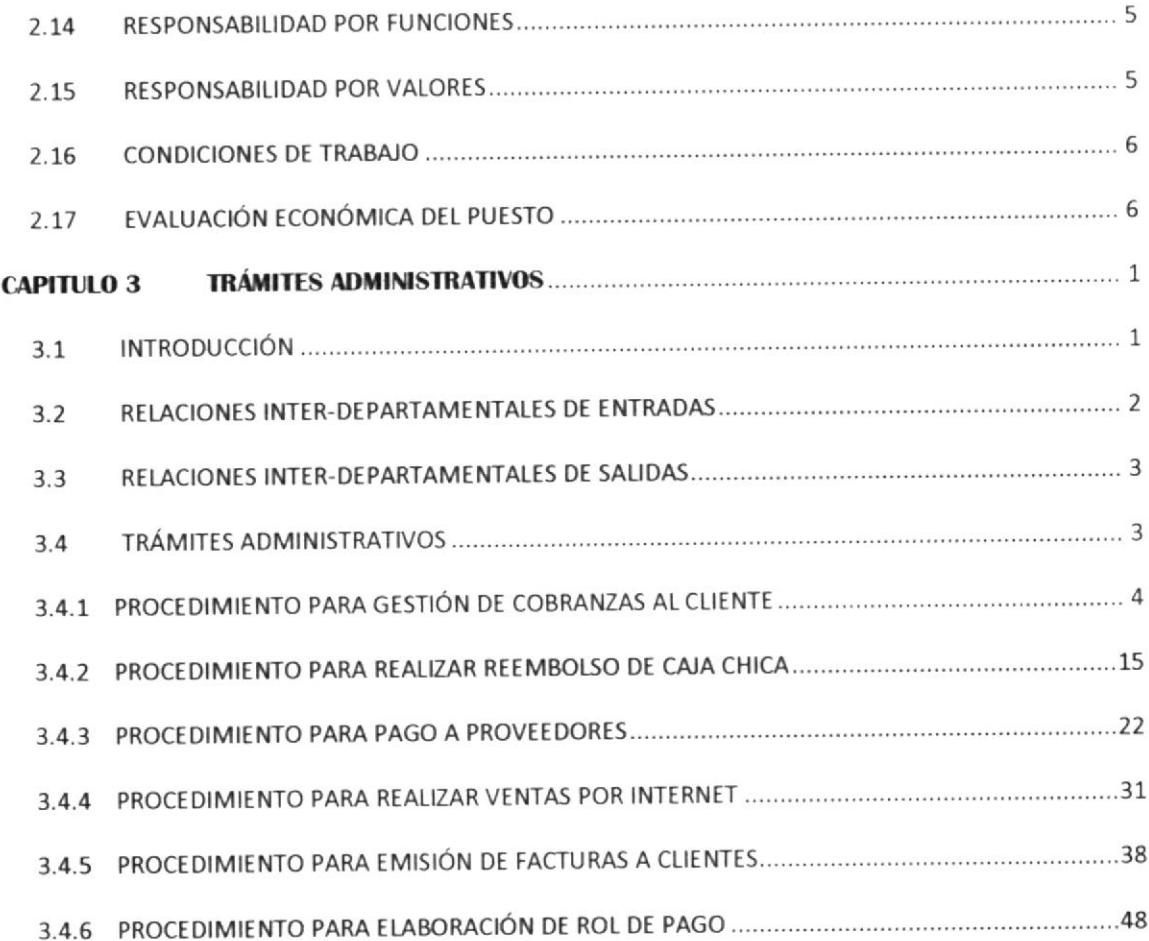

# **INDICE DE FIGURAS**

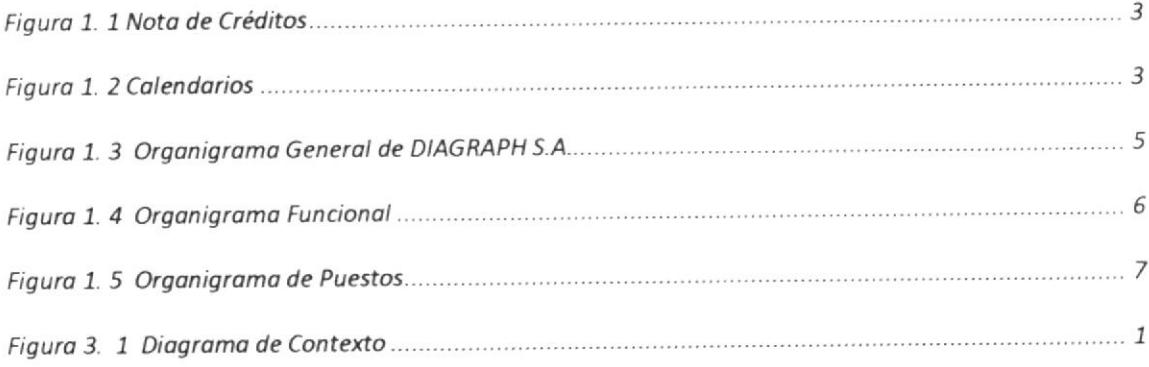

# **INDICE DE TABLAS**

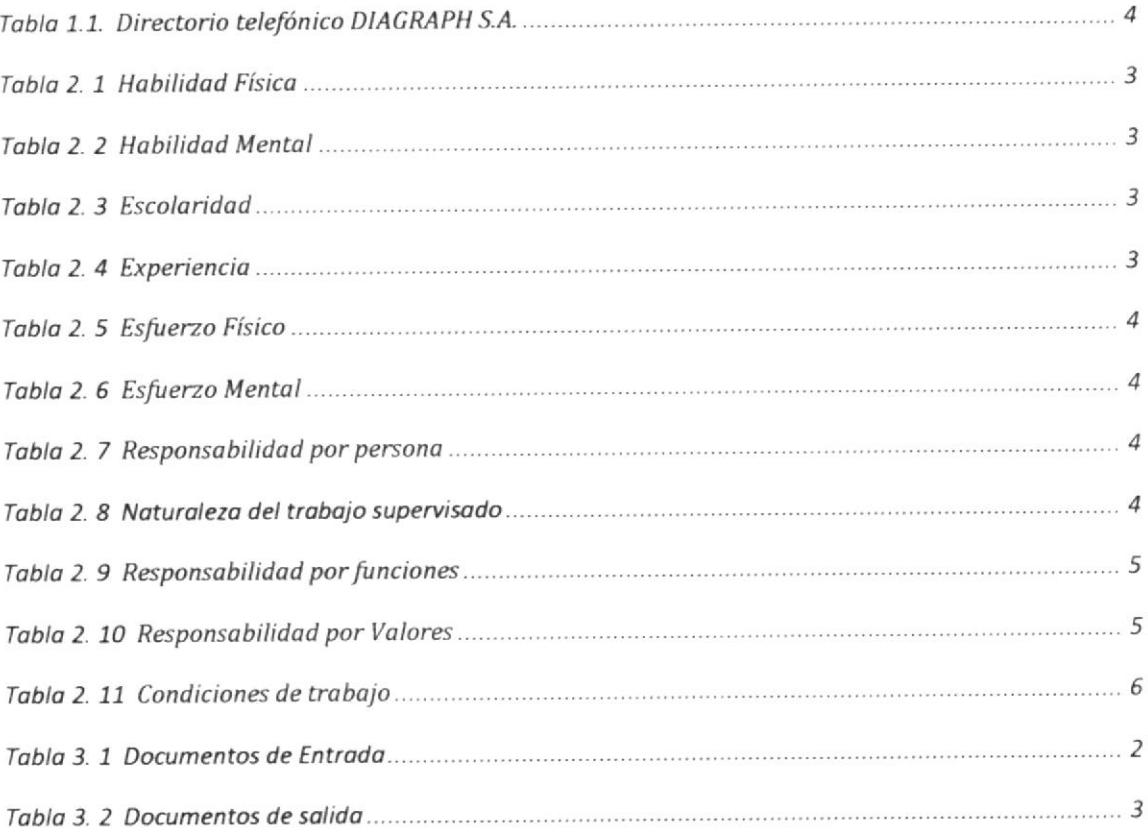

 $\label{eq:1.1} \sigma_{\rm{G}}^{\rm{c}} \approx 1.5 \mbox{erg} \mbox{g}$ 

 $\gtrsim$ 

 $\label{eq:1} \begin{array}{ll} \mathbf{u} & \mathbf{v} \\ \mathbf{v} & \mathbf{v} \end{array}$ 

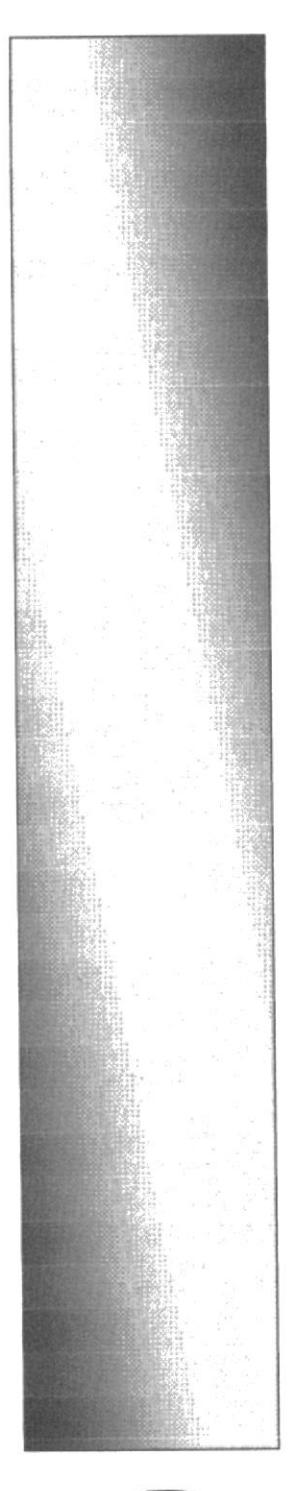

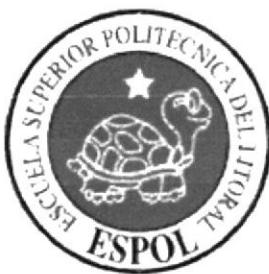

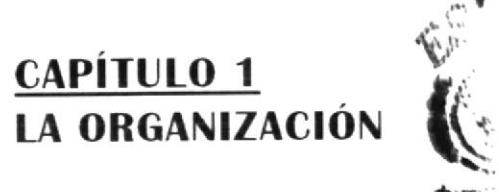

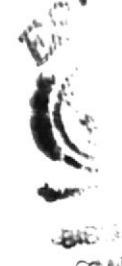

**BAC**<br>REMARK  $\epsilon$  products

#### 1.1 QUIENES SOMOS

Diagraph S. A. es una empresa dedicada a la comercialización de productos impresos y de publicidad, la cual brinda un servicio confiable que permite aumentar la fidelidad de los clientes, ya que ellos esperan de nosotros soluciones inmediatas a sus necesidades, garantizándoles la calidad, el perfecto cumplimiento y satisfacción a sus requerimientos, proyectándonos <sup>a</sup> trabajar con nuevas tecnologías y métodos de impresión para mantenernos vigentes en el mercado.

#### 1.2 RESEÑA HISTÓRICA

Diagraph S. A. se inició con el nombre de Cdgraph, representada por una persona natural que elercía su trabajo bajo calificación artesanal

Debido a la necesidad de expansión económica, cambió su razón social por Diagraph S. A. que es una empresa que ofrece servicios de impresión y publicidad, constituida el 31 de julio de 1997 por la Tec. Diana Domínguez e Ing. Xavier Castro. Comenzó laborando en un local alquilado en Tulcán y Alcedo que permitÍa el desarrollo normal del trabaio de acuerdo a la demanda de la época, disponía de maquinarias offset y de hoias ofreciendo el servicio en cuanto a papelería y documentos autorizados.

Luego de tres años debido al aumento de actividad productiva, los propietarios deciden adquirir un amplio local que sea confortable para desarrollar los procesos de manufacturación; razón por la que se traslada a las calles Febres Cordero 1722 y García Moreno y se reestructuran los diferentes departamentos como Compras y Ventas, Producción, Servicio al Cliente, Bodega y Planta.

También se incorporó maquinaria moderna, software para diseño gráfico, y nuevos empleados para cada área, encargándose de reforzar la capacitación de cada uno de ellos, con el fin de ofrecer un servicio de calidad, desde la concepción del producto hasta su entrega y uso. G.a.c.)<br>''.egup

En octubre del 2006 a fin de ampliar los servicios que ofrecfa, comenzó <sup>a</sup> impulsar la venta de artículos con impresión publicitaria tales como: banners, grabados, bordados y agendas.

En la actualidad mantiene contrataciones con varias empresas reconocidas gracias a la obtención de las Certificaciones de Homologación de Proveedores otorgadas por la SGS Internacional y COFACE SERVICES Ecuador, lo que ha contribuido al crecimiento económico y operacional; dando oportunidad al progreso profesional y corporativo de quienes forman parte de la empresa.

#### 1.3 VISIÓN

Ser el principal proveedor de soluciones gráficas y publicitarias en el mercado, manteniendo como principal estrategia una cultura intachable de servicio para con el cliente externo e interno para alcanzar la consolidación del Iiderazgo en la industria de la impresión.

#### 1.4 MISION

Ofrecer productos y servicios de impresión con calidad, que satisfagan las necesidades y superen las expectativas de nuestros clientes, comprometiendo su fidelidad, apoyándonos en nuestro talento humano y complementándonos en la constante innovación de tecnologfa acorde con las actualizaciones del mercado.

#### 1.5 VALORES

#### Fé en el poís y el compromiso con su desorrollo

Creemos que los ecuatorianos poseen valores humanos y cfvicos que le permiten forjar el progreso en nuestro suelo, a través del trabajo honesto y con compromiso para aportar significativamente al desarrollo humano y económico.

Creatividad y trabajo en equipo

√.

Consideramos a la Creatividad como factor importante e indispensable para innovar y mejorar en todo nivel nuestro trabajo y apoyándonos en el equipo profesional de la empresa para alcanzar nuestras metas

#### **1.6 SERVICIOS**

Diagraph S.A. cuenta con maquinaria offset para realizar trabajos de impresión en cortos y largos tirajes, ya sea papelería simple o grabaciones a color en diferentes materiales y gramajes.

Provee la impresión de productos como cajas, etiquetas y portadas de libros, utilizando sistemas de "hotstamping" para estampar al calor los colores dorados y plateados o con relieve.

Así también está autorizada para la emisión de documentos comerciales como facturas, notas de venta, guías de remisión y notas de crédito.

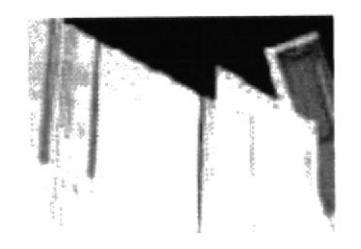

Figura 1. 1 Nota de Créditos

En material publicitario produce la impresión de agendas ejecutivas de acuerdo a la necesidad del cliente y de los tipos de organización, colgantes y habladores, revistas corporativas y de presentación, volantes, calendarios, afiches, grabados en esferos y camisetas o gorras bordadas.

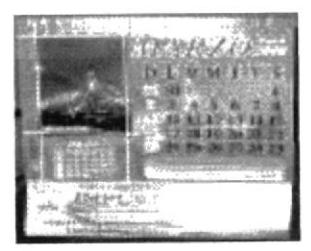

Figura 1. 2 Calendarios

Para los trabajos que requieren servicios adicionales ofrecemos la elaboración de troqueles, barnizados UV y mate, encuadernación, empastado y corte.

#### 1.7 CONSTITUCIÓN LEGAT

Fue legalmente constituida en la ciudad de Guayaquil, República del Ecuador, el treinta y uno de iulio del año mil novecientos noventa y siete por los señores Diana Domínguez Garzón y Xavier Castro Contreras, ante el abogado y Notario del cantón el Dr. Carlos Quiñones Velásquez se eleva la escritura pública de constituir la sociedad anónima denominada Diagraph SA.

#### 1.8 ACCESIBILIDAD

La empresa está formada por varios departamentos a los que se puede acceder mediante el directorio telefónico que se presenta en la siguiente tabla:

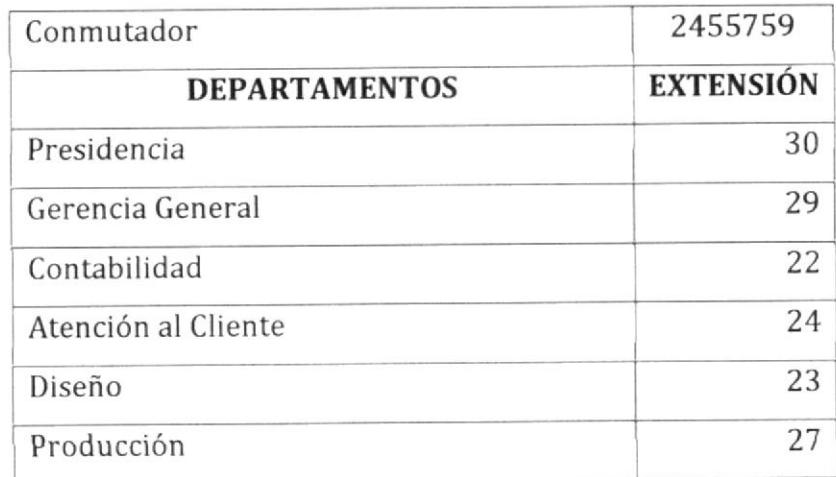

Tabla 1.1. Directorio telefónico DIAGRAPH S.A.

#### 1.9 ESTRUCTURA ORGANIZACIONAL

Para el cumplimiento de sus funciones Diagraph S. A. está estructurada en los siguientes niveles:

Estratégico: Representado por la Presidencia de la empresa, en donde se determinan las lineaciones y decisiones a seguir para la ejecución de los procesos a nivel general.

Táctico: Representado por Gerencia General, tiene a su cargo la determinación de la polÍtica insütucional, la elaboración y seguimiento de

proyectos, programas de trabajo departamentales, el control y evaluación de los resultados.

Asesor: Se encarga de coordinar la asesoría que se requiera en la parte legal, está representada por el Consultorio Jurídico Hurtado y Asociados.

Operacional: Tiene a su cargo el proceso sistemático de labores diarias para llegar a la ejecución de un trabajo según el departamento al que representen. Está integrado por los siguientes departamentos: Atención al Cliente, Diseño, Producción y Contabilidad.

Control: La función principal es la de controlar las operaciones financieras de la empresa, está representado por el Departamento de Contabilidad.

#### 1.9.1ESTRUCTURA JERARQUICA

El siguiente organigrama muestra la estructura jerárquica general de la empresa:

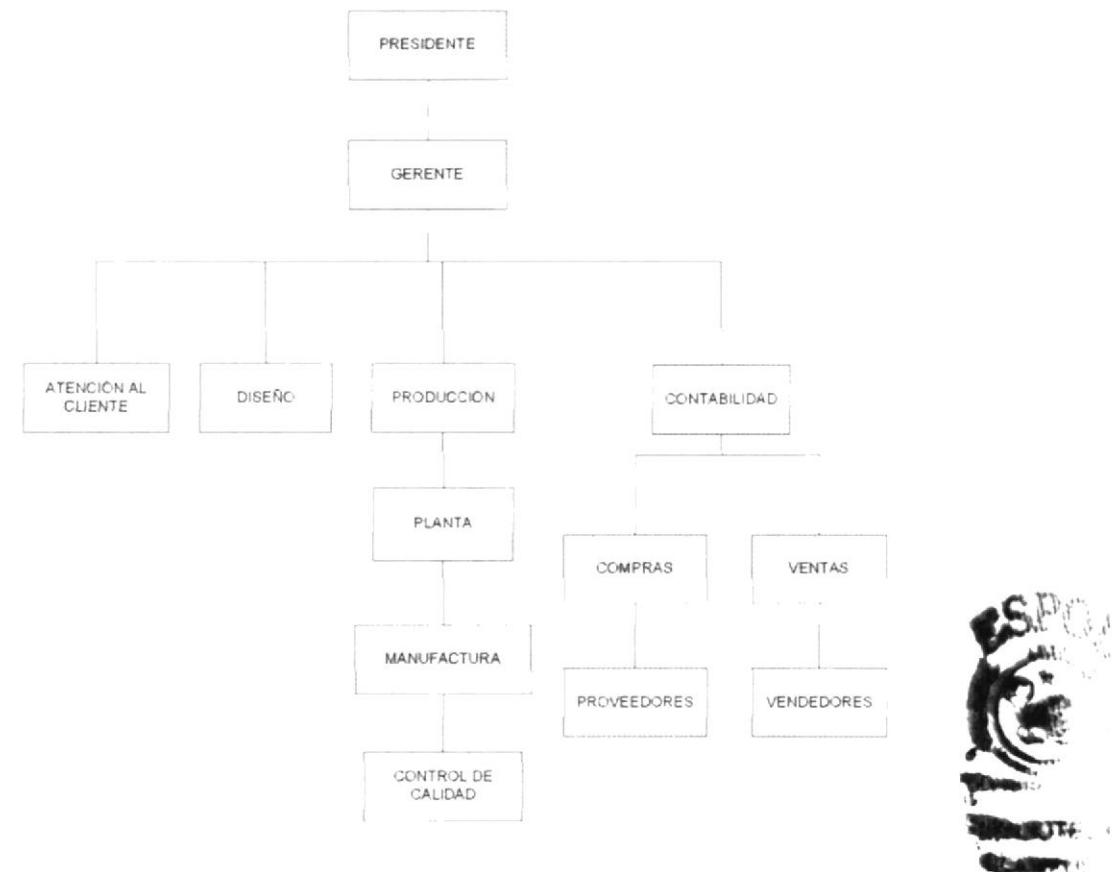

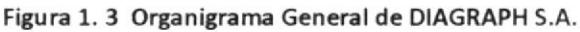

電器番

#### 1.9.2 ESTRUCTURA FUNCIONAL

A continuación se detalla las principales funciones de cada área de la Organización.

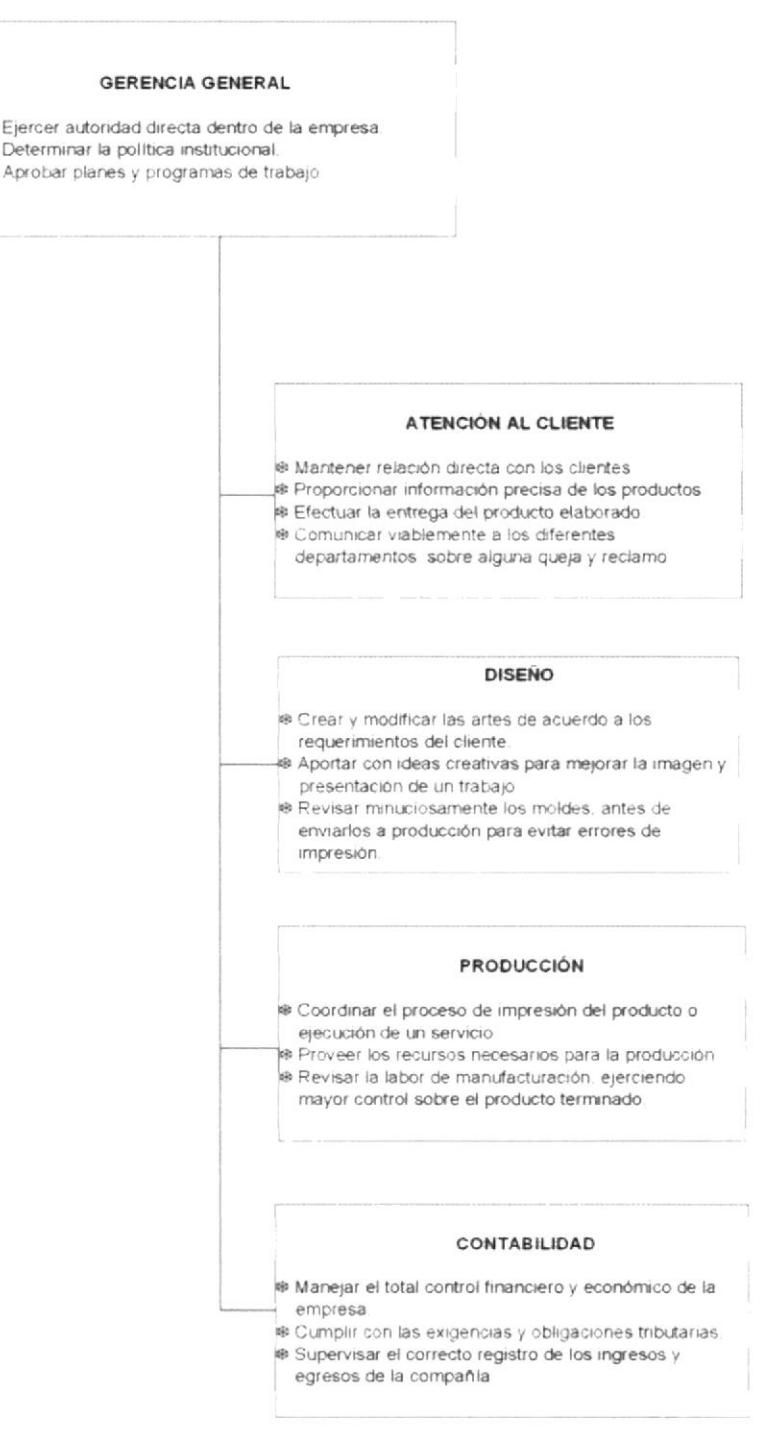

Figura 1. 4 Organigrama Funcional

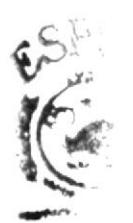

**SWPULICITE GAMPHIC**  $\mathbb{P}(\mathbb{P}^1)$ 

#### **1.9.3 ESTRUCTURA DE PERSONAL**

En la empresa DIAGRAPH S.A trabajan 30 personas las cuales se encuentran distribuidas según se muestra en el siguiente Organigrama de Puestos:

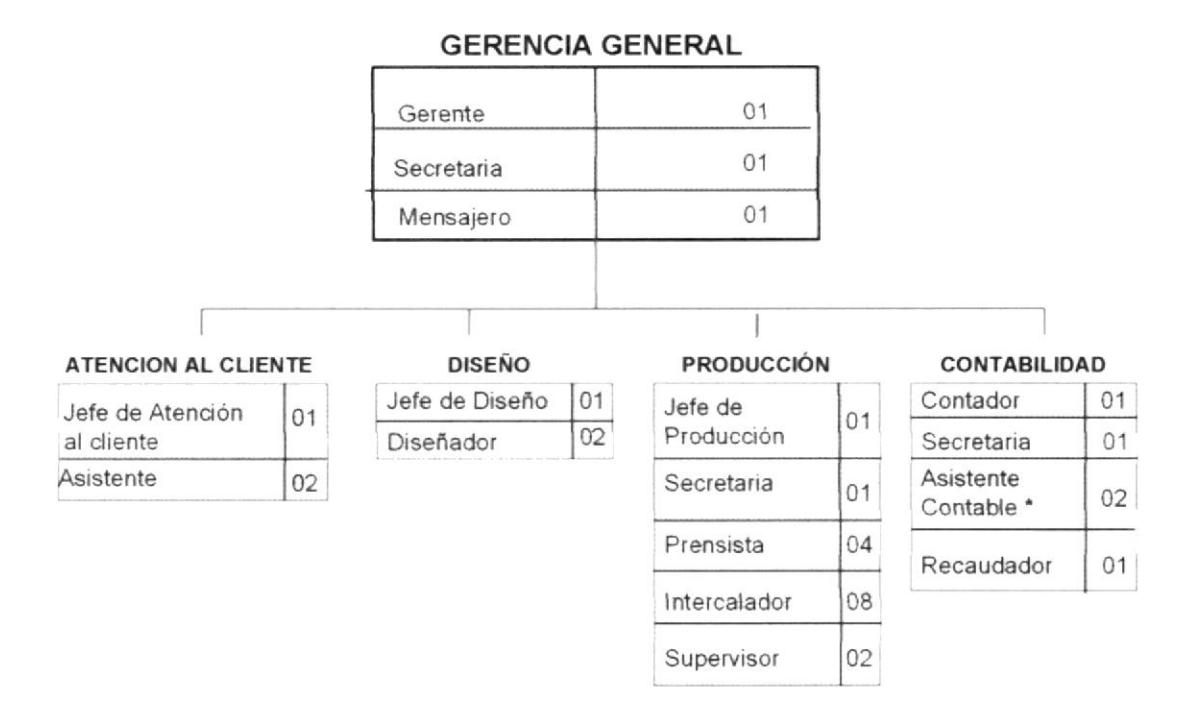

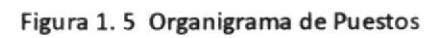

\* Este manual está dirigido a la Asistente Contable que labora en el Área Contable.

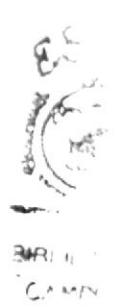

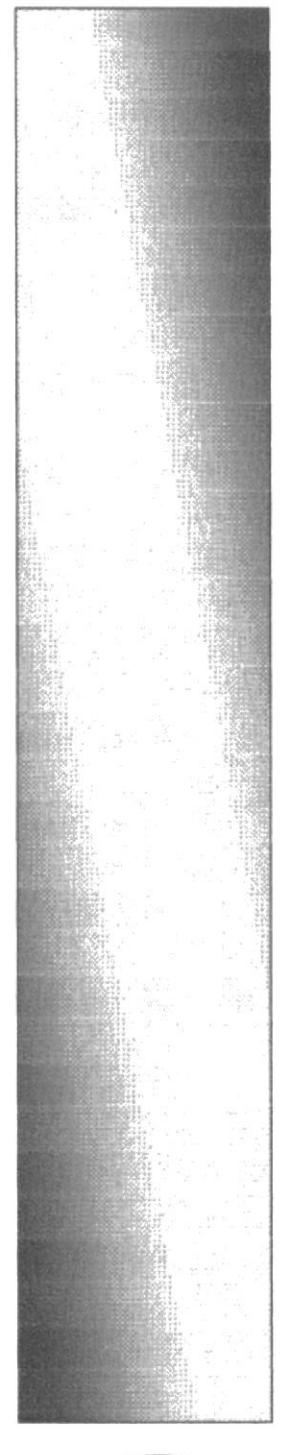

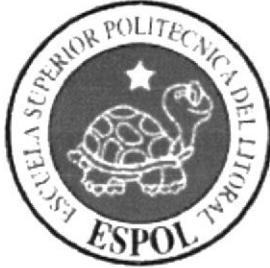

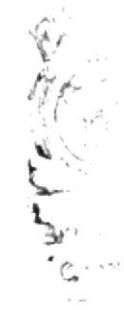

# **CAPÍTULO 2**<br>**DESCRIPCIÓN DEL CARGO**

## 2.1 INTRODUCCIÓN

En este capítulo se describirá en términos precisos las especificaciones del puesto que se relacionan con la Asistente Contable y que son considerados necesarios para lograr un óptimo desempeño de las funciones a ella encomendadas de acuerdo a las condiciones de trabajo y la responsabilidad del cargo.

#### 2.2 GENERALIDADES

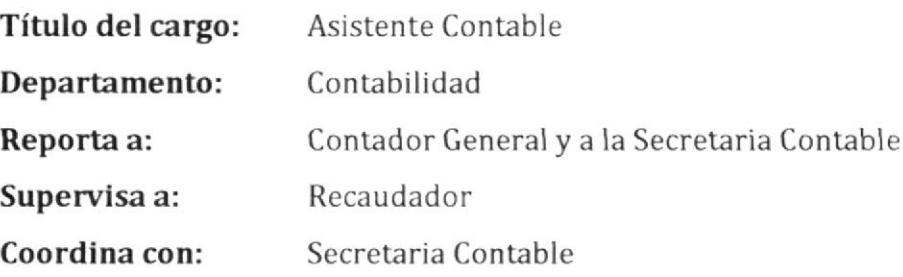

#### 2.3 DESCRTPCIÓN GENÉRICA DEt PUESTO

Ejecutar tareas de manejo de documentos contables con la finalidad de respaldar cada movimiento económico de la empresa.

#### 2.4 DESCRIPCIÓN ESPECÍFICA DEL PUESTO

#### **Funciones Permanentes**

- . Elaborar comprobantes de retención.
- . Emitir cheques de gastos varios.
- . Archivar comprobantes de ingreso y egreso, copias de comprobante de retención y recibos de contra factura.
- Contabilizar los asientos contables.
- . Emitir facturas a los clientes.
- . Revisar las cuentas por cobrary pagar.
- . Contabilizar los ingresos y egresos.
- ¡ Llenar papeletas de depósito.
- . Realizar la gestión de cobranza vfa telefónica.
- . Tramitar las solicitudes de cheques.
- . Atender y realizar llamadas.
- . Supervisar al personal bajo su dependencia.

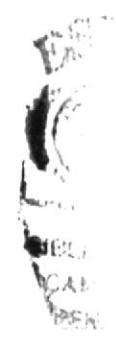

- . Revisar órdenes de compra recibidas por InterneL
- . Responder por el mantenimientode personal y custodia del archivo.

#### Funciones periódicas

- . Emitir cheques y comprobantes de pago a proveedores cada semana.
- ¡ Emitir cheques para sueldos cada quincena.
- . lmprimir estados de cuentas de clientes a fin de mes.
- . Elaborar roles de pago cada quincena.
- r Presentar cuadro de comisiones de vendedores cada mes.
- . Generar planillas para el lESScadames.
- . Llevar el control mensual de las facturas emitidas por prestación de servicios.

#### Funclones esporádlcas

- Revisar stock de papelería para oficinas.
- . Distribu¡r materiales de oficina al departamento de contabilidad.
- Recibir y enviar comunicaciones internas.
- Fotocopiar y escanear documentos.
- . Reemplazar a Ia Asistente Contable.

#### 2.5 ESPECIFICACIÓN DEt PUESTO

#### Materiales y productos que se manejan

La asistente contable maneja diariamente los documentos autorizados como facturas, comprobantes de retención, notas de venta, gufas de remisión, liquidación de compras de bienes o prestación de servicios. Otros documentos como notas de crédito, comprobantes de ingreso y egreso y solicitud de cheques.

#### Equipos que utiliza

Utiliza computadora, teléfono, escáner, fax, copiadora. Lugar donde se encuentra localizado específicamente el puesto.

La Asistente Contable se desempeña en el departamento de contabi**t d**ad según lo muestra la figura 1.3 del Organigrama de Puestos.

 $\hat{I}_i$ 

幸田

## 2.6 HABII.IDAD FÍSICA

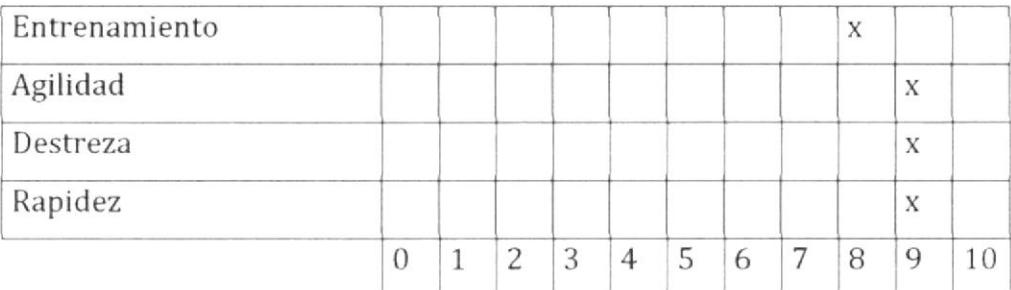

#### Tabla 2. 1 Habilidad Física

#### 2.7 HABILIDAD MENTAL

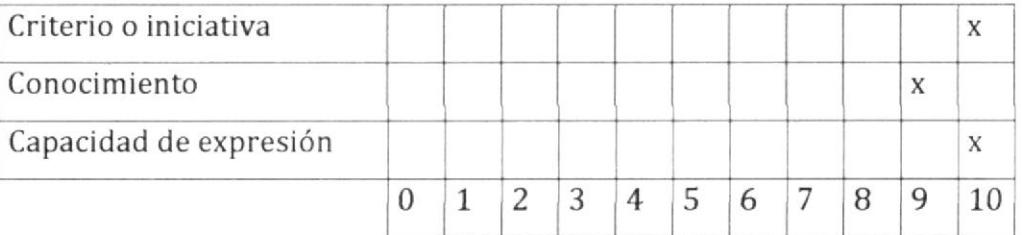

#### Tabla 2.2 Habilidad Mental

#### 2.8 ESCOLARIDAD

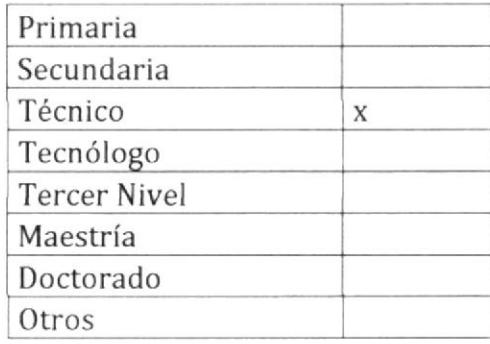

#### Tabla 2.3 Escolaridad

#### 2.9 EXPERIENCIA

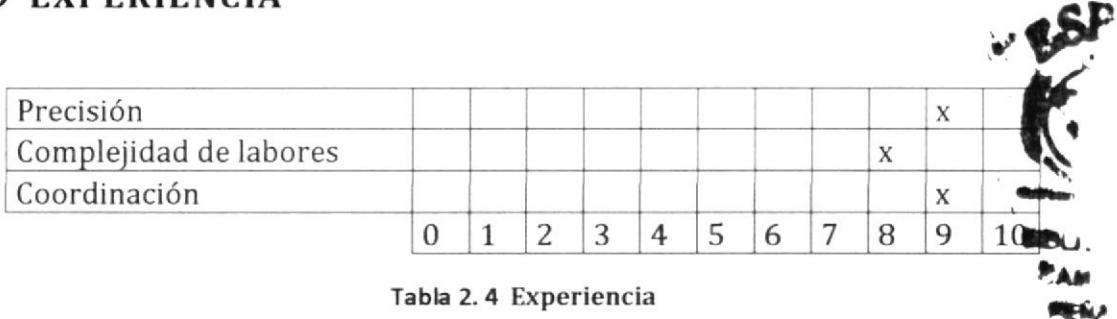

## 2.10 ESFUERZO FÍSICO

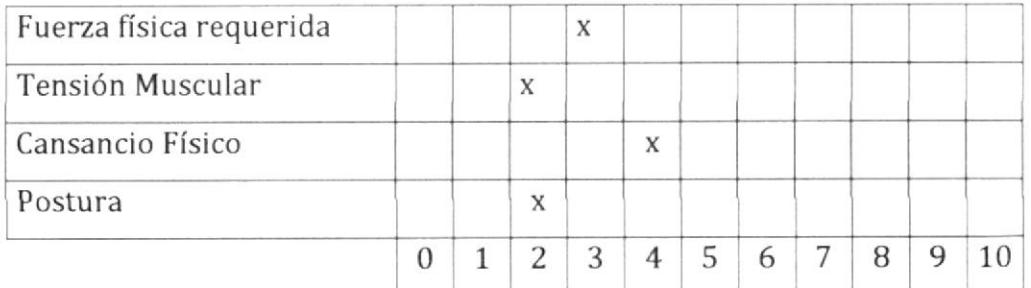

#### Tabla 2.5 Esfuerzo Físico

#### **2.11 ESFUERZO MENTAL**

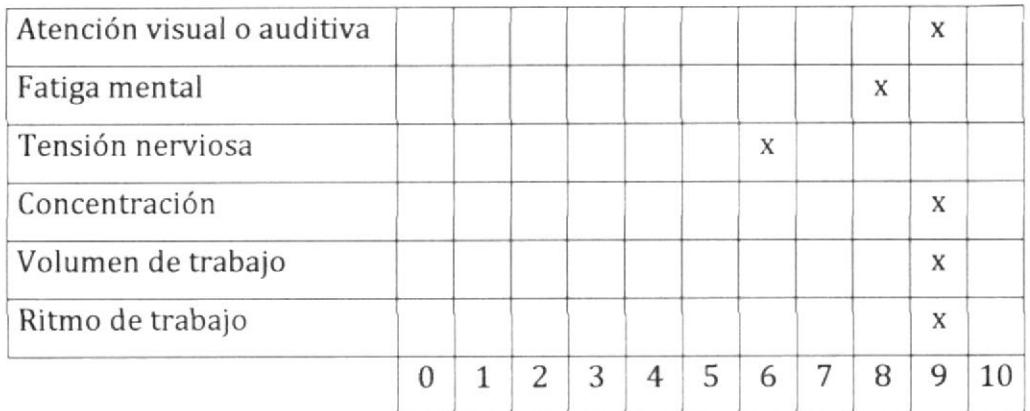

#### Tabla 2.6 Esfuerzo Mental

#### 2.12 RESPONSABILIDAD POR PERSONA

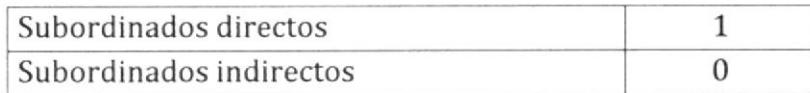

#### Tabla 2.7 Responsabilidad por persona

#### 2.13 NATURALEZA DEL TRABAJO SUPERVISADO

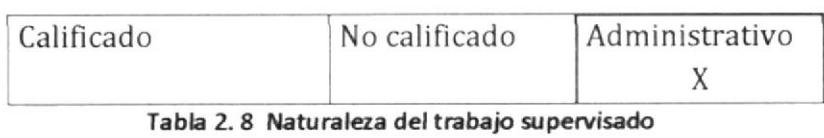

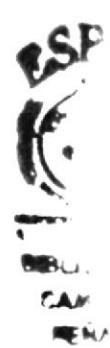

#### 2.14 RESPONSABILIDAD POR FUNCIONES

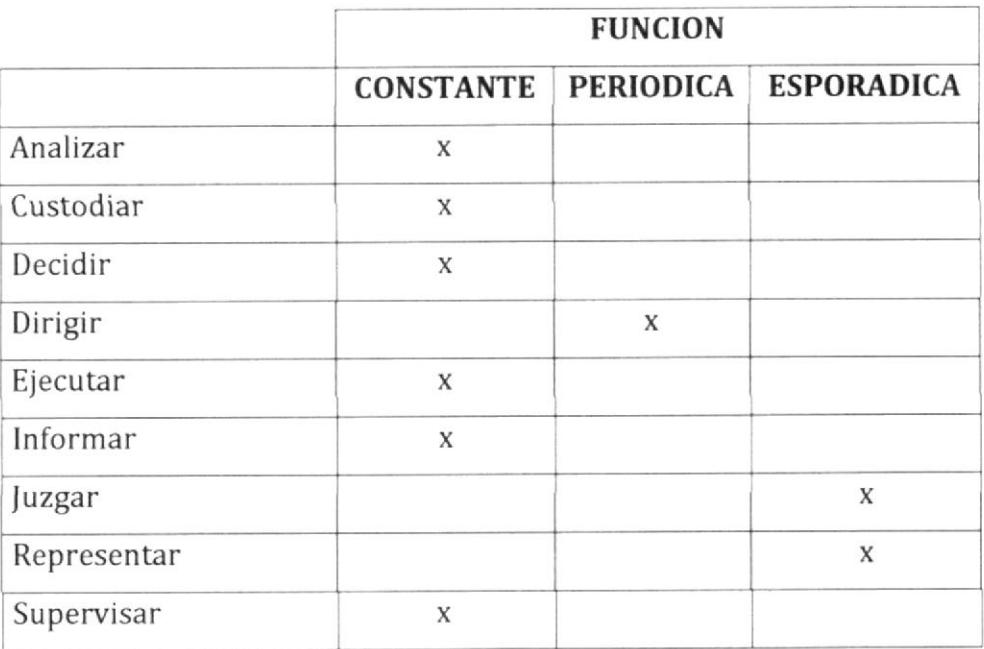

Tabla 2.9 Responsabilidad por funciones

#### 2.15 RESPONSABILIDAD POR VALORES

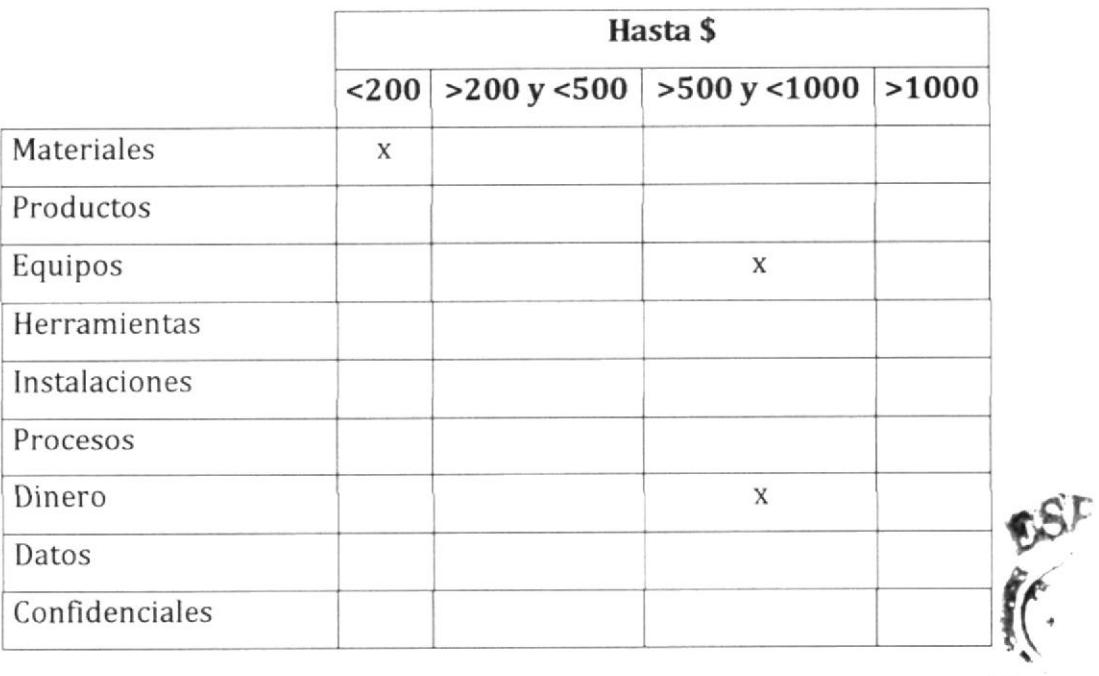

#### Tabla 2.10 Responsabilidad por Valores

 $A_{\ell}$  $\mathbf{M}$ 

## 2.16 CONDICIONES DE TRABAJO

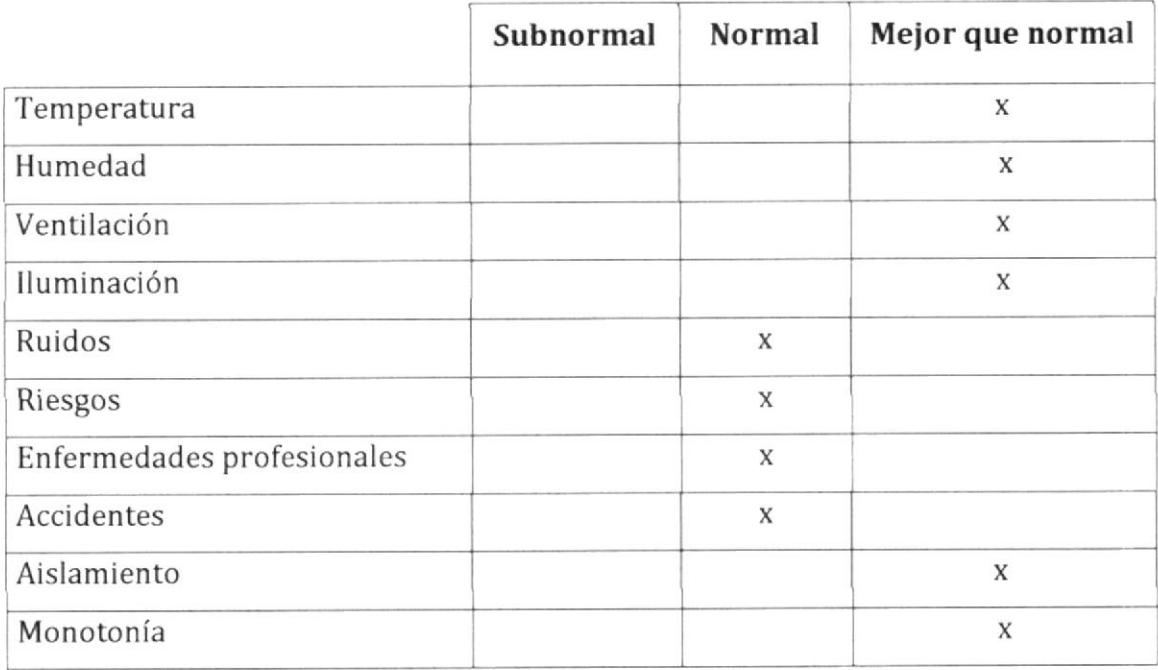

#### Tabla 2.11 Condiciones de trabajo

## 2.17 EVALUACIÓN ECONÓMICA DEL PUESTO

RANGO DE SALARIO MENSUAL:

a \$300 De \$200

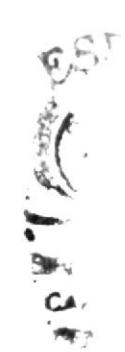

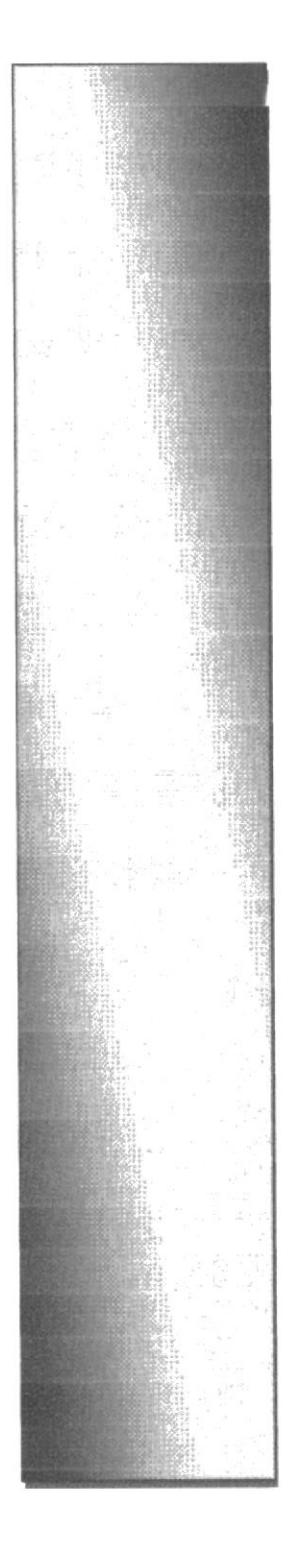

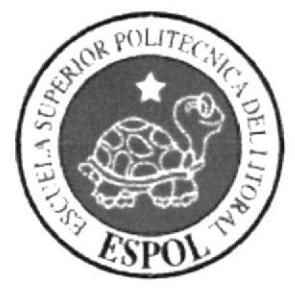

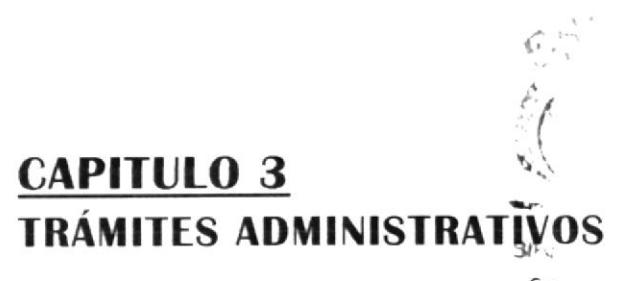

#### 3.1 INTRODUCCIÓN

En este capítulo se muestra la relación existente entre la Asistente Contable y los demás departamentos, indicando los documentos que envía y recibe para efectuar los trámites administrativos.

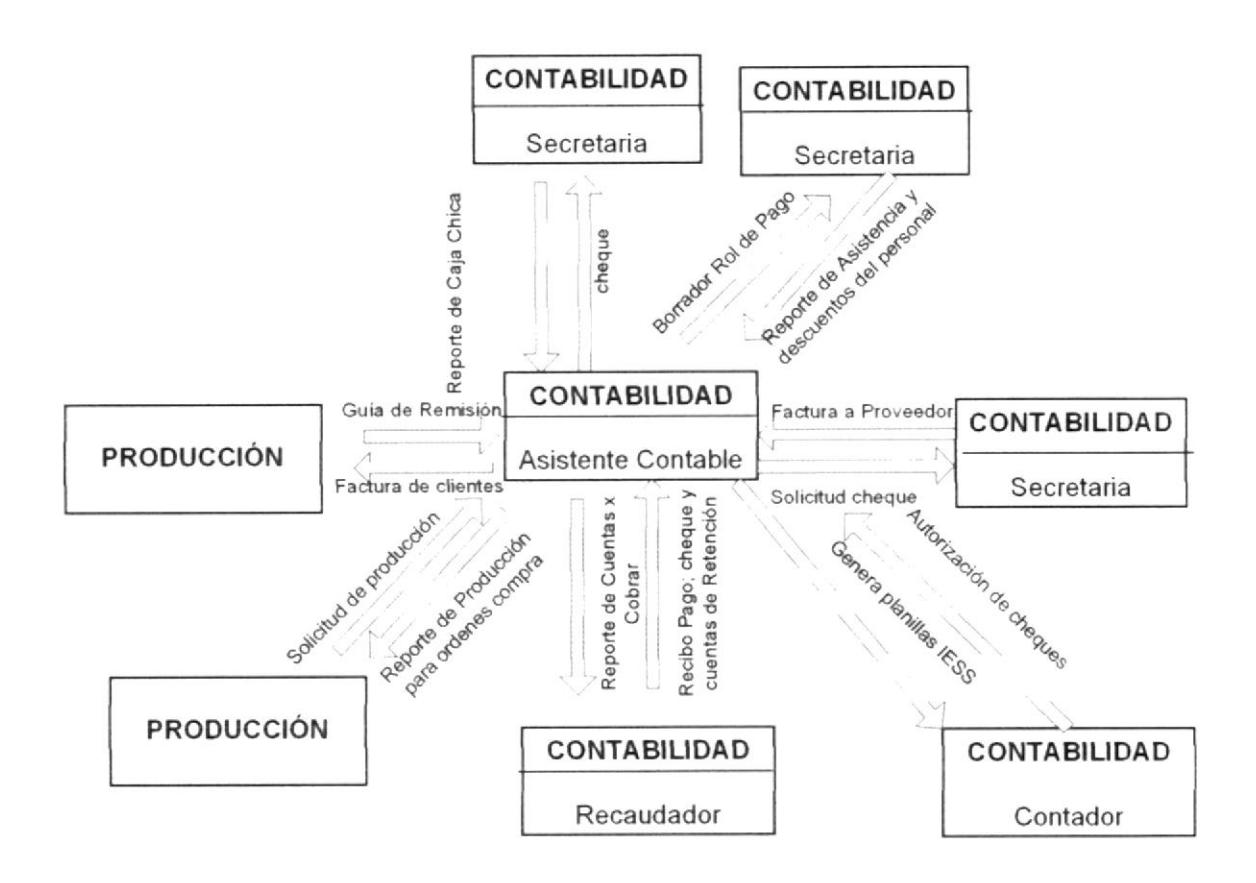

Figura 3. 1 Diagrama de Contexto

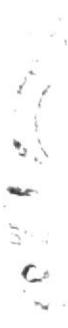

# 3.2 RELACIONES INTER-DEPARTAMENTALES DE ENTRADAS

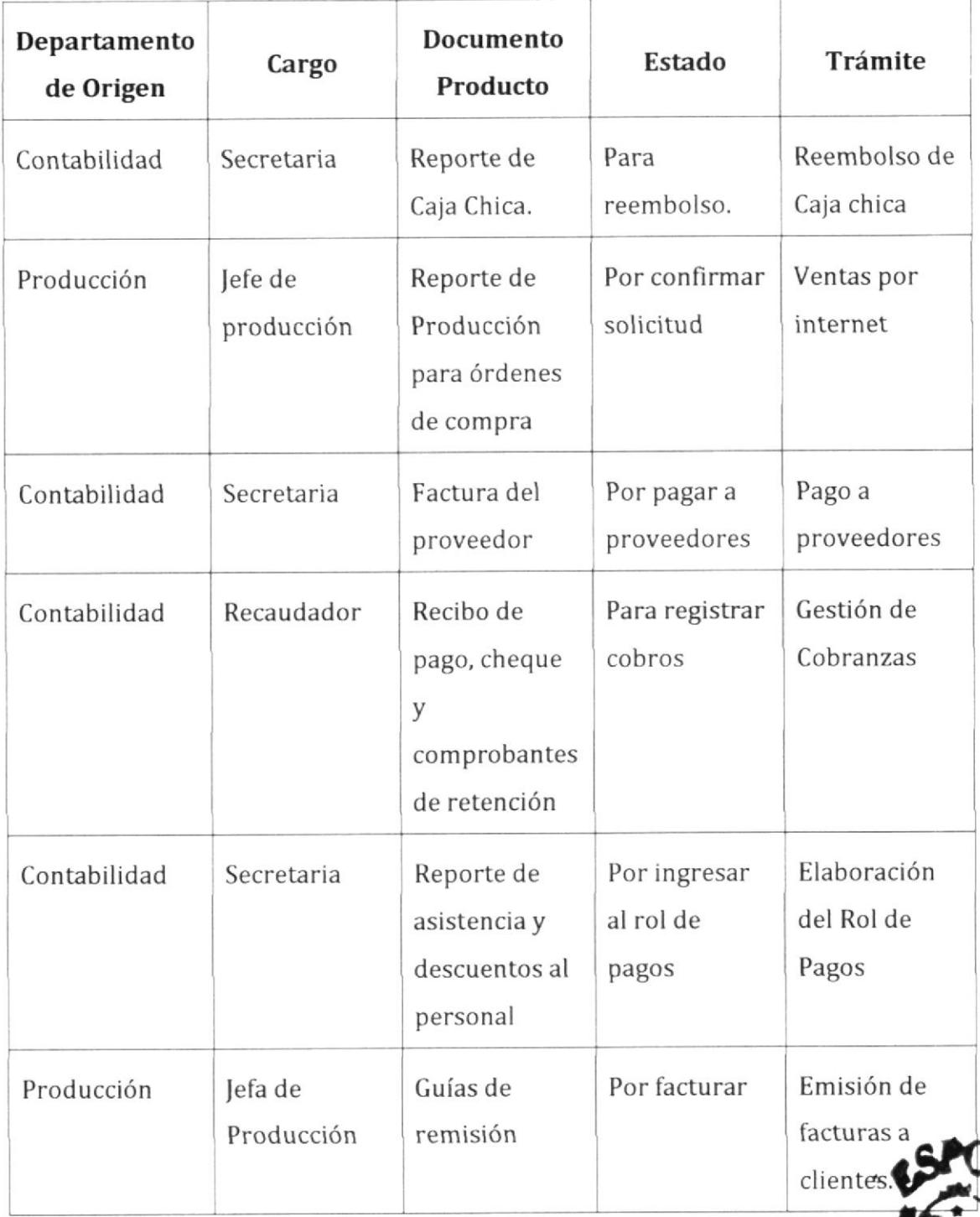

Tabla 3.1 Documentos de Entrada

#### 3.3 RELACIONES INTER-DEPARTAMENTALES DE SALIDAS

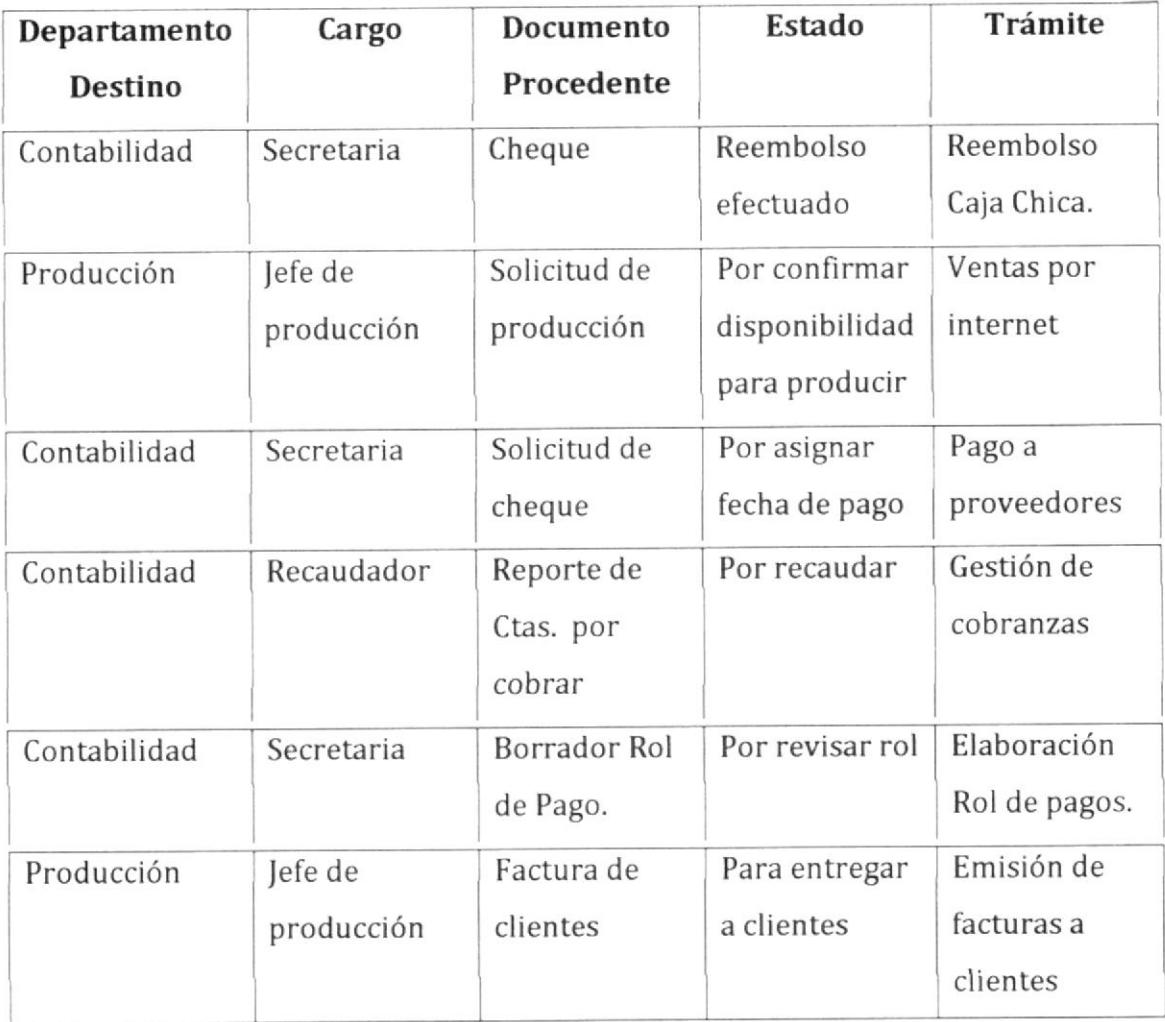

#### Tabla 3.2 Documentos de salida

#### 3.4 TRÁMITES ADMINISTRATIVOS

En las siguientes secciones se muestran los Procedimientos para los trámites ad ministrativos.

- 3.4.1 Gestión de cobranzas
- 3.4.2 Reembolso de Caja chica
- 3.4.3 Ventas por lnternet
- 3.4.4 Pago a proveedores
- 3.4.5 Elaboración de Rol de pago
- 3.4.5 Emisión de facturas a clientes

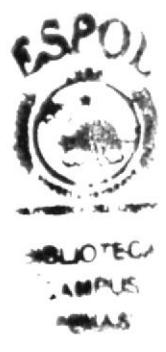

# 3.4.1 PROCEDIMIENTO PARA GESTIÓN DE **COBRANZAS AL CLIENTE**

## REVISIÓN No. 0

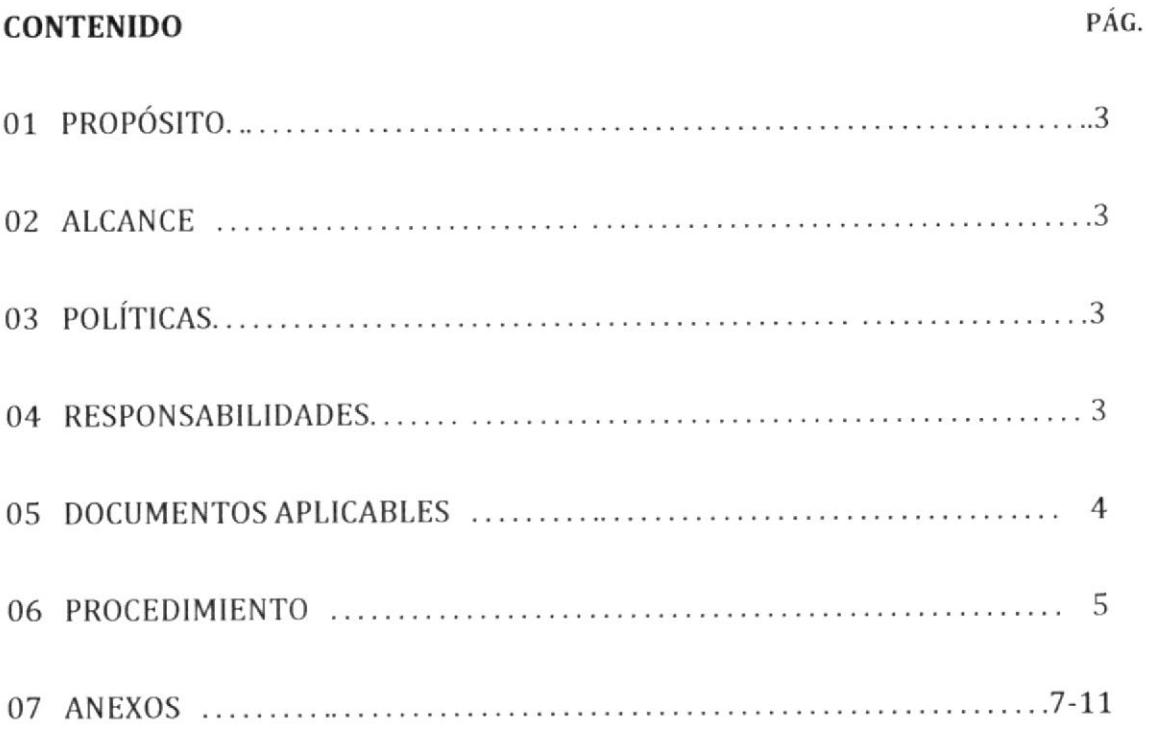

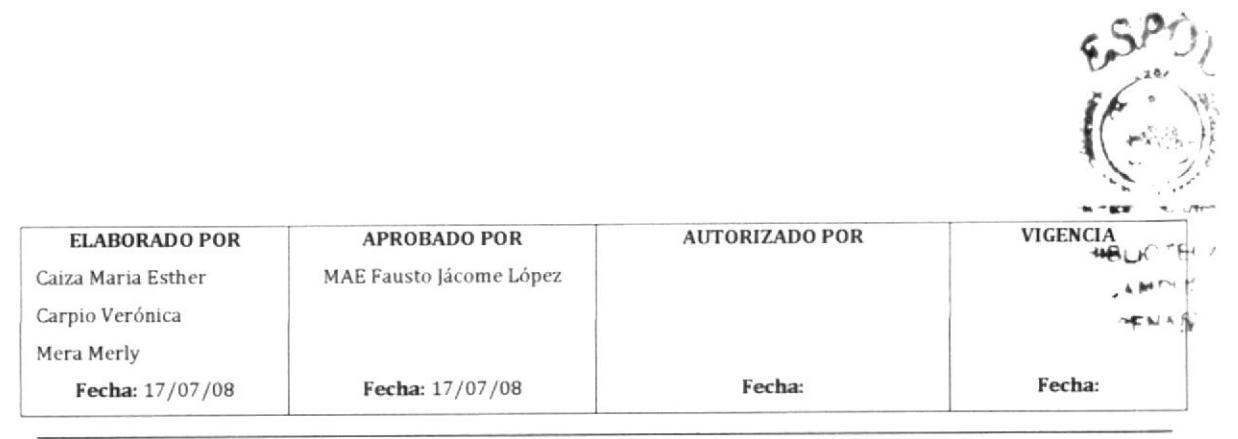
# HOJA DE CONTROL DE CAMBIOS

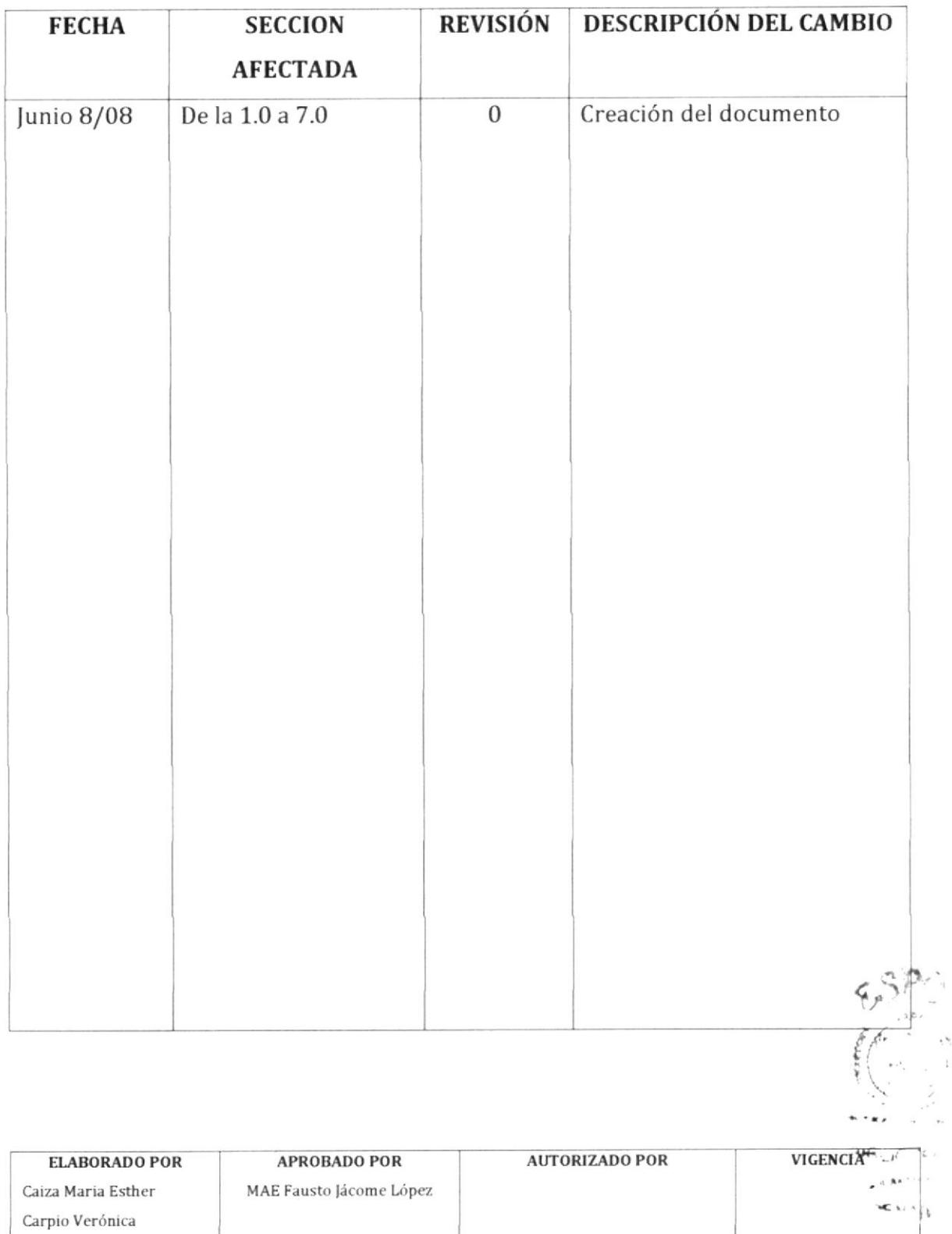

Fecha: 17/07/08

Mera Merly

Fecha:  $17/07/08$ 

Fecha:

Fecha:

 $\mathbb{F}_p$ 

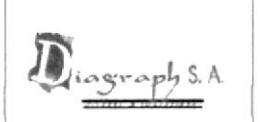

#### **PROPÓSITO** 1.0

Generar la gestión de cobranza con el objetivo de recibir los pagos de los clientes para proceder con el registro contable de la cancelación de cuentas por cobrar.

### 2.0 ALCANCE

Este procedimiento se aplicará en el departamento de Contabilidad y se relaciona con las personas que colaboran en el mismo.

### 3.0 POLÍTICAS

Se recibirán Comprobantes de Retención hasta con cinco días después de emitida la factura por parte de Diagraph S.A.

El valor del cheque y del valor retenido debe cubrir totalmente el valor de la factura emitida.

Las facturas con vencimiento de tres semanas pasarán a acción judicial.

### **4.0 RESPONSABILIDADES**

### Responsabilidades con respecto a este procedimiento

El Contador de la empresa es responsable de aprobar el procedimiento, autorizar cambios y efectuar la revisión cada año.

La Asistente Contable y la Secretaria pueden solicitar cambios en el procedimiento.

A este procedimiento tiene acceso exclusivo el personal del Departamento de Contabilidad excepto el Recaudador.

Responsabilidades con respecto a este trámite.

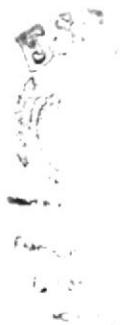

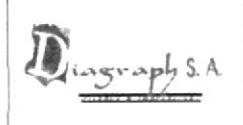

Es responsabilidad de Jurídico manejar los pagos con vencimiento a tres semanas.

### 5.0 DOCUMENTOS ASOCIADOS

El documento que interviene en este procedimiento es:

Reporte de Cuentas por Cobrar

Cheque del Cliente

Comprobante de Retención

Aviso de Cobro

Recibo de Cobro

Recibo de Caja

Papeleta de Depósito

Comprobante de Depósito

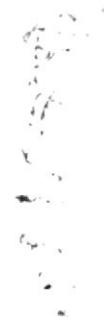

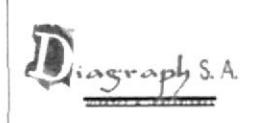

Página 5 de 11

### 6.0 PROCEDIMIENTO

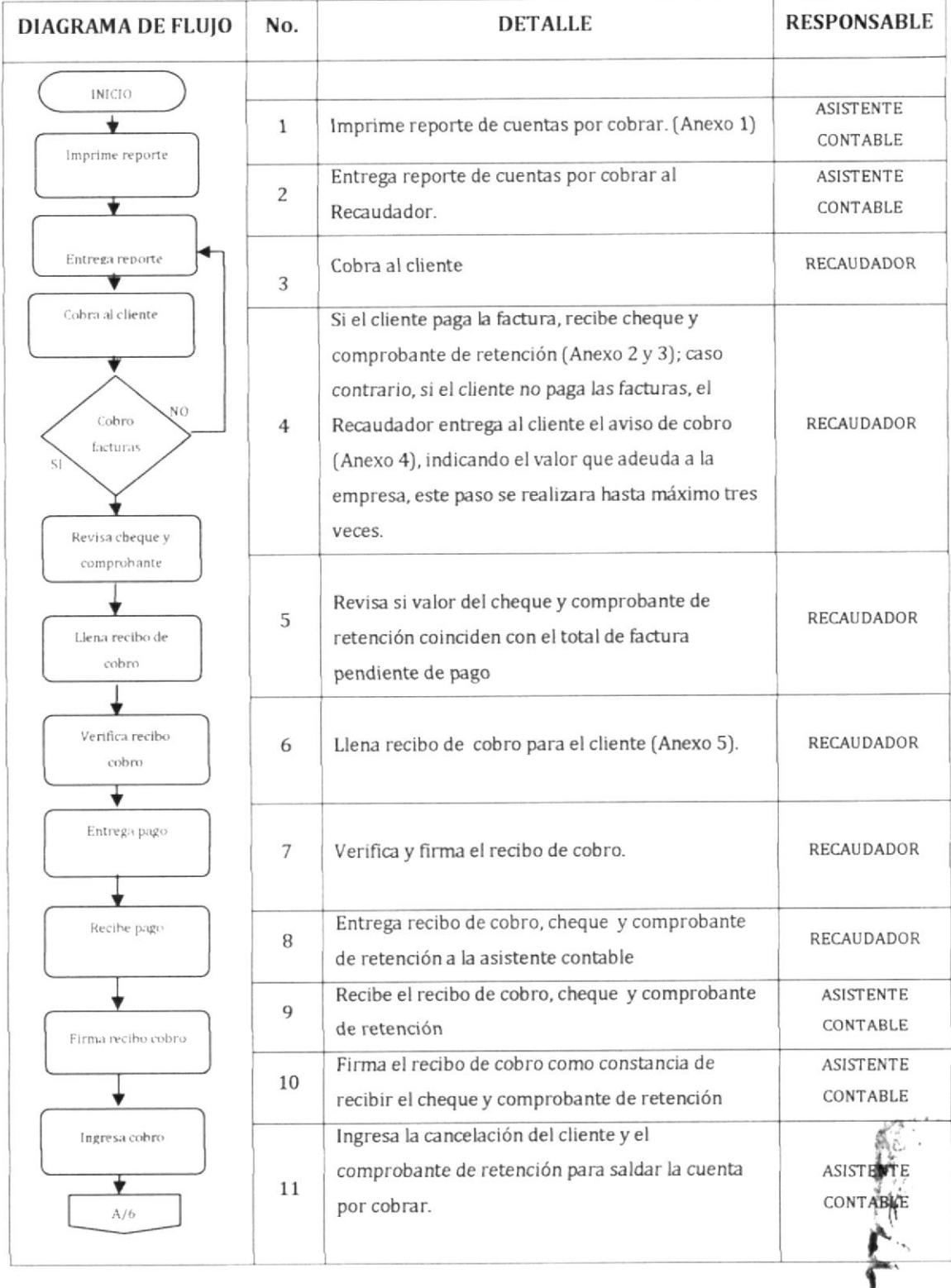

Ę. Ċ

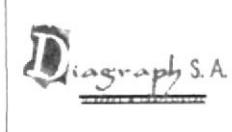

Página 6 de 11

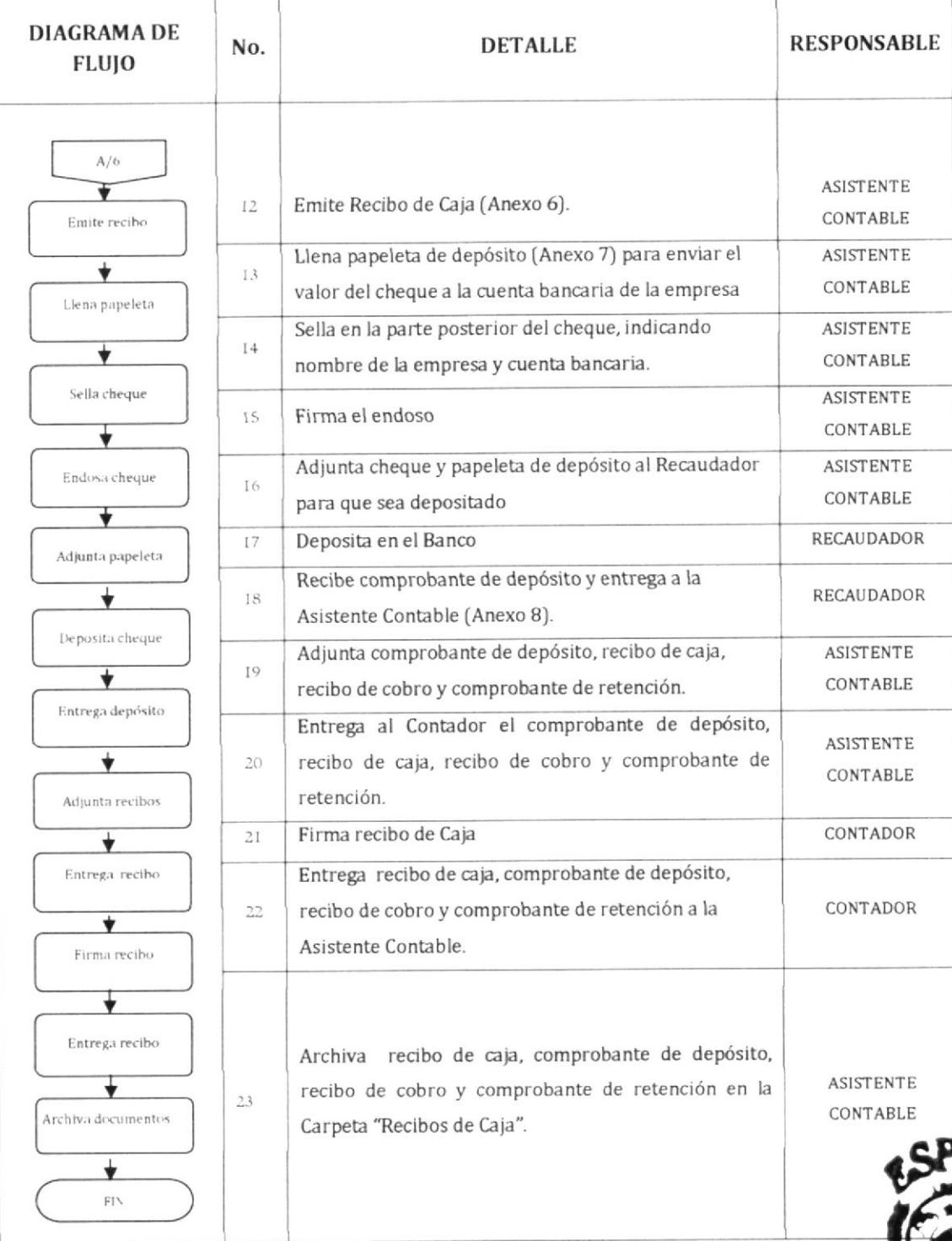

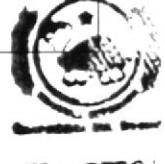

**BELIOTECA CAMPUS PERAS** 

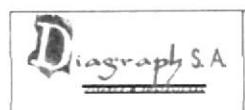

Página 7 de 11

### 7.0 ANEXOS

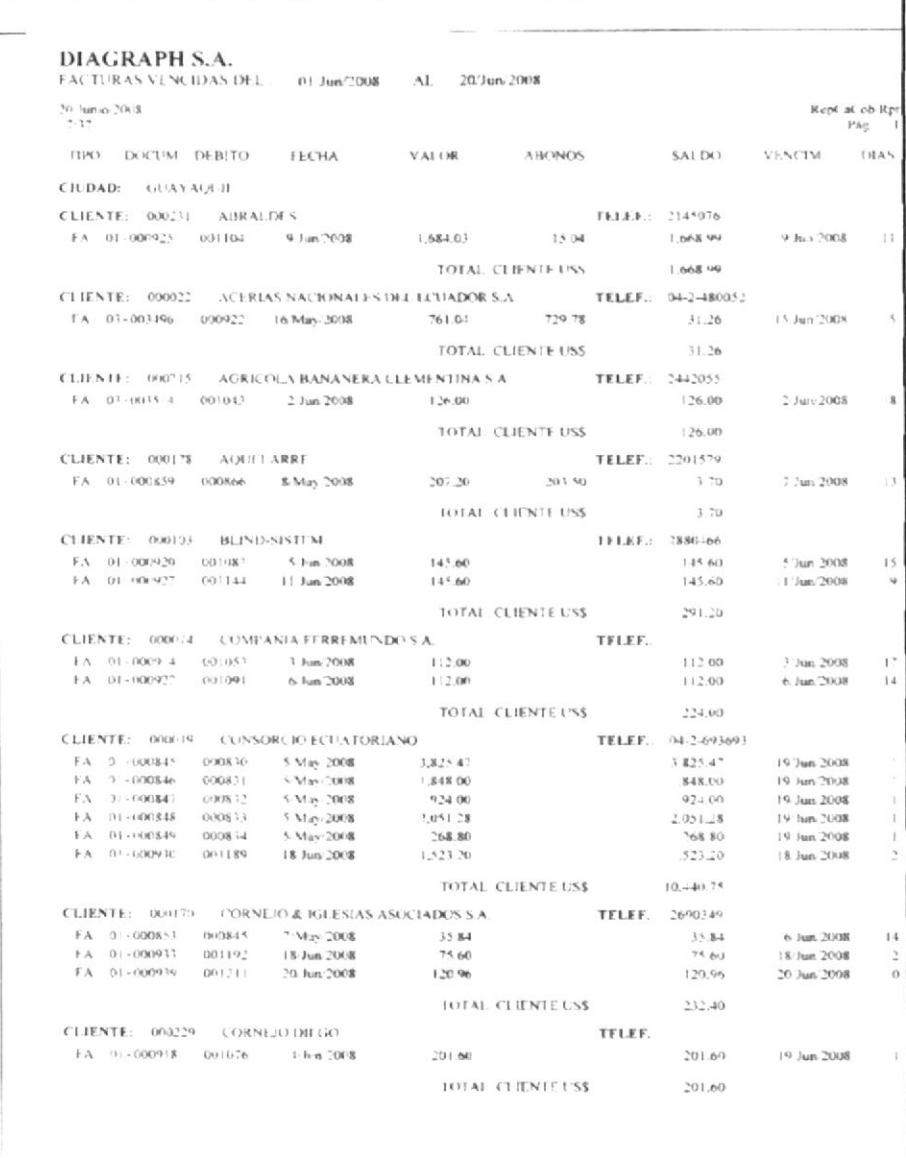

Anexo 1 Reporte de Cuentas por Cobrar

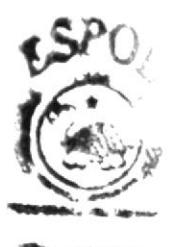

*<u>RLADTEC</u>* CALIMPUL **MEMA!** 

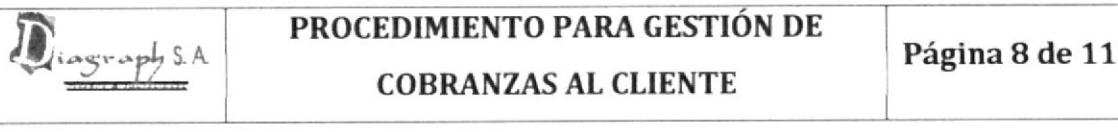

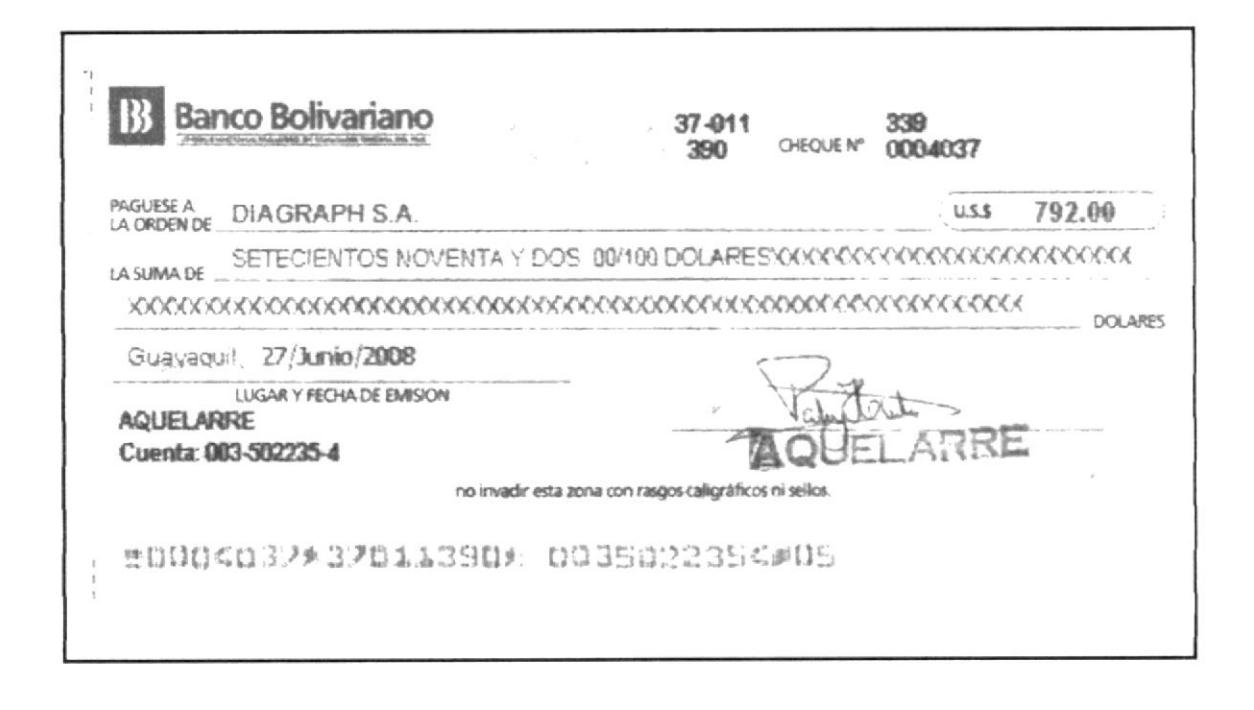

### Anexo 2 Cheque

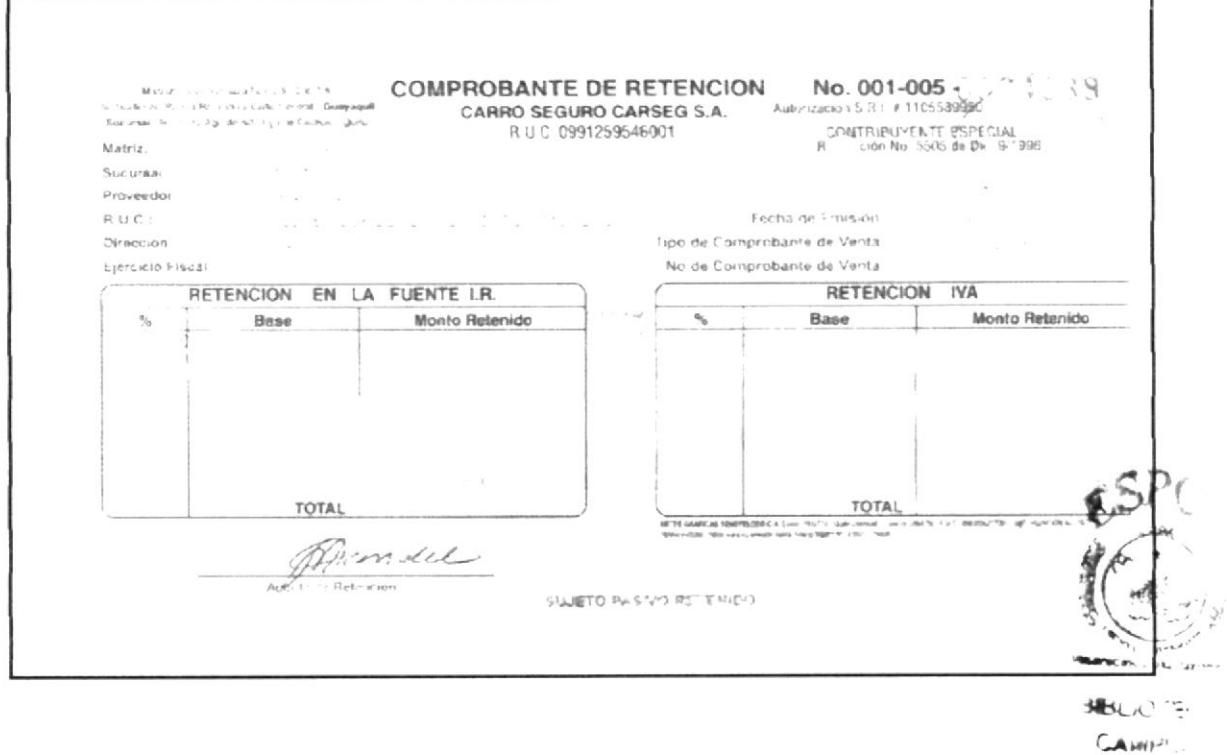

### Anexo 3 Comprobante de Retención

**FEALL** 

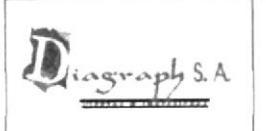

Página 9 de 11

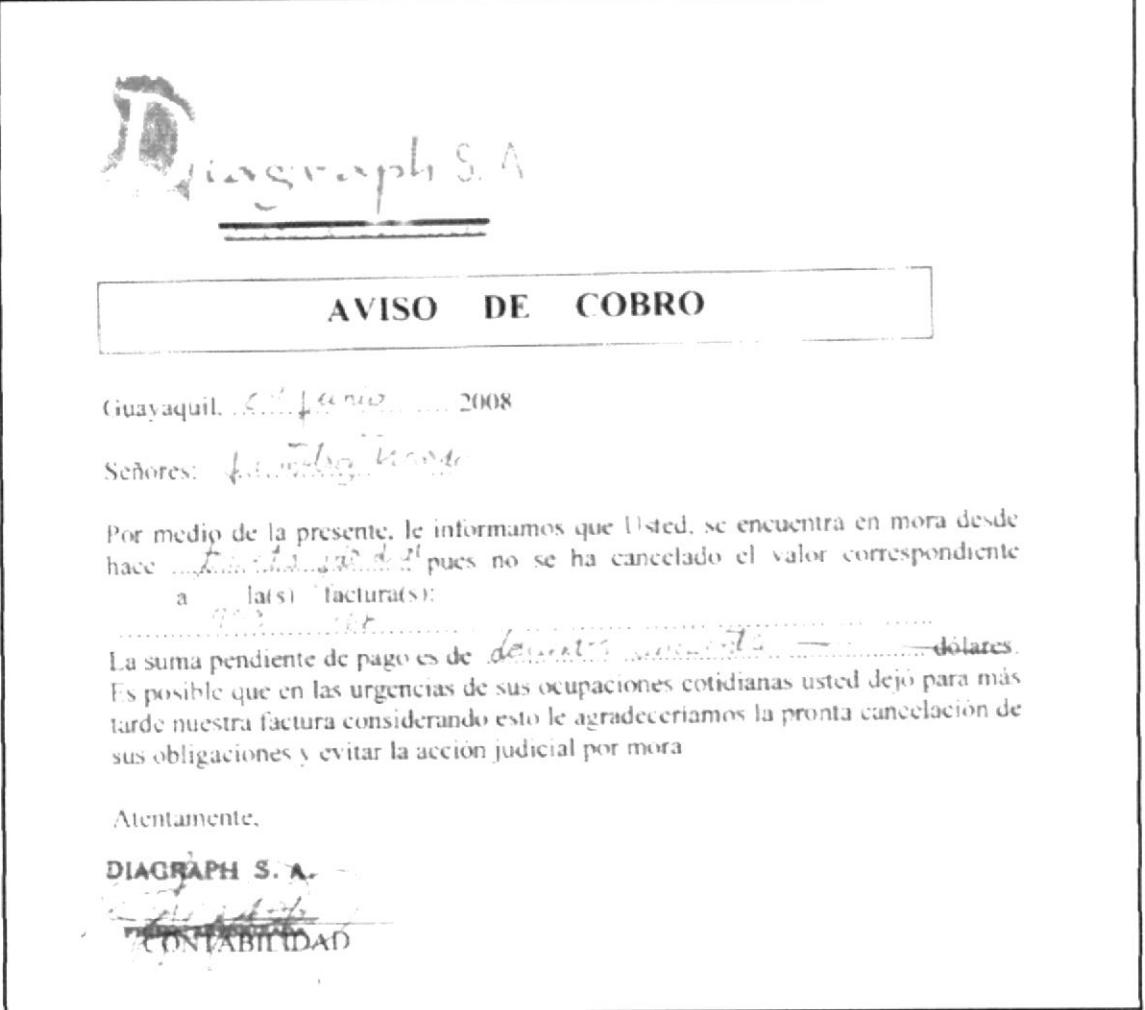

Anexo 4 Aviso de Cobro

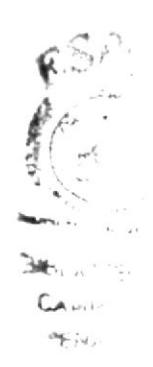

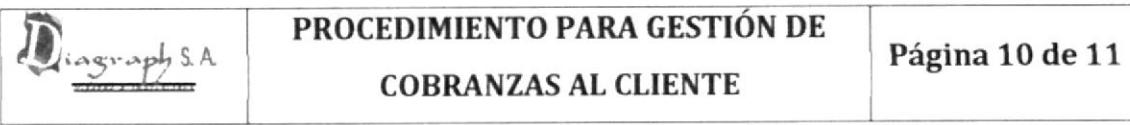

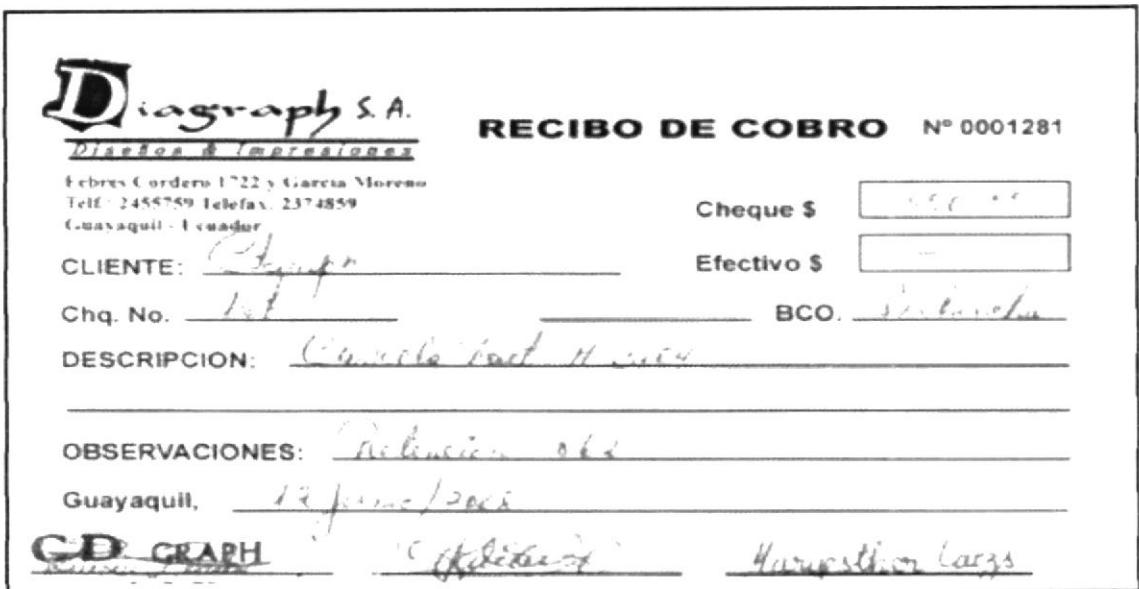

Anexo 5 Recibo de Cobro

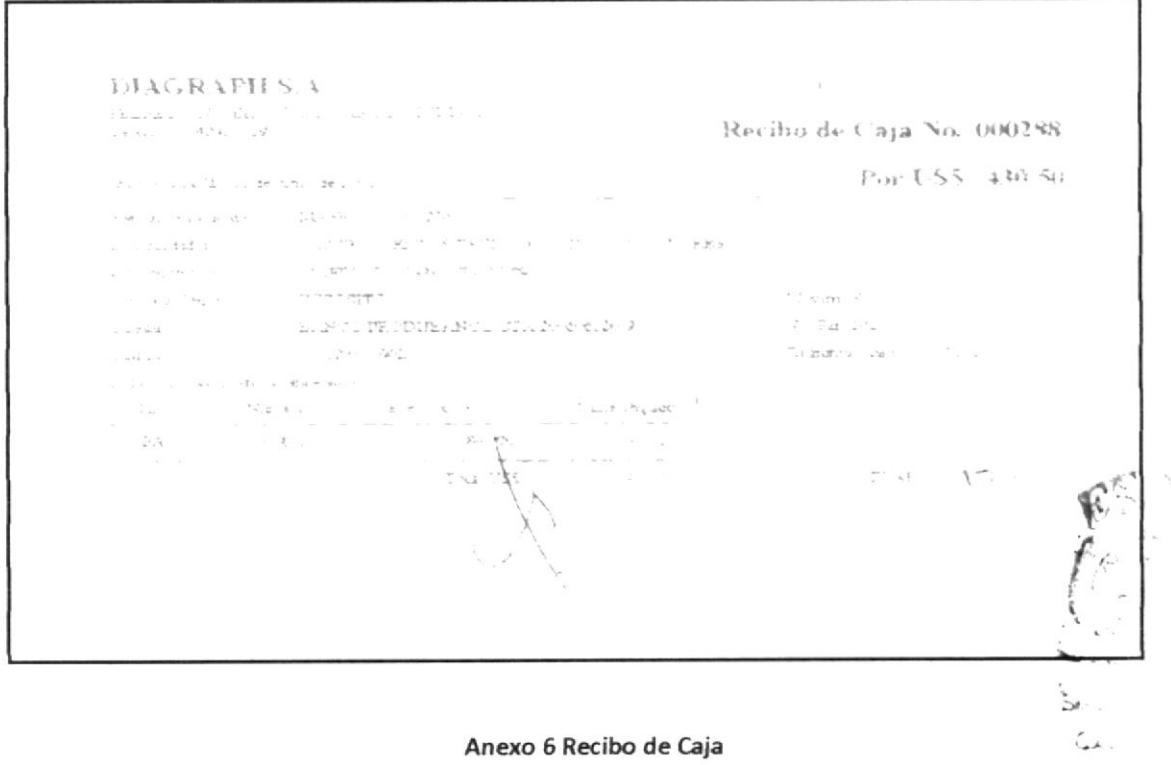

 $\label{eq:1} \mathbb{E} \mathbf{a}_{\frac{1}{2} - \frac{1}{2}} = \mathbb{I}_{\mathbb{Q}}$ 

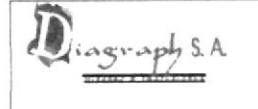

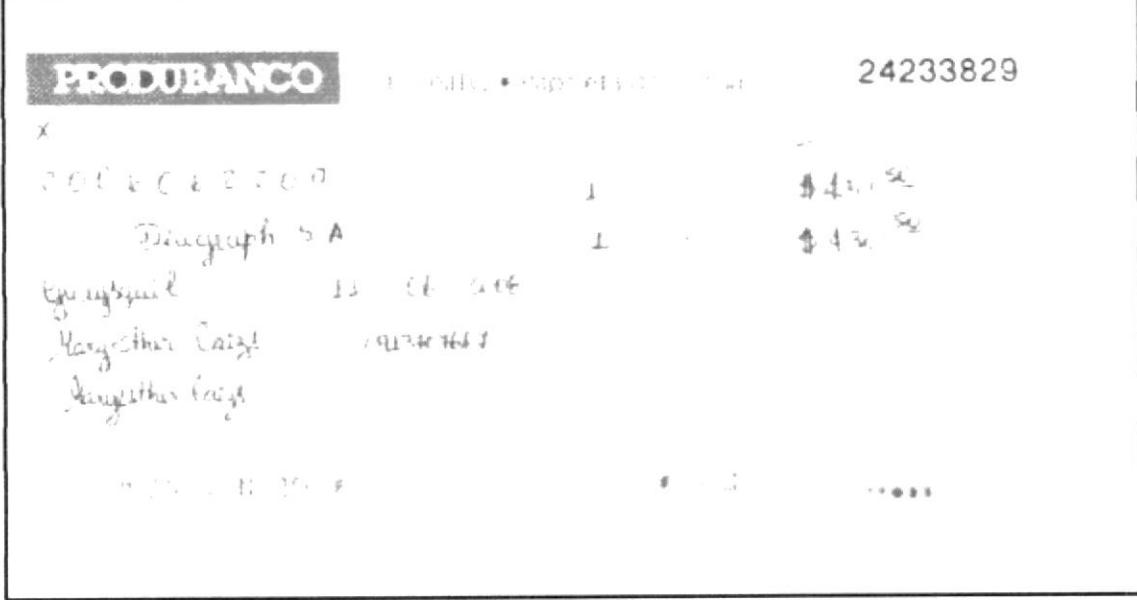

Anexo 7 Papeleta de depósito

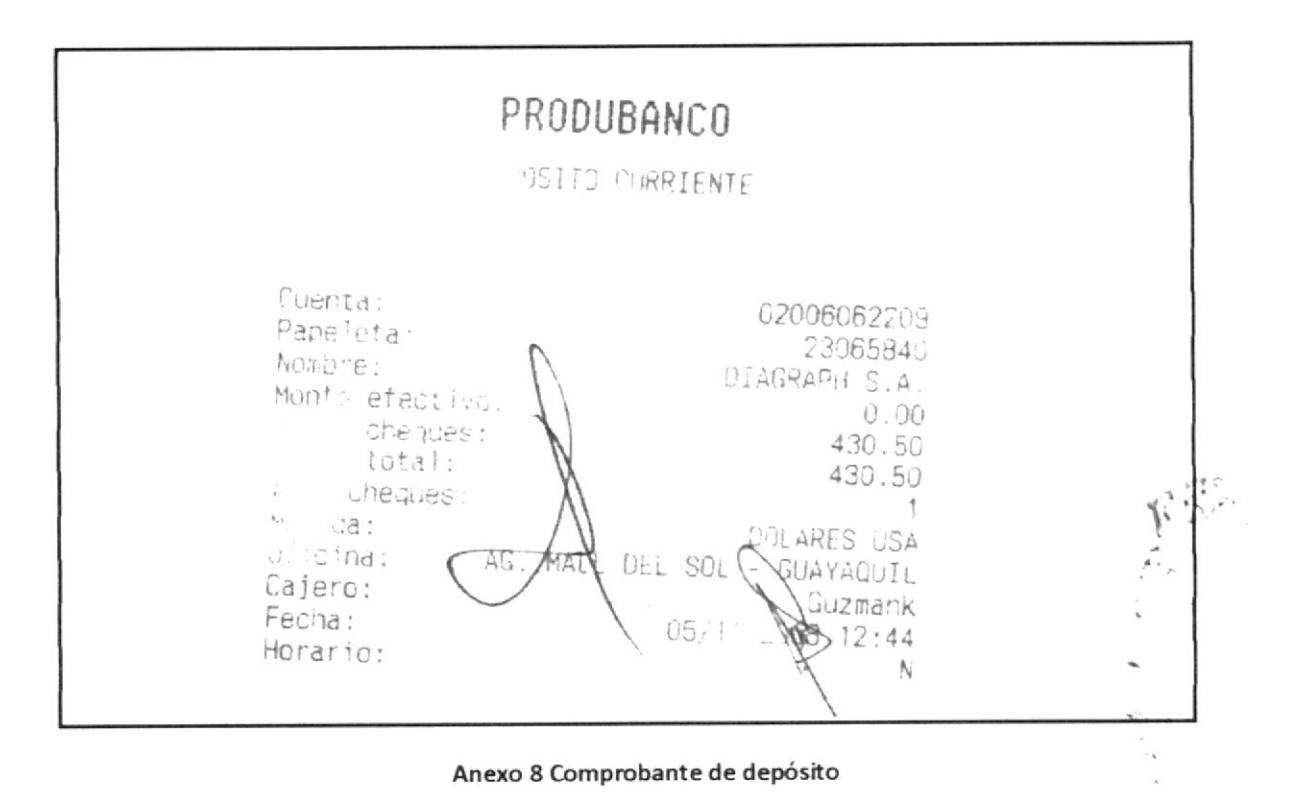

# 3.4.2 PROCEDIMIENTO PARA REALIZAR REEMBOLSO DE **CAJA CHICA**

# REVISIÓN No. 0

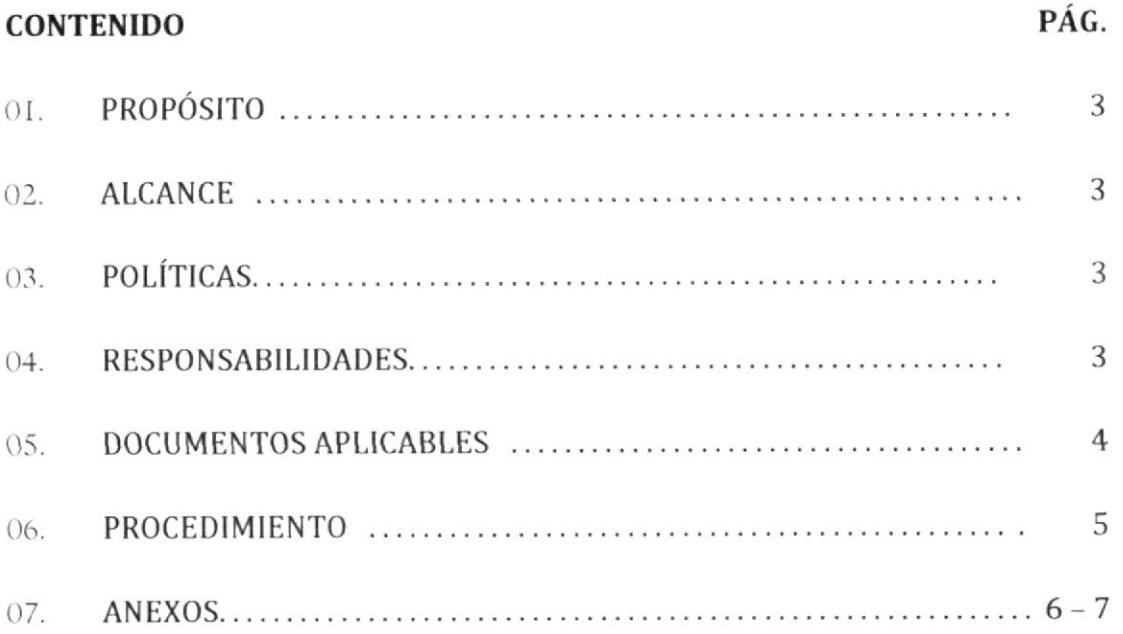

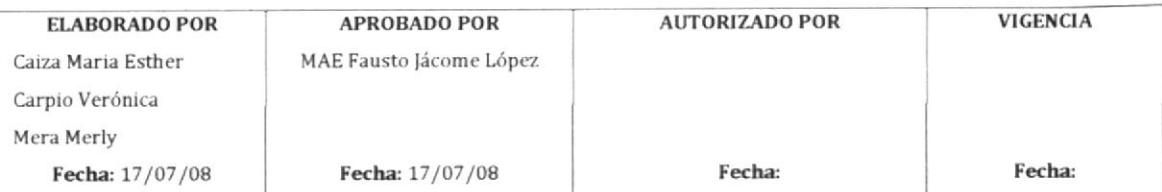

### HOJA DE CONTROL DE CAMBIOS

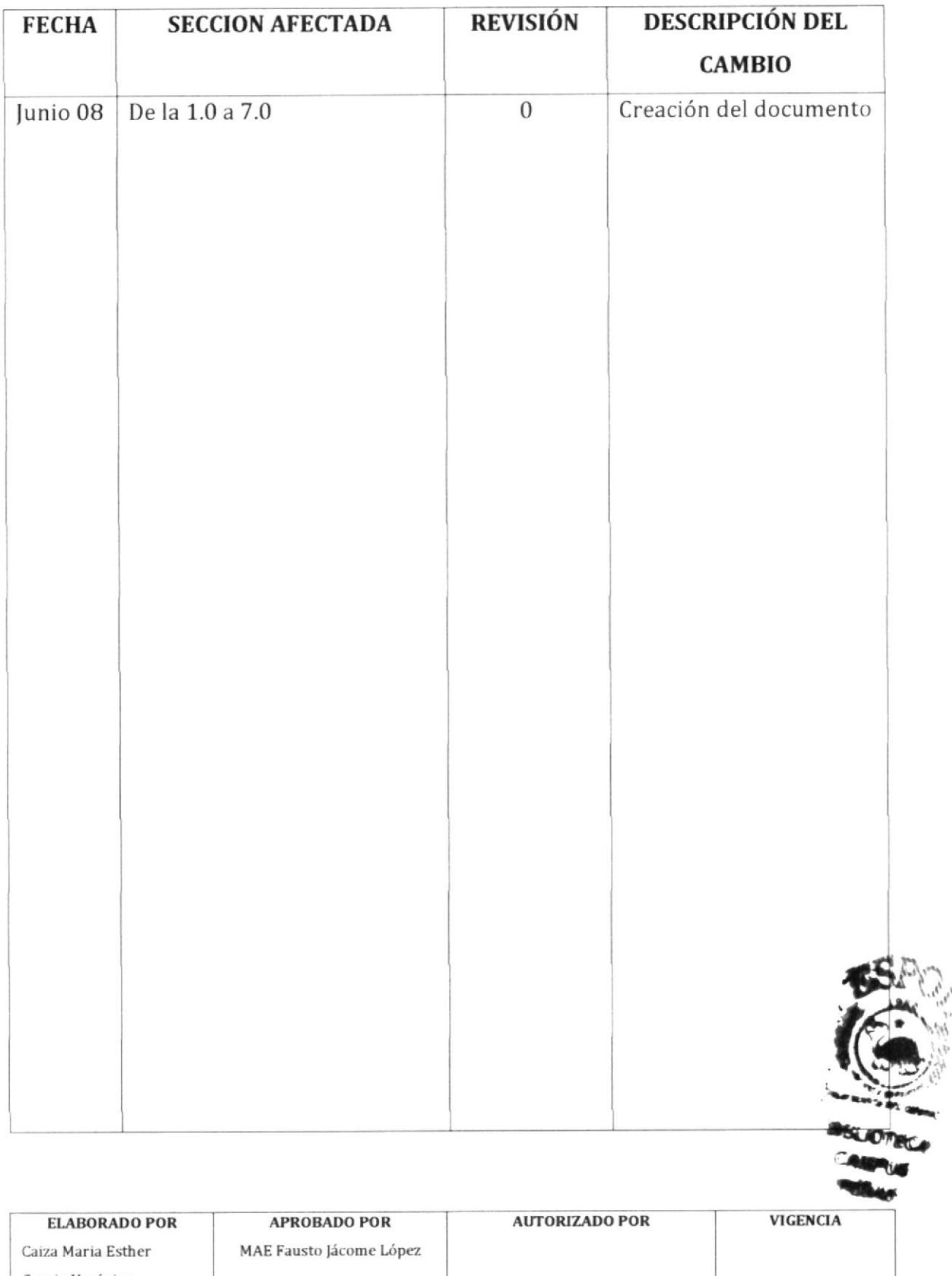

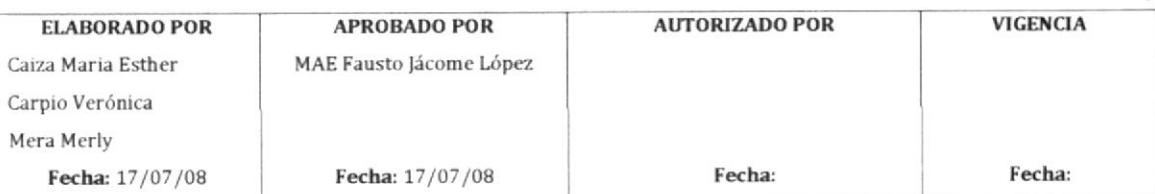

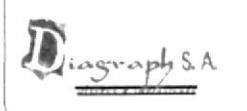

## PROCEDIMIENTO PARA REALIZAR REEMBOLSO DE CAJA CHICA

Página 3 de 7

## 1.0 PROPÓSITO

Diligenciar eficientemente el reembolso de caja chica para disponer de fondos para gastos menores de la empresa.

### 2.0 ALCANCE

Este procedimiento se aplicará en el departamento de Contabilidad y se relaciona con las personas que colaboran en el mismo.

### 3.0 POLÍTICAS

El fondo autorizado para la caja chica es de \$200.

Todo gasto debe incluir la factura autorizada como respaldo.

Es prohibido utilizar fondos de caja chica para asuntos personales de la encargada o anticipos al personal.

### **4.0 RESPONSABILIDADES**

### Responsabilidades con respecto a este Procedimiento

El Contador de la empresa es responsable de aprobar el procedimiento, autorizar cambios y efectuar la revisión cada año.

La Asistente Contable y la Secretaria pueden solicitar cambios en el procedimiento.

A este procedimiento tiene acceso exclusivo el personal del Departamento de Contabilidad excepto el Recaudador.

### Responsabilidades con respecto a este tramite

Es responsabilidad de la Secretaria entregar a tiempo el Reporte de Caja Chica a la Asistente Contable para que se efectúe el reembolso.

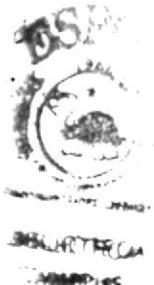

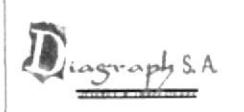

# PROCEDIMIENTO PARA REALIZAR REEMBOLSO DE CAJA CHICA

Página 4 de 7

### 5.0 DOCUMENTOS ASOCIADOS

El documento que interviene en este procedimiento es:

Reporte de Caja Chica

Cheque

Comprobante de egreso

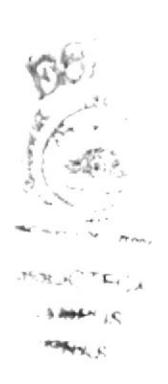

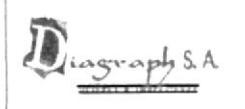

## PROCEDIMIENTO PARA REALIZAR REEMBOLSO DE CAJA CHICA

Página 5 de 7

### **PROCEDIMIENTO** 6.0

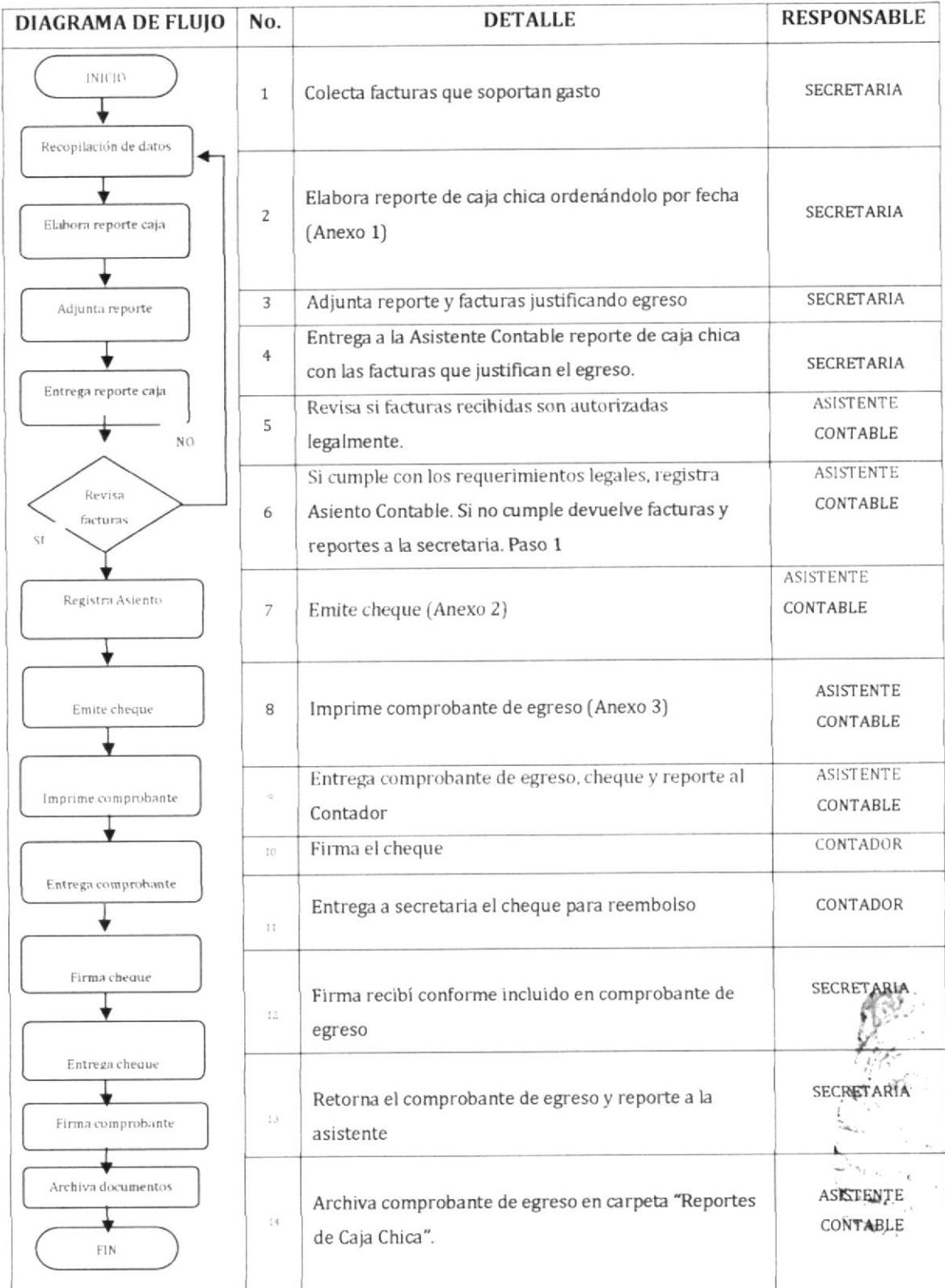

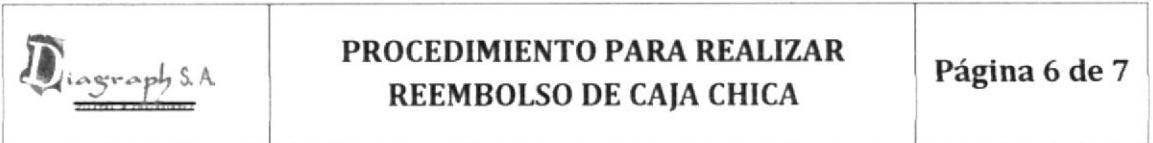

#### 7.0 **ANEXOS**

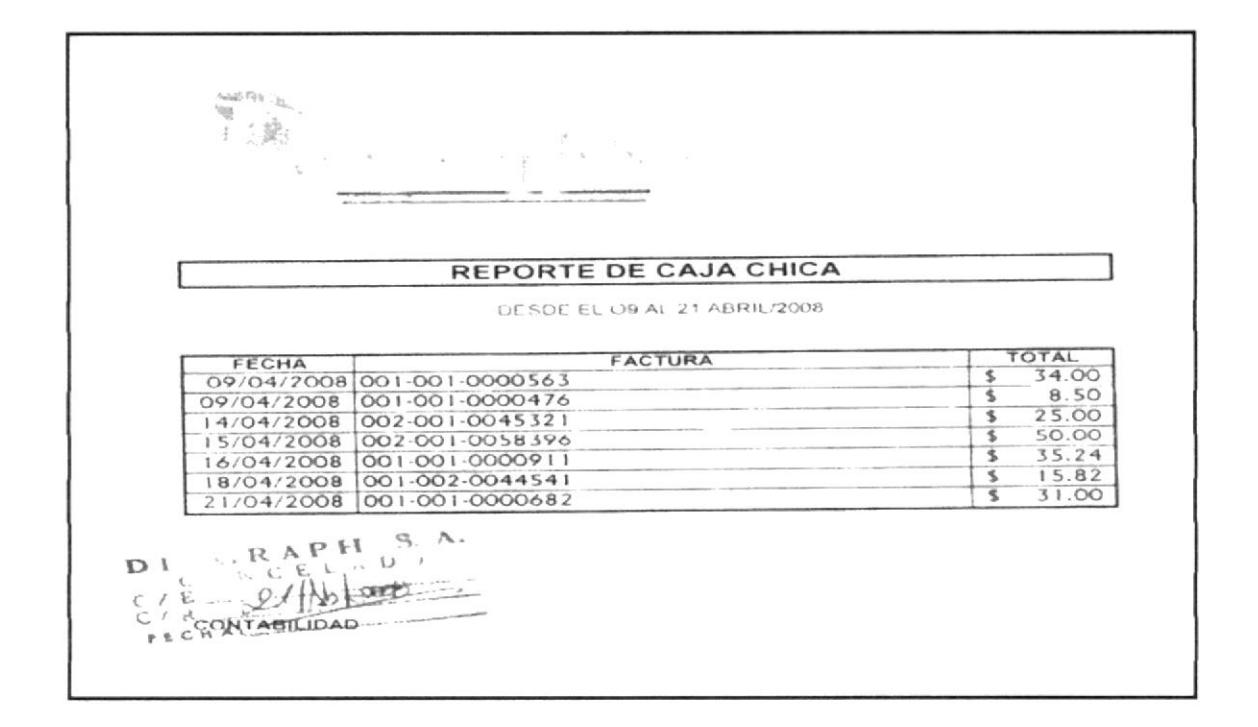

### Anexo 1 Reporte de Caja Chica

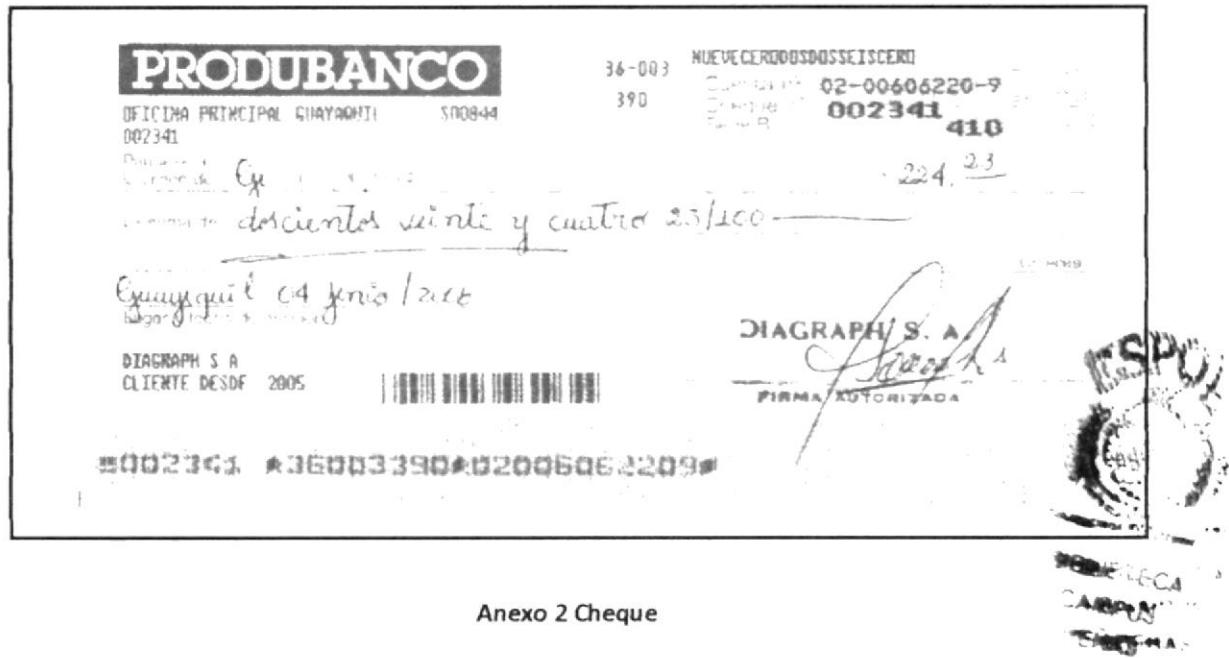

 $\bar{\gamma}$ 

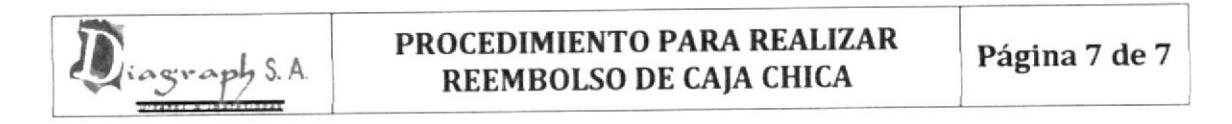

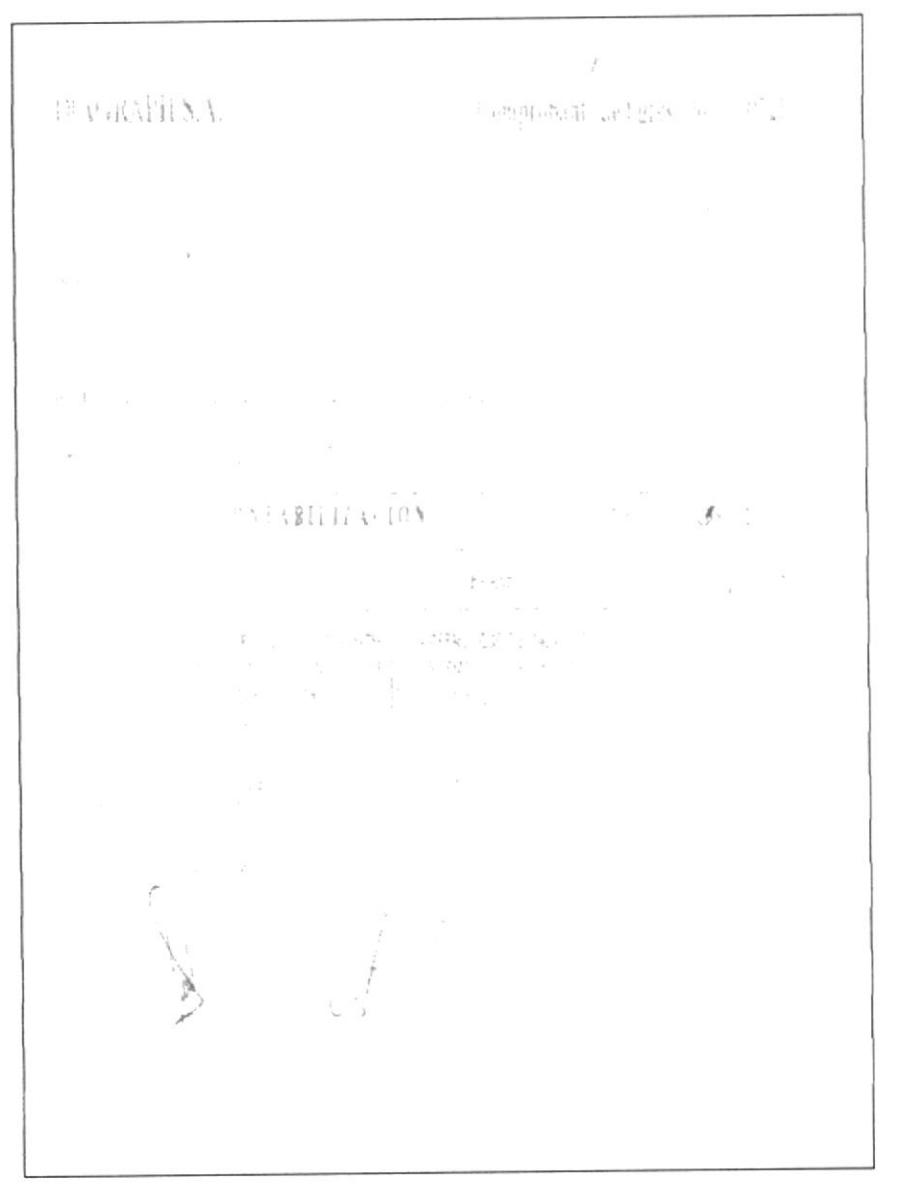

Anexo 3 Comprobante de Egreso

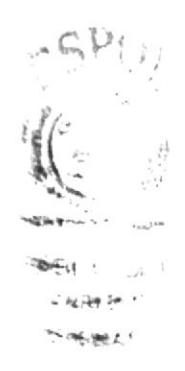

# 3.4.3 PROCEDIMIENTO PARA PAGO A PROVEEDORES

# REVISIÓN No. 0

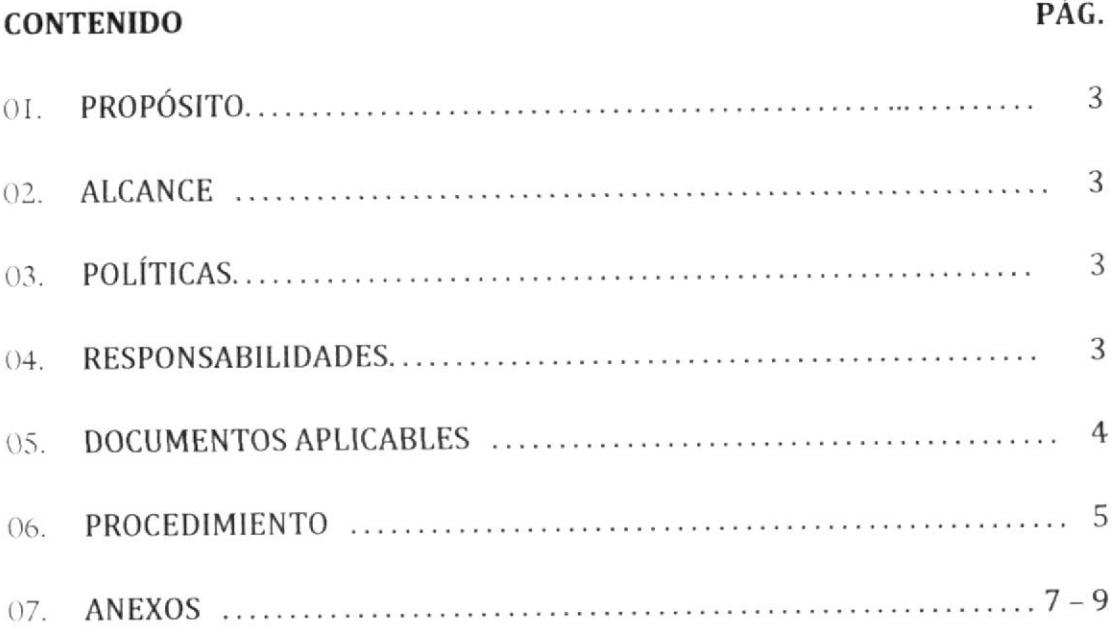

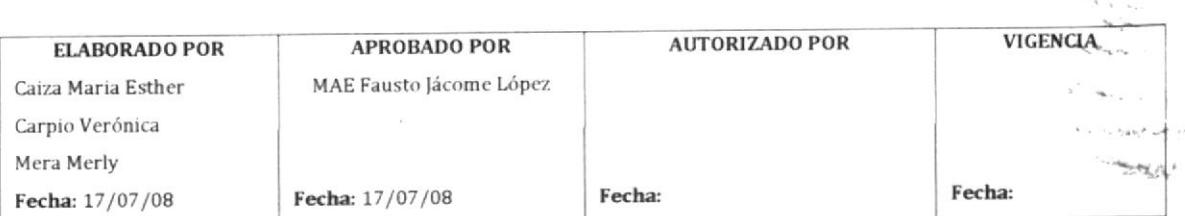

٦

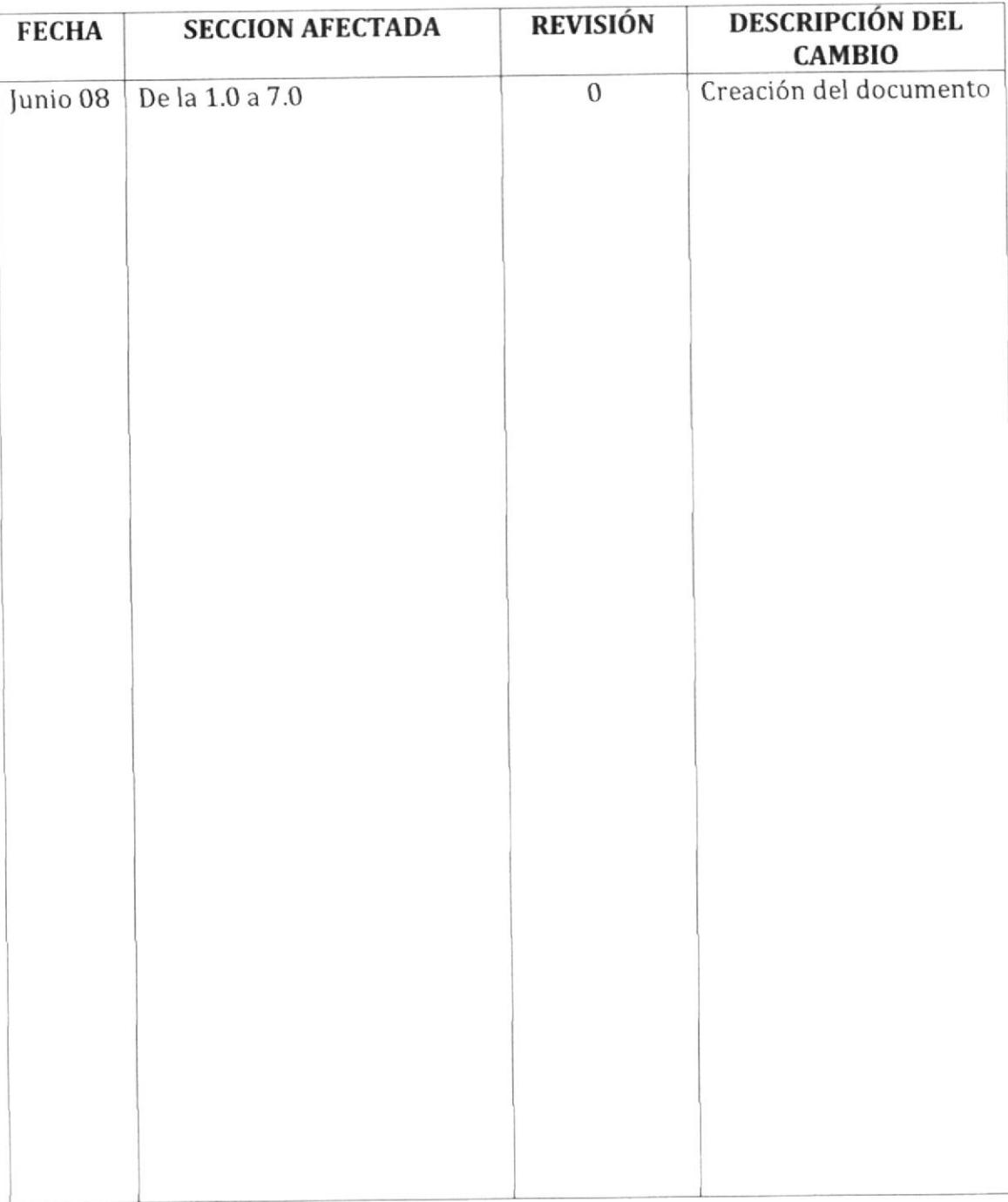

### **HOJA DE CONTROL DE CAMBIOS**

 $\top$ 

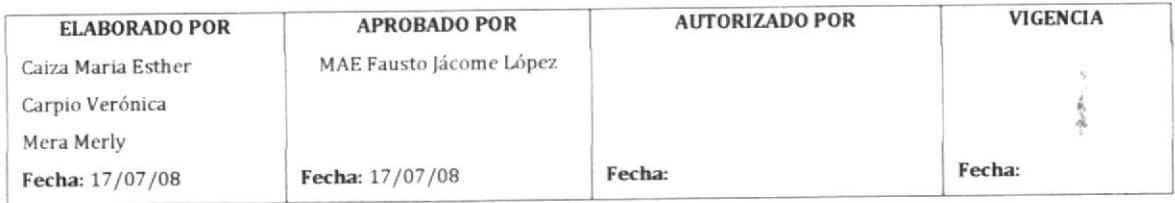

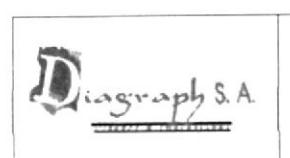

### r.o pRopósrro

Describir paso a paso el procedimiento necesario para la cancelación semanal de las cuentas por pagar contraÍdas por la empresa y generadas por compras efectuadas del material para la impresión.

### 2,0 ALCANCE

Este procedimiento se aplicara en el departamento de Producción y de Contabilidad.

### 3.0 POLÍTICAS

El pago a proveedores se efectuara los viernes de cada semana a partir de las 14h00 hasta 17h00.

La fecha del cheque debe corresponder a la fecha autorizada por el contador de la empresa en la solicitud de cheque.

### 4.0 RESPONSABILIDADES

Responsabilidades con respecto a este procedimiento

El Contador de la empresa es responsable de aprobar el procedimiento, autorizar cambios y efectuar Ia revisión cada año.

La Asistente Contable y la Secretaria pueden solicitar cambios en el procedimiento.

A este procedimiento tiene acceso exclusivo el personal del Departamento de Contabilidad excepto el Recaudador.

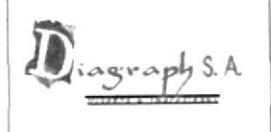

# PROCEDIMIENTO PARA PAGO A **PROVEEDORES**

### $5.0$ **DOCUMENTOS ASOCIADOS**

Los documentos que intervienen en este procedimiento son:

Factura del proveedor

Comprobante de Retención

Solicitud de cheque

Cheque

Comprobante de egreso

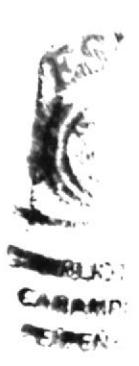

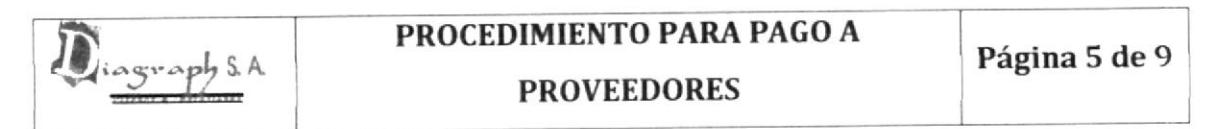

### 6.0 PROCEDIMIENTO

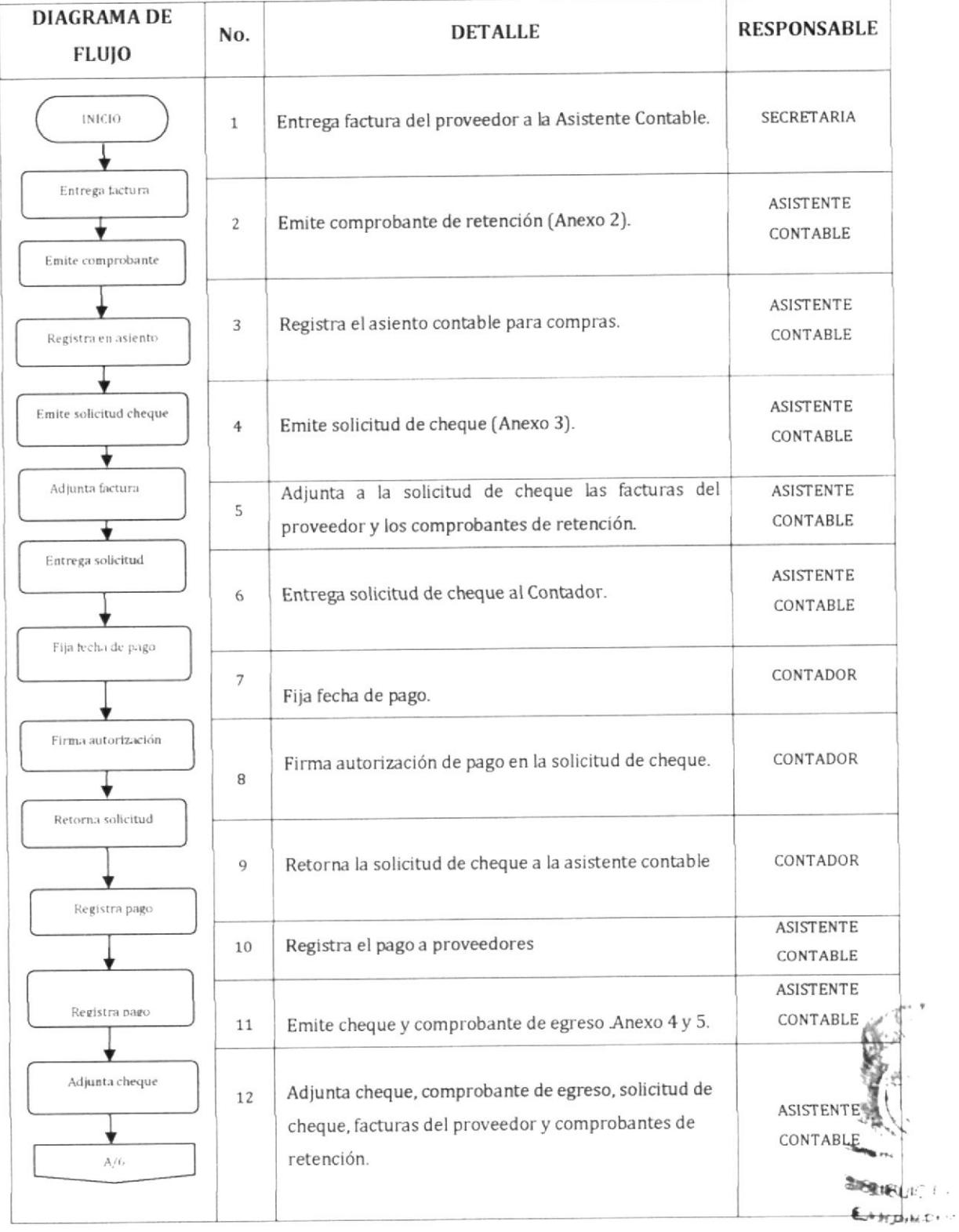

**PENDEMA** 

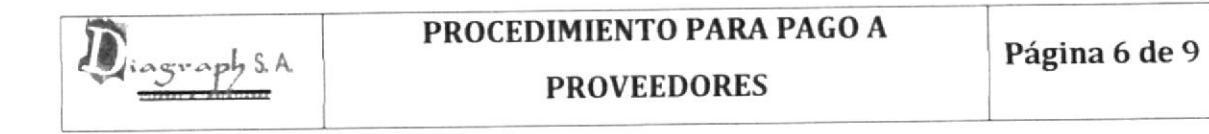

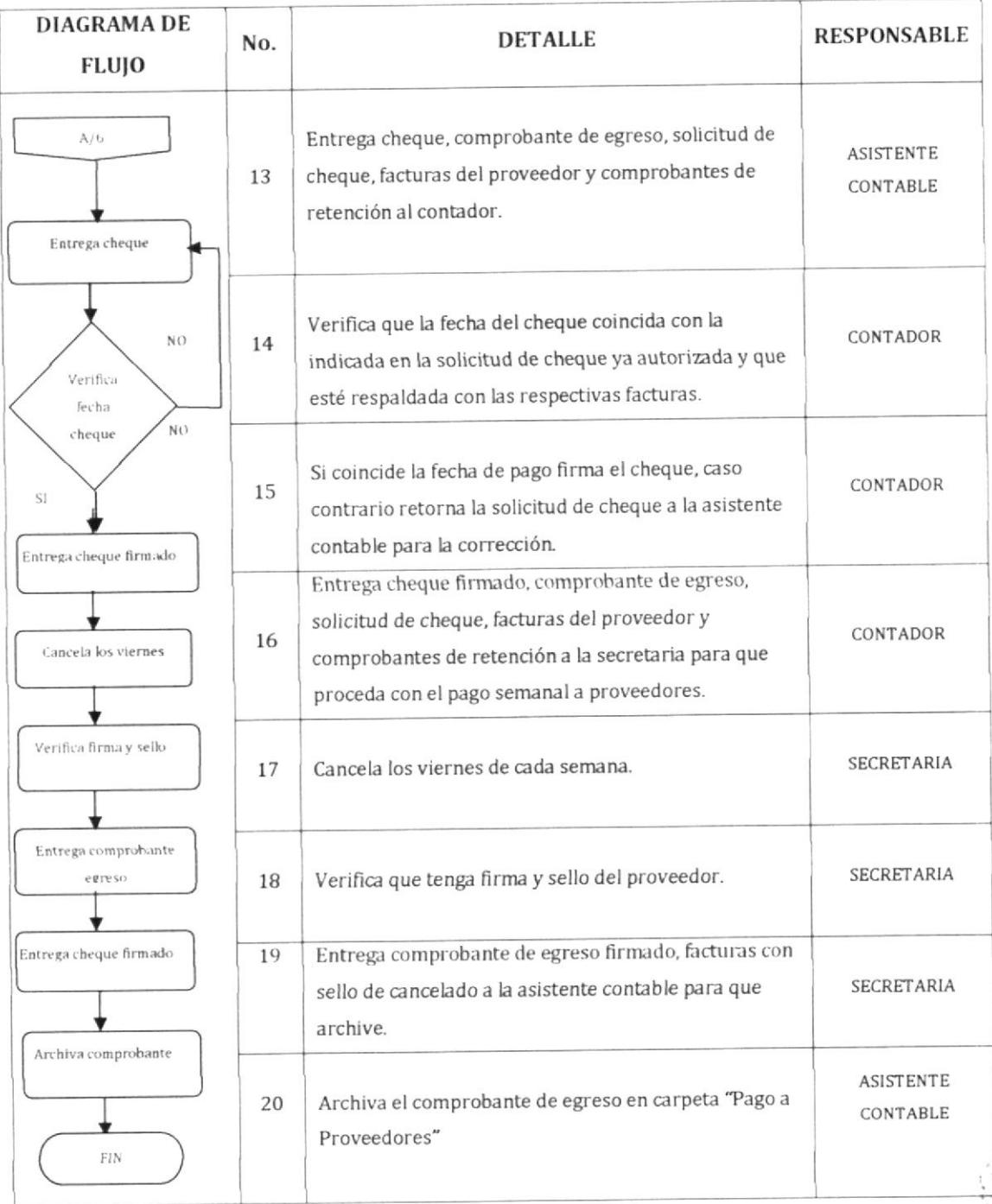

 $i - i$  $+3.5 - 1.7$ 

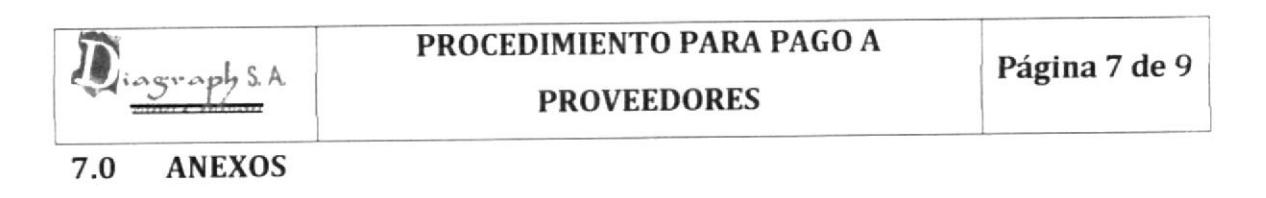

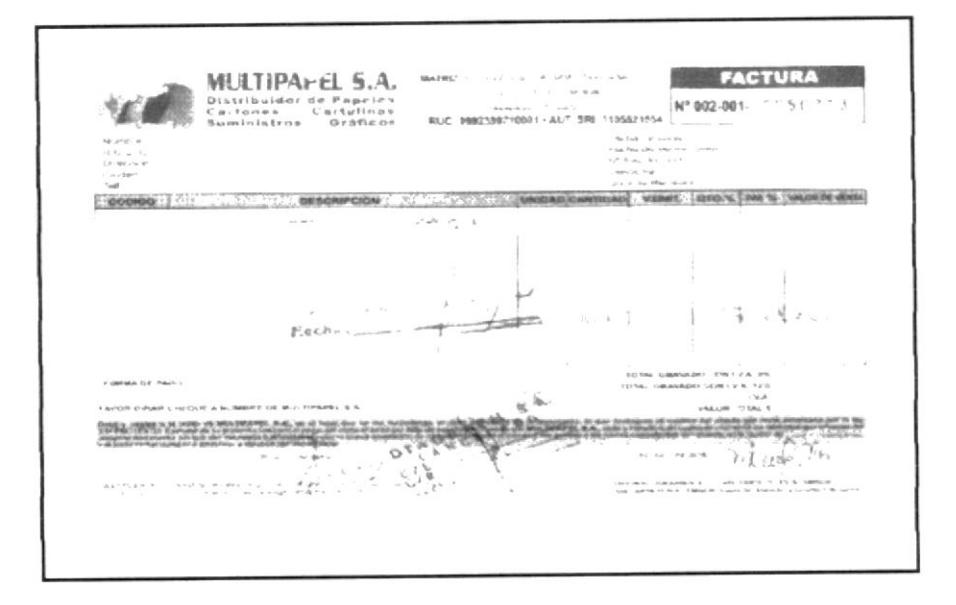

Anexo 1 Factura

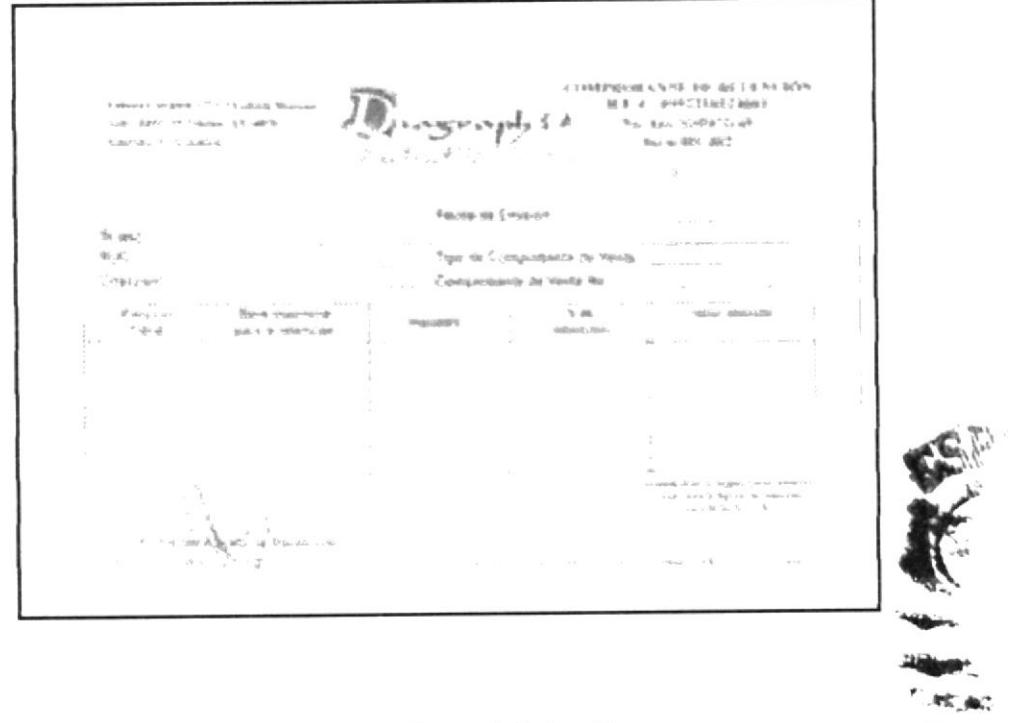

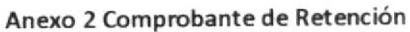

٦

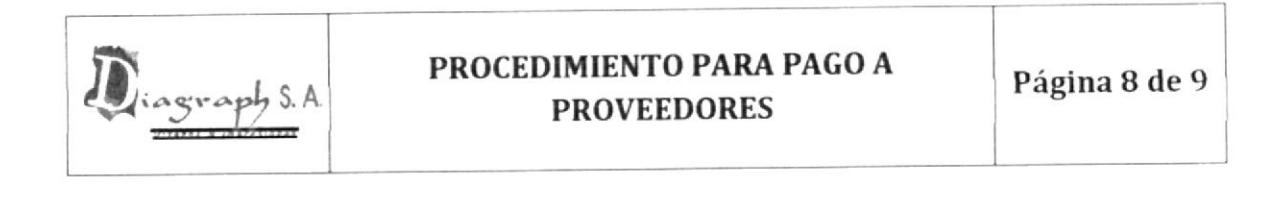

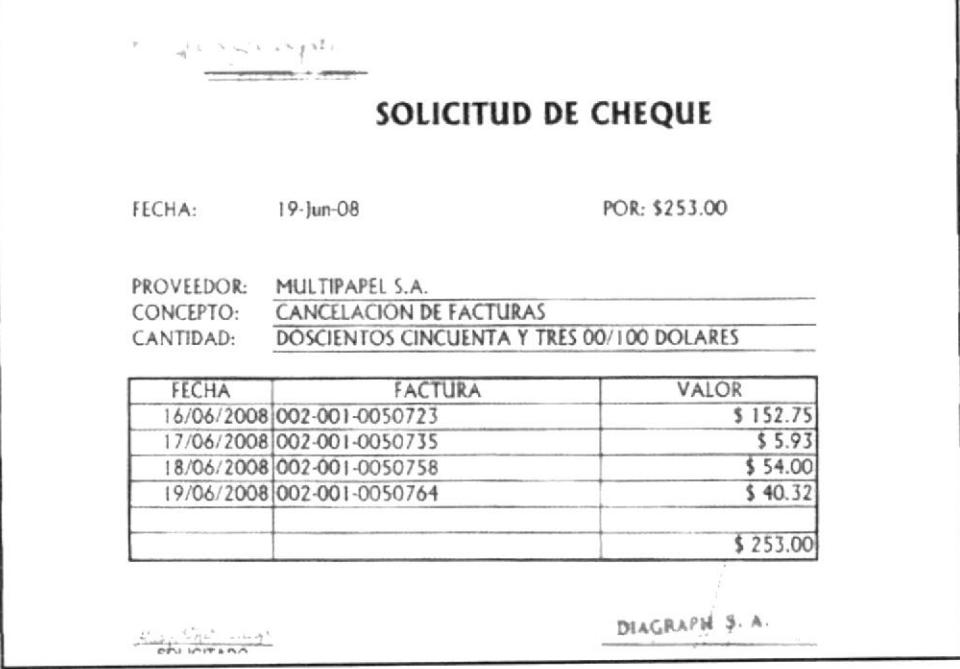

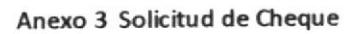

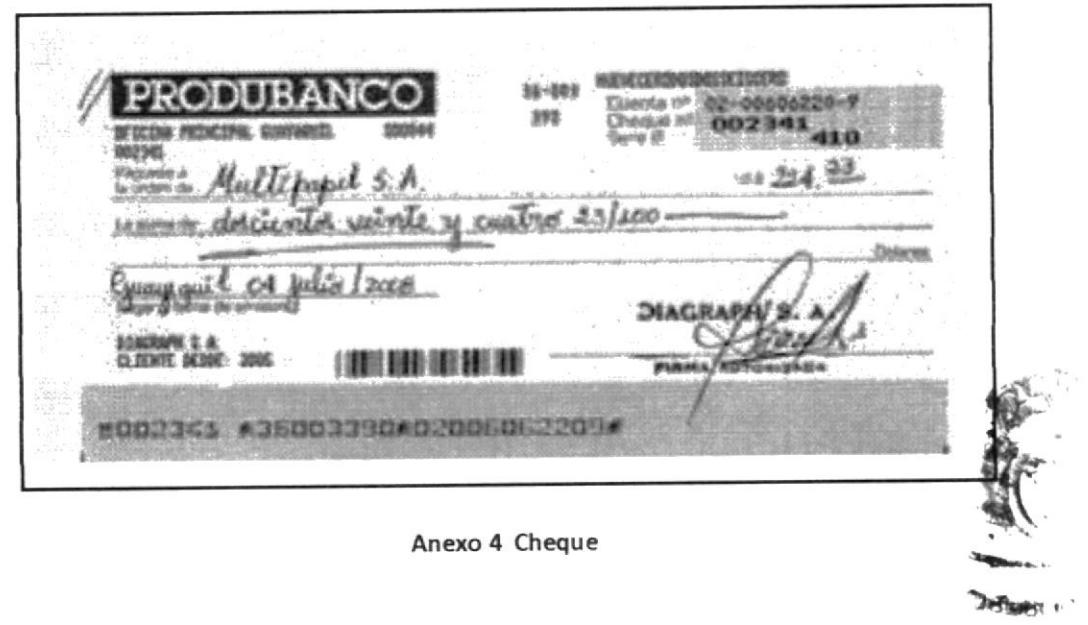

Cawugt u  $\mathcal{M}$  appel as  $i$ 

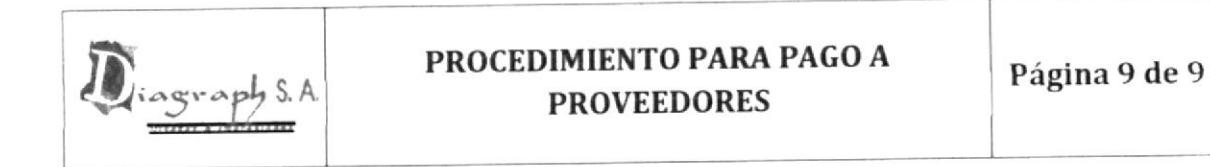

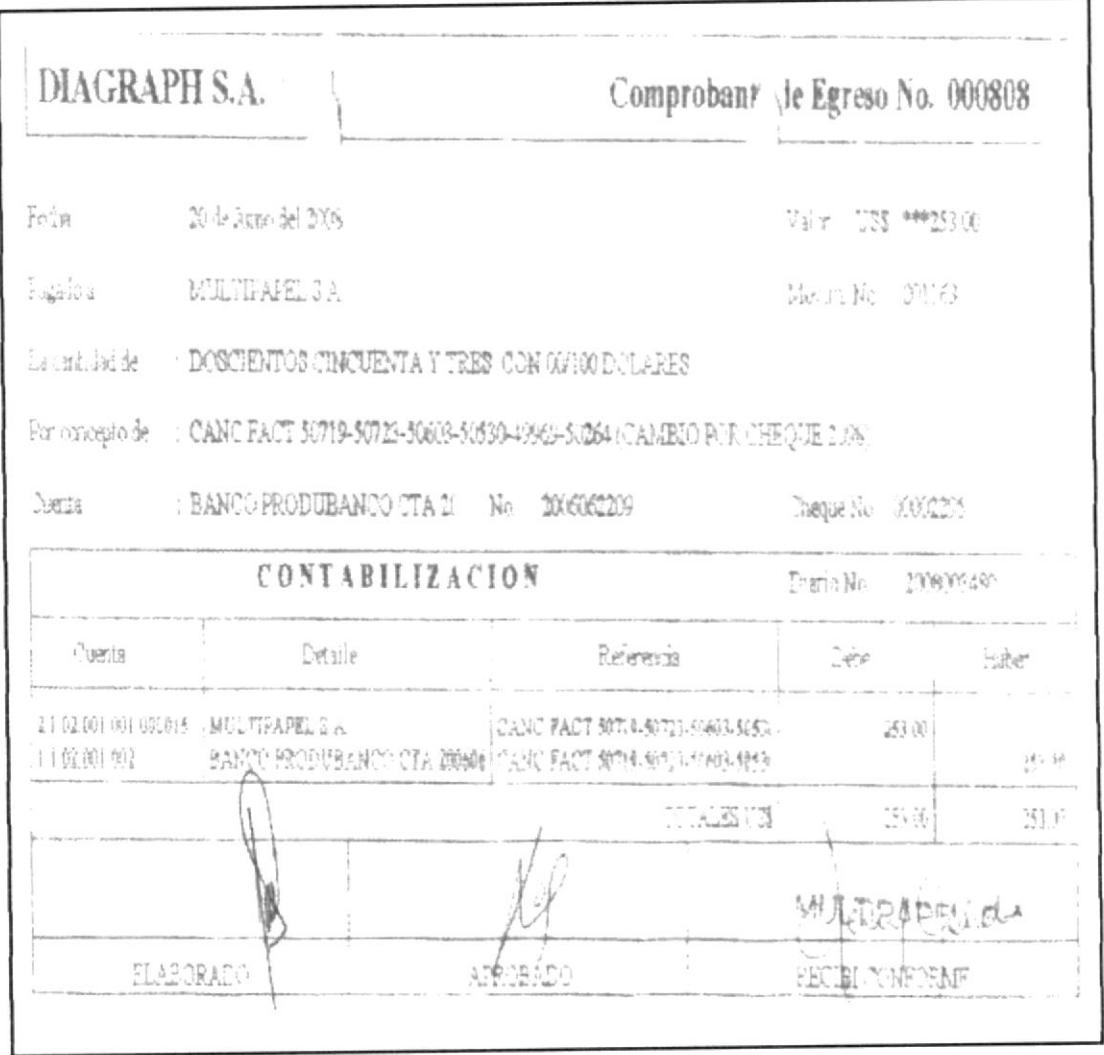

### Anexo 5 Comprobante de Egreso

 $\sim f_{\rm eff}$  $\label{eq:4} \begin{aligned} \mathbf{h} = \mathbf{h}_{\mathbf{h}} \mathbf{h}_{\mathbf{h}} + \mathbf{h}_{\mathbf{h}} \mathbf{h}_{\mathbf{h}} \mathbf{h}_{\mathbf{h}} \mathbf{h}_{\mathbf{h}} \mathbf{h}_{\mathbf{h}} \mathbf{h}_{\mathbf{h}} \mathbf{h}_{\mathbf{h}} \mathbf{h}_{\mathbf{h}} \mathbf{h}_{\mathbf{h}} \mathbf{h}_{\mathbf{h}} \mathbf{h}_{\mathbf{h}} \mathbf{h}_{\mathbf{h}} \mathbf{h}_{\mathbf{h}} \mathbf{h}_{\mathbf{h}} \mathbf{h}_{\math$ Zmjeko e  $\frac{1}{2}$  ,  $\frac{2\pi}{3}$  ,  $\theta=2$  $\mathbf{z}=\mathbf{z}_0$ 

### PROCEDIMIENTO PARA REALIZAR VENTAS POR 3.4.4 **INTERNET**

# REVISIÓN No. 0

### PÁG. **CONTENIDO**  $0I.$  $()2.$  $0.3.$  $04.$  $05.$  $06.$

**AUTORIZADO POR VIGENCIA APROBADO POR FLABORADO POR** MAE Fausto Jácome López Caiza Maria Esther Carpio Verónica Mera Merly Fecha: Fecha: Fecha: 17/07/08 Fecha: 17/07/08

es<br>M

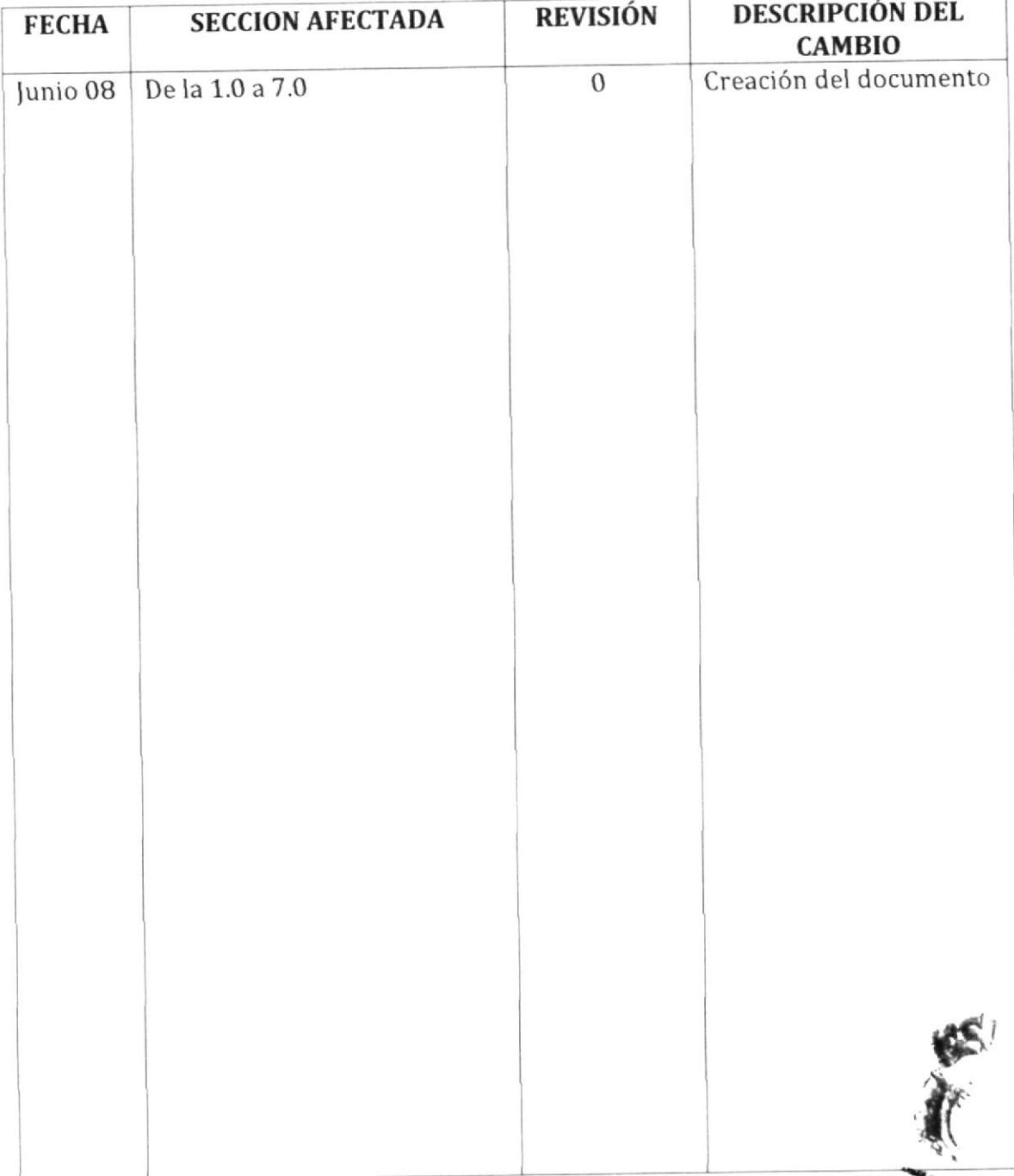

# HOJA DE CONTROL DE CAMBIOS

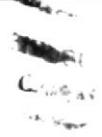

Fecha:

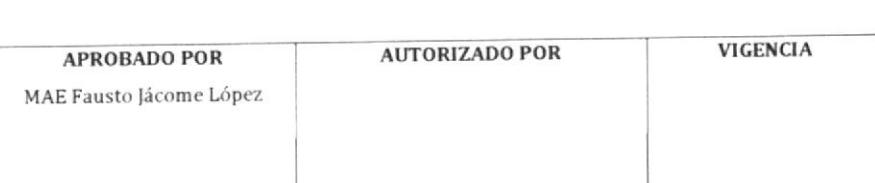

Fecha:

ELABORADO POR Caiza Maria Esther Carpio Verónica Mera Merly

Fecha: 17/07/08

Fecha: 17/07/08

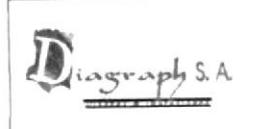

### 1.0 PROPÓSITO

Orientar mediante este procedimiento la forma de despachar las órdenes de compra para ejecutar las Ventas por Internet.

### 2.0 ALCANCE

Este procedimiento se aplicará en el departamento de Contabilidad y Producción.

#### **RESPONSABILIDADES** 3.0

Responsabilidades con respecto al Procedimiento

El Contador de la empresa es responsable de aprobar el procedimiento, autorizar cambios y efectuar la revisión cada año.

El Jefe de Producción y la Asistente Contable pueden solicitar cambios en el procedimiento.

A este procedimiento tiene acceso el Jefe de Producción y el personal del Departamento de Contabilidad excepto el Recaudador.

Responsabilidades con respecto al Trámite

La Asistente Contable y es responsable de notificar al cliente mediante correo electrónico el avance de producción del servicio solicitado en la orden de compra.

El Jefe de Producción es responsable de cumplir con la fecha de entrega del servicio.

### **4.0 DOCUMENTOS ASOCIADOS**

Los documentos que intervienen en este procedimiento son:

Orden de Compra.

Solicitud de Producción.

Reporte de Producción.

Procedimiento para Emisión de Facturas a Clientes.

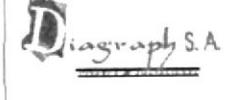

## PROCEDIMIENTO PARA REALIZAR VENTAS POR INTERNET

Página 4 de 7

### **PROCEDIMIENTO**  $5.0$

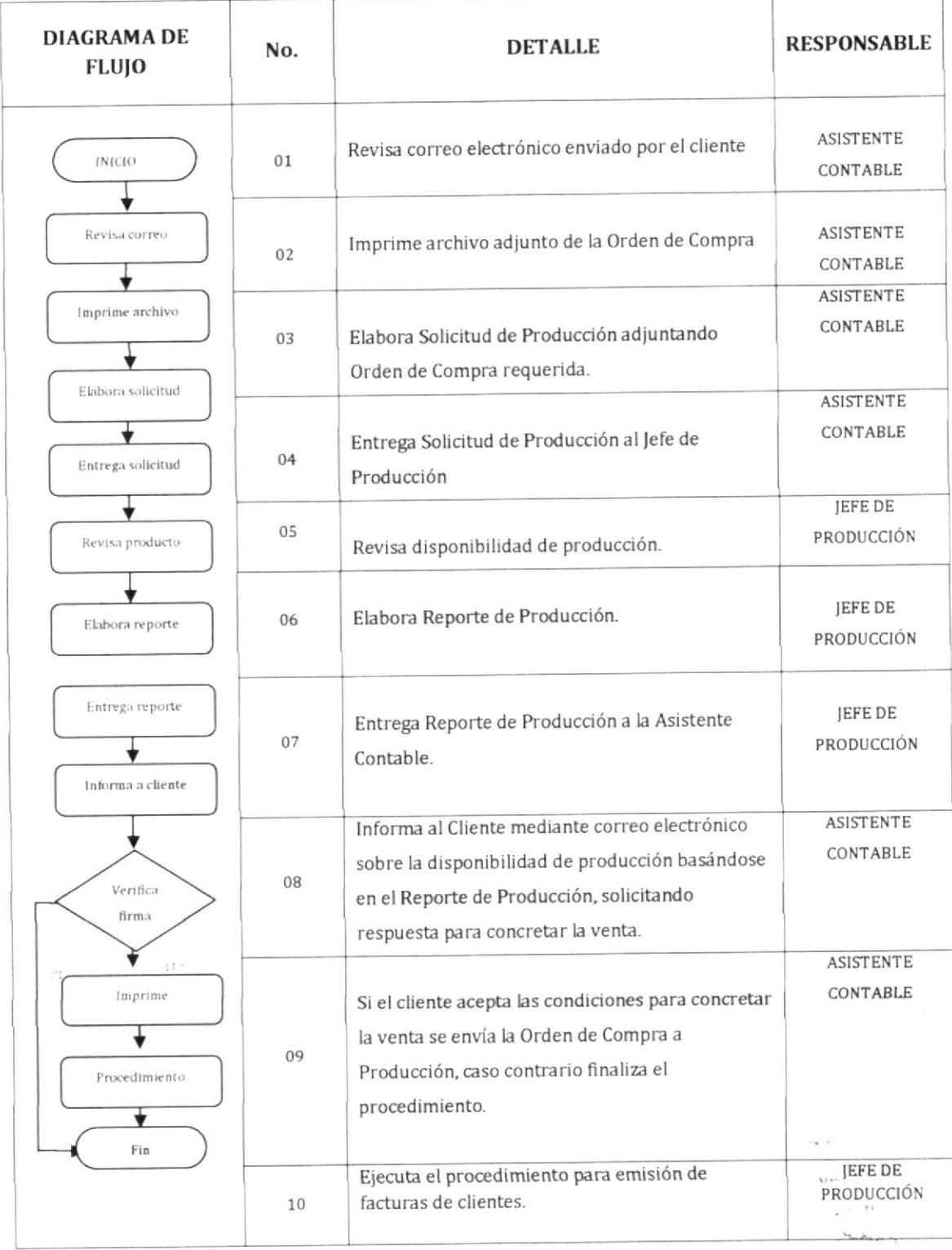

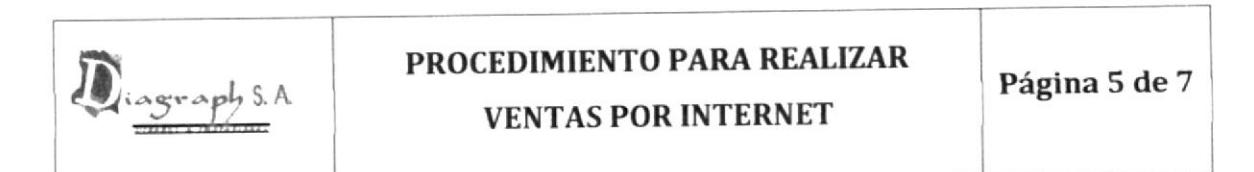

### 6.0 ANEXOS

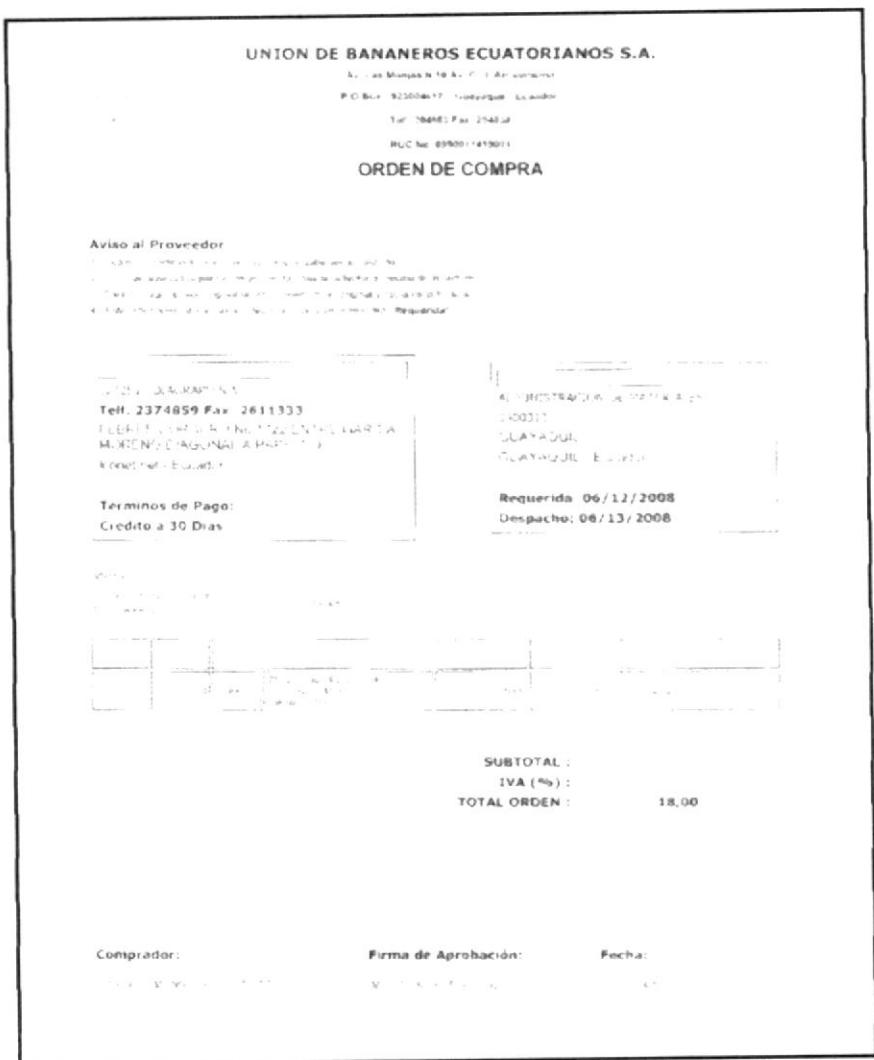

Anexo 1 Orden de Compra

Ņ, ₩nzijo inc  $\epsilon$  , and  $\epsilon$  ,  $\frac{1}{2}$  $\mathbf{w}_{\alpha_1\beta_1\beta_2\cdots\beta_n}$ 

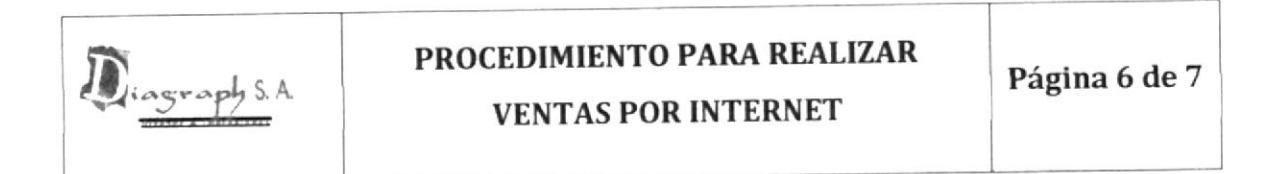

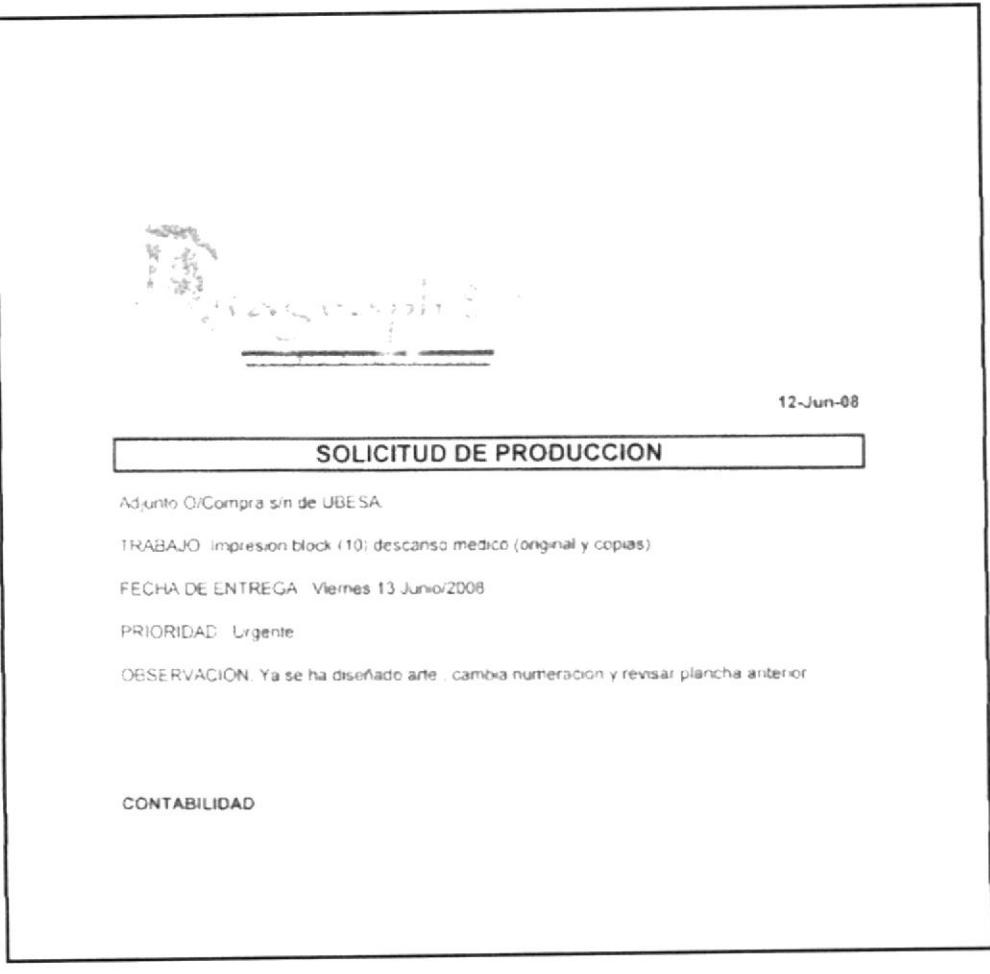

Anexo 2 Solcitud de Producción

封网  $ABFSE$ **KEMAS** 

Página 7 de 7

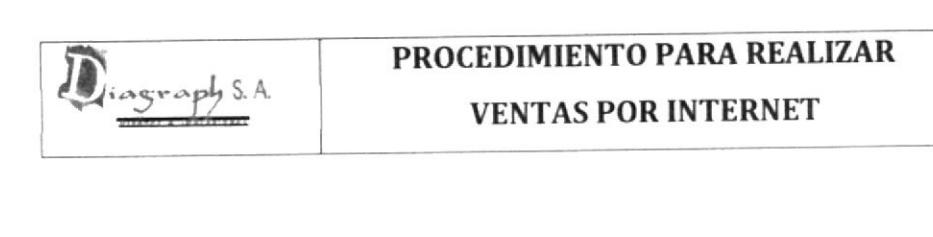

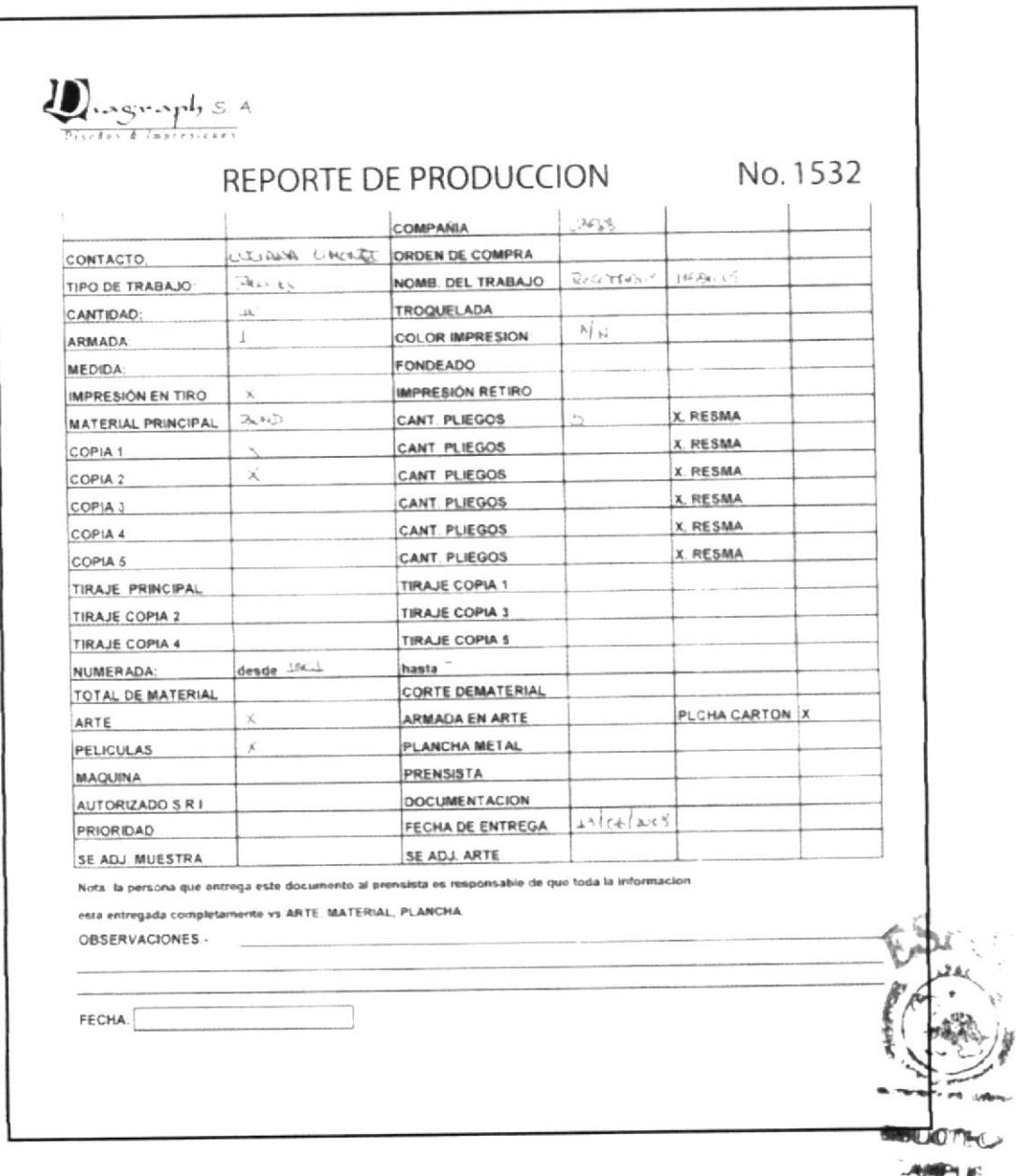

Anexo 3 Reporte de Producción

**MALL** 

# 3.4.5 PROCEDIMIENTO PARA EMISIÓN DE FACTURAS A **CLIENTES**

# REVISIÓN No. 0

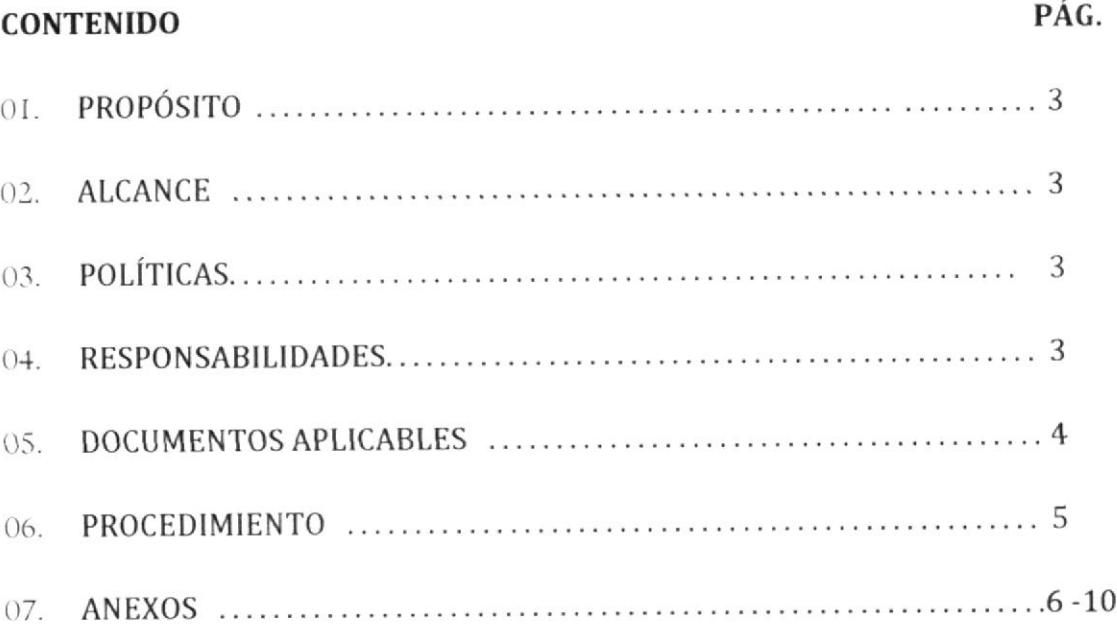

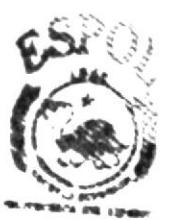

**IUOTECA AMPI M** 

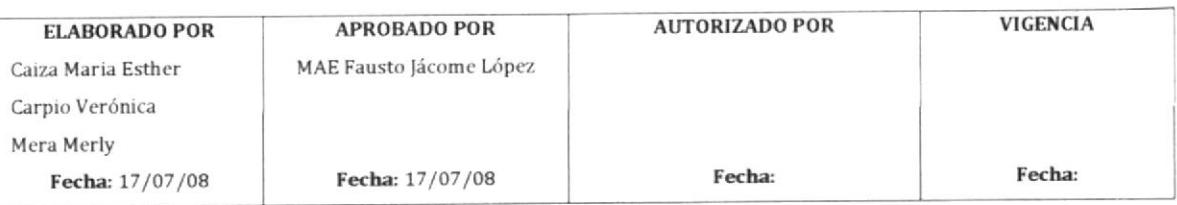

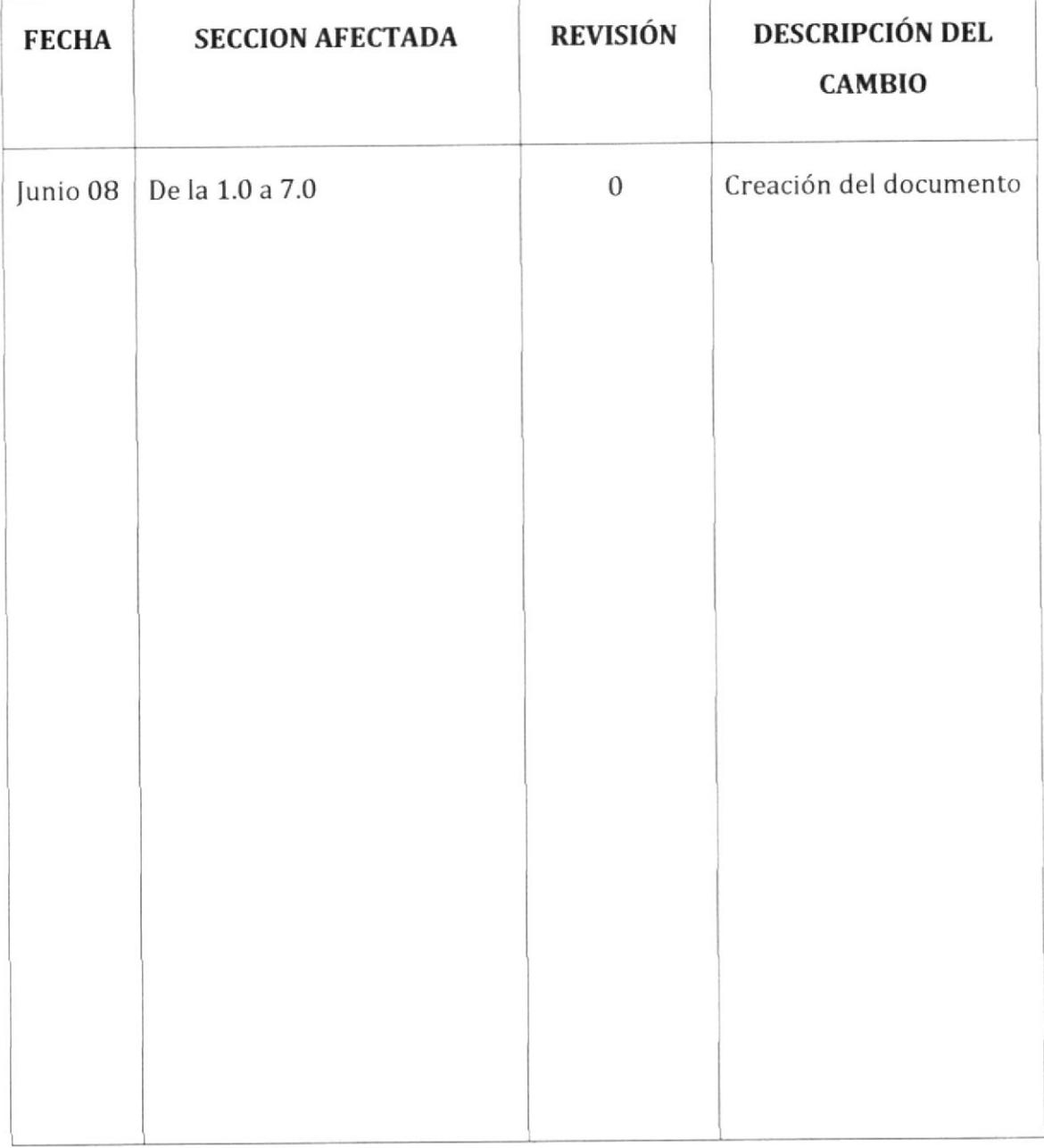

### HOJA DE CONTROL DE CAMBIOS

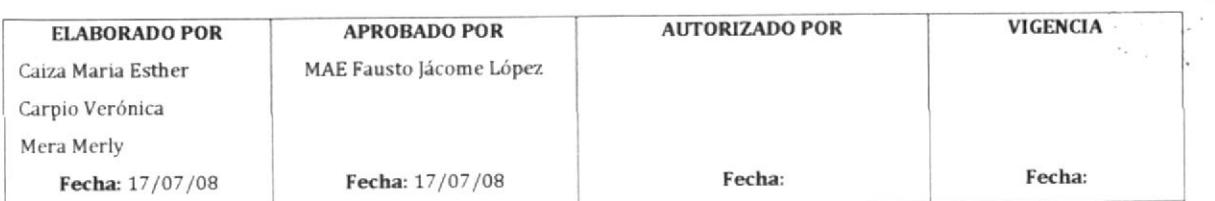

 $\epsilon$  .

 $\label{eq:3.1} \begin{array}{cc} \mathcal{L}_{\mathcal{A}} & \mathcal{L}_{\mathcal{A}} \\ \mathcal{L}_{\mathcal{A}} & \mathcal{L}_{\mathcal{A}} \end{array}$ 

 $\overline{\mathcal{A}}$ 

à.

¥

 $\cdot$   $\epsilon$ 

 $\sim$ 

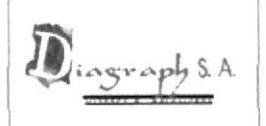

Página 3 de 10

### 1.0 PROPÓSITO

lndicar secuencialmente como emitir la factura al cliente detallando el servicio realizado por parte de la empresa.

### 2.O ALCANCE

Este procedimiento se aplicará en el departamento de Contabilidad.

### 3.O POLÍTICAS

Se emitirán facturas hasta el dfa 27 de cada mes.

La factura a emitir indicara el precio filado en la cotización, orden de compra o la lista de precios establecida.

### 4.0 RESPONSABILTDADES

Responsabilidades con respecto a este procedimiento.

El Contador de Ia empresa es responsable de aprobar el procedimiento, autorizar cambios y efectuar Ia revisión cada año.

La Asistente Contable y la Secretaria de Producción pueden solicitar cambios en el procedimiento.

A este procedimiento üene acceso la Secretaria de Producción y el personal del Departamento de Contabilidad excepto el Recaudador.

Responsabilidades con respecto a este trámite.

La Asistente Contable es responsable de custodiar la copia de las:facturas emitidas a clientes.

La Secretaria de Producción es responsable de entregar a la asistente? contable la copia de la factura recibida debidamente firmada y preferentemente sellada por el cliente como constancia del servicio recibido.
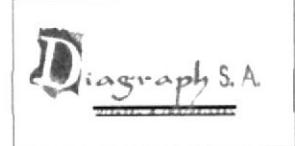

# PROCEDIMIENTO PARA EMISIÓN DE **FACTURAS A CLIENTES**

Página 4 de 10

### 5.0 DOCUMENTOS ASOCIADOS

Los documentos que intervienen en este procedimiento son:

Guía de Remisión

Lista de Precios

Ordenes de Compra

Factura del Cliente

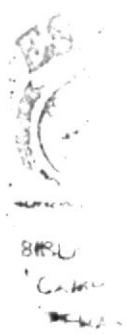

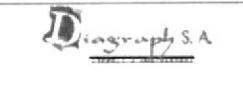

# PROCEDIMIENTO PARA EMISIÓN DE **FACTURAS A CLIENTES**

Página 5 de 10

#### **6.0 PROCEDIMIENTO**

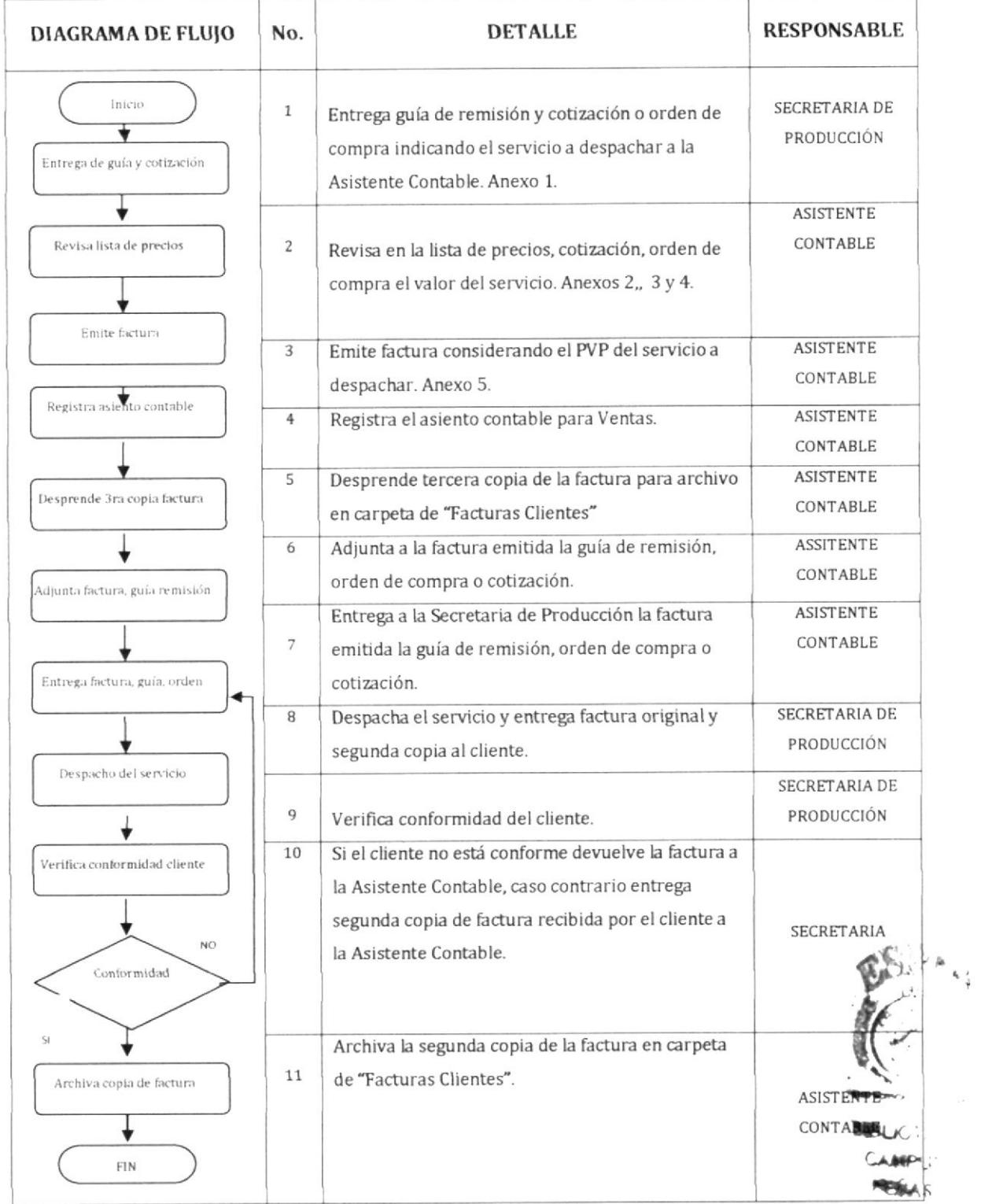

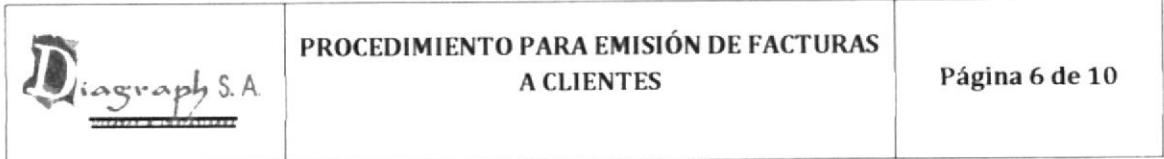

### 7.0 ANEXOS

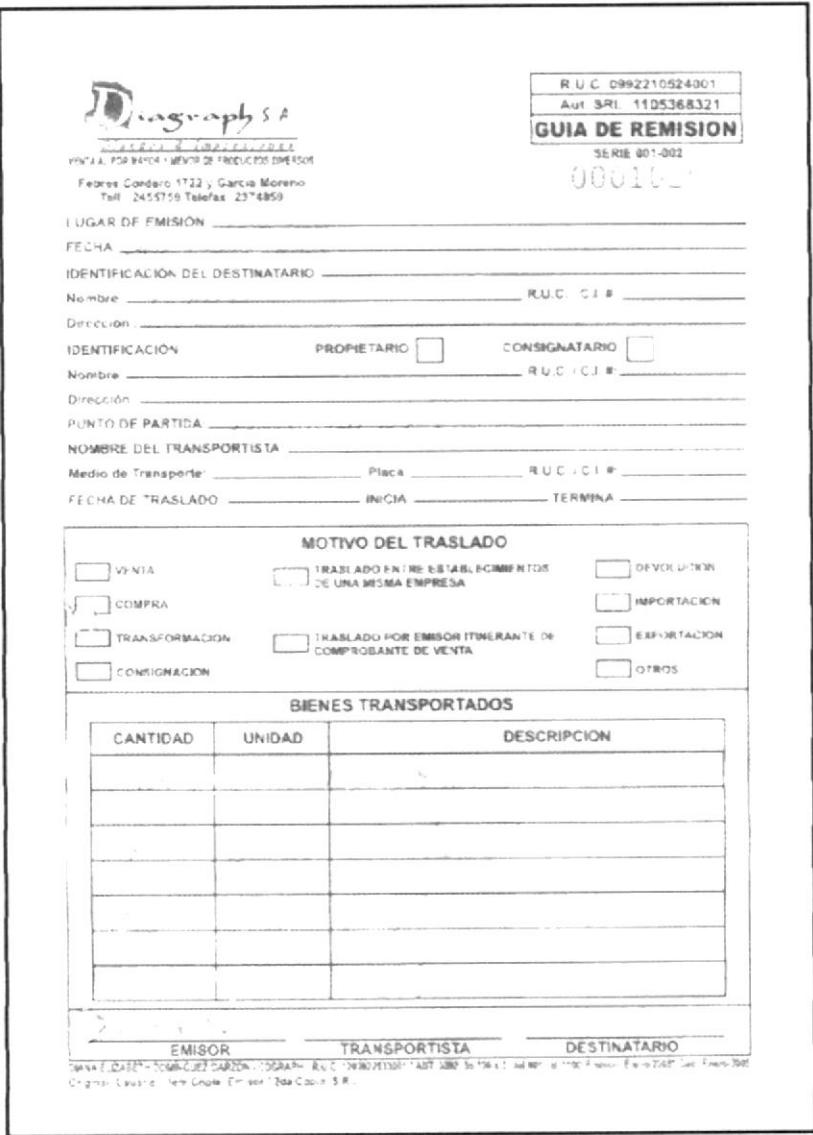

Anexo 1 Guía de Remisión

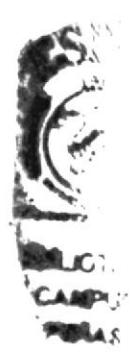

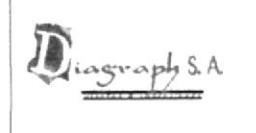

# PROCEDIMIENTO PARA EMISIÓN DE FACTURAS A

**CLIENTES** 

Página 7 de 10

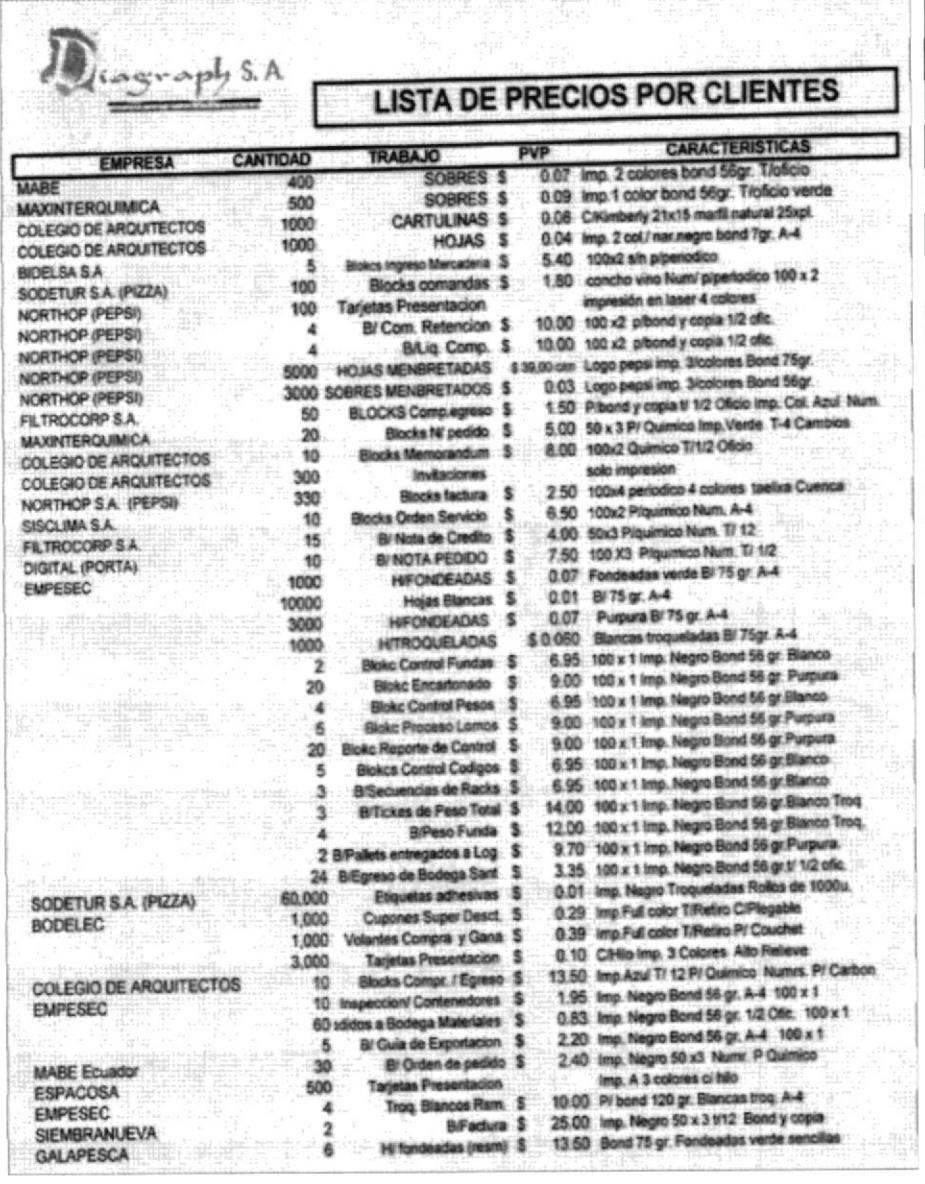

Anexo 2 Lista de Precios

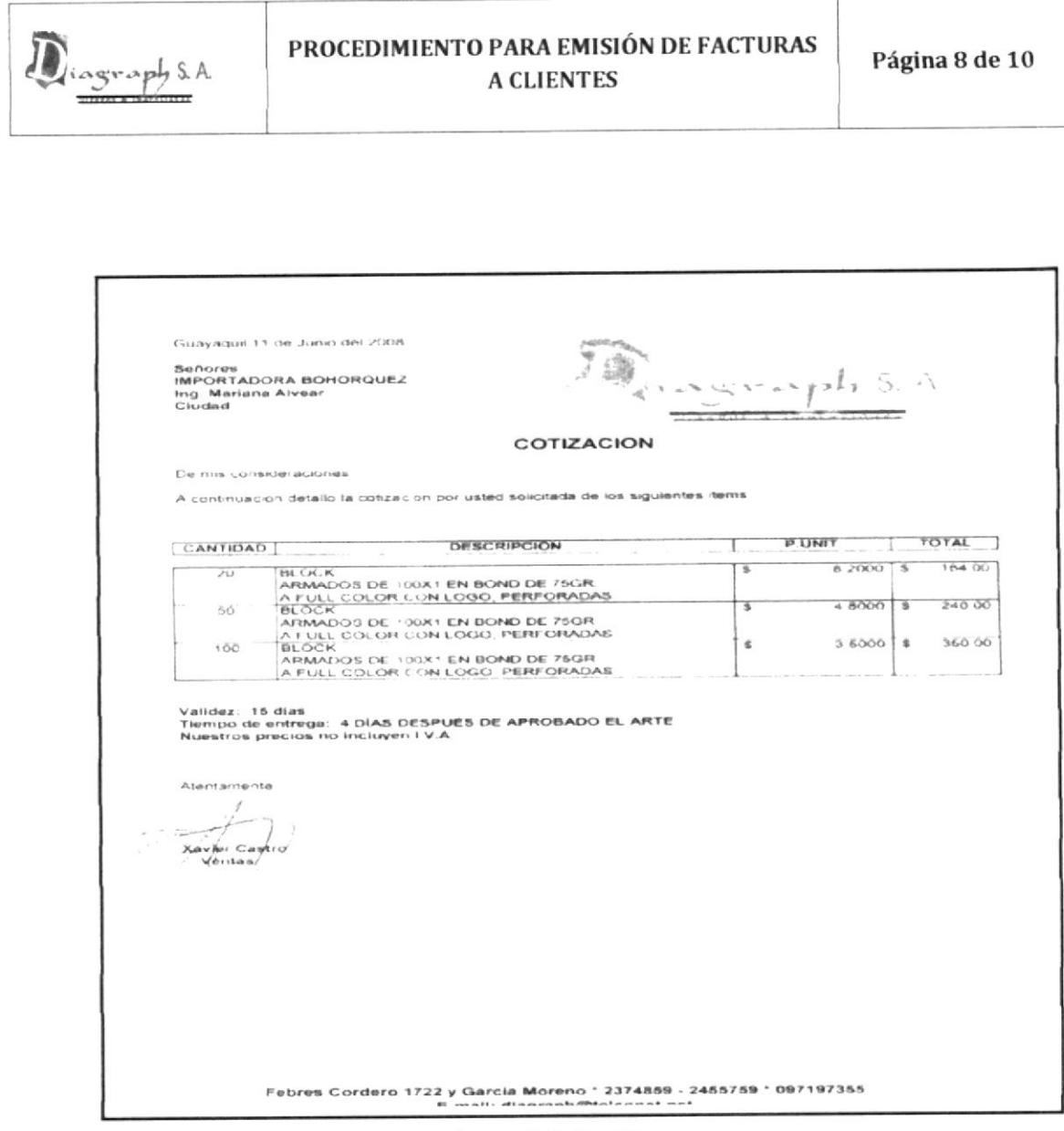

Anexo 3 Cotización

 $\tilde{\cdot}$ 

 $\overline{\phantom{a}}$ 

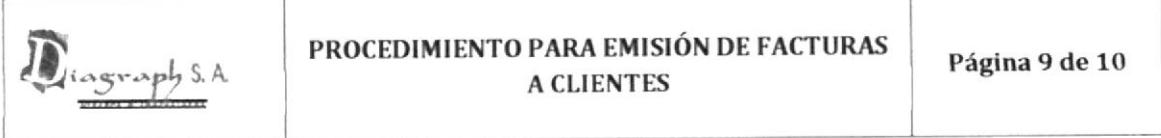

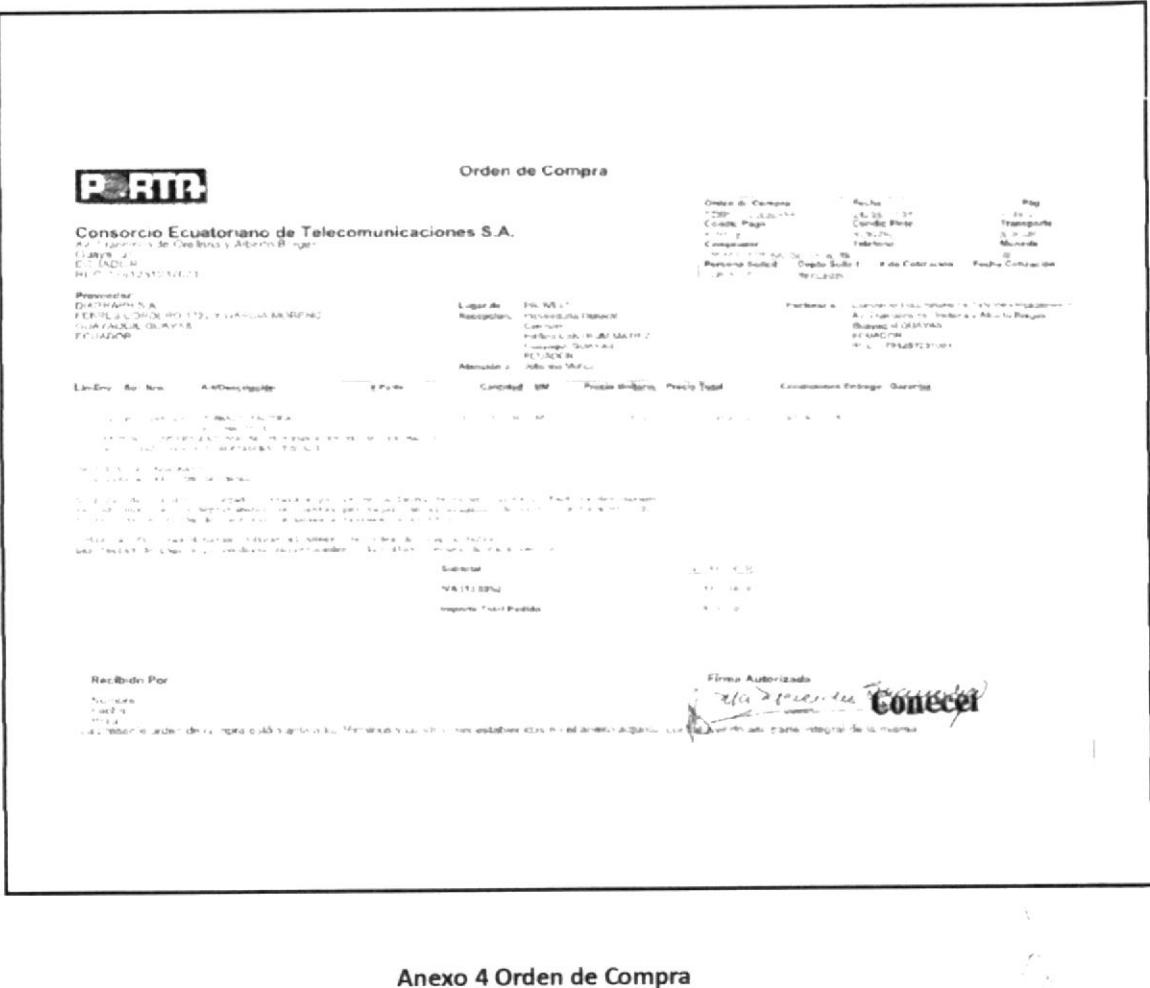

#### Anexo 4 Orden de Compra

 $\frac{1}{2}$ 

 $\begin{aligned} \mathbf{r} & \in \mathbb{R}^{2 \times 2} \\ \mathbf{r} & \in \mathbb{R}^{2 \times 2} \end{aligned}$ 

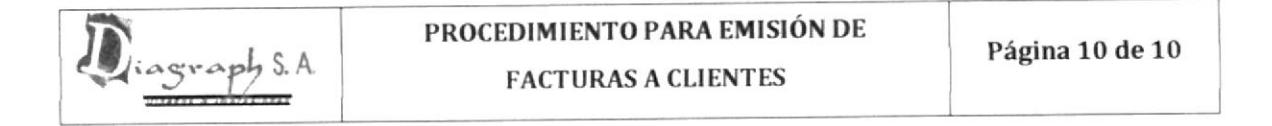

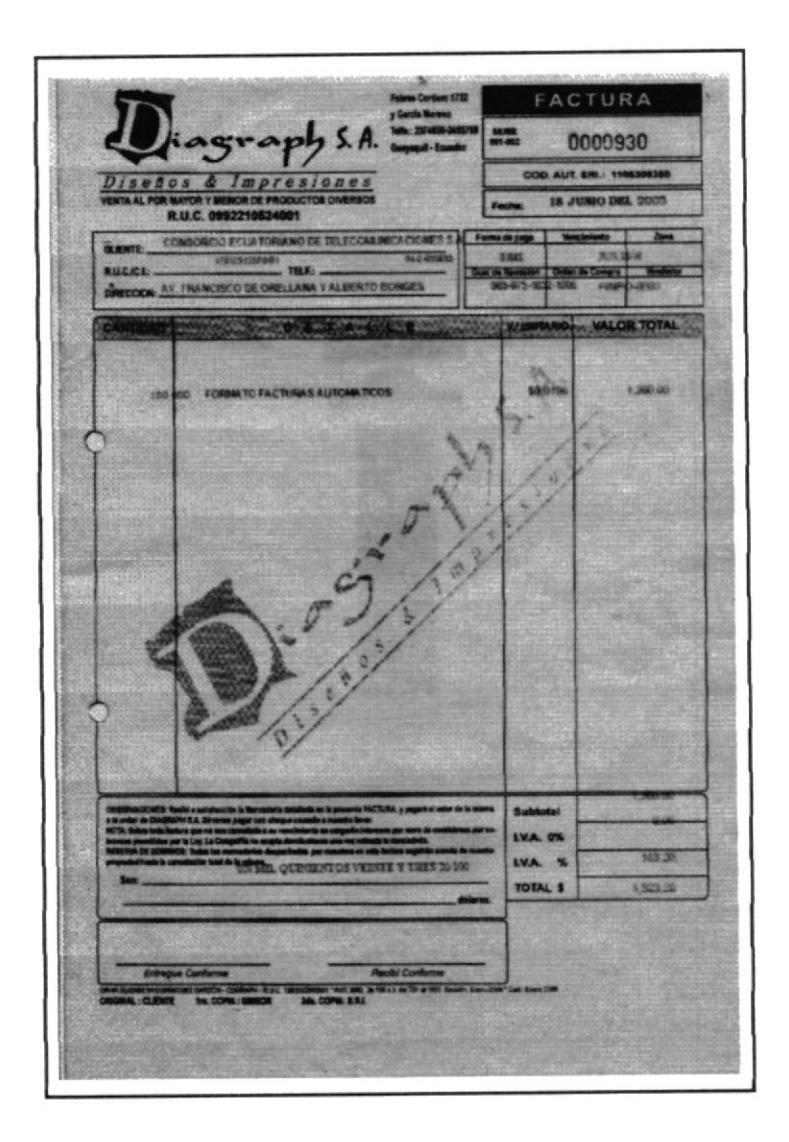

Anexo 5 Facturas del Cliente

 $\frac{1}{2}$  $\mathbb{R}$ 

# REVISIÓN No. 0

#### **CONTENIDO**

### PÁG.

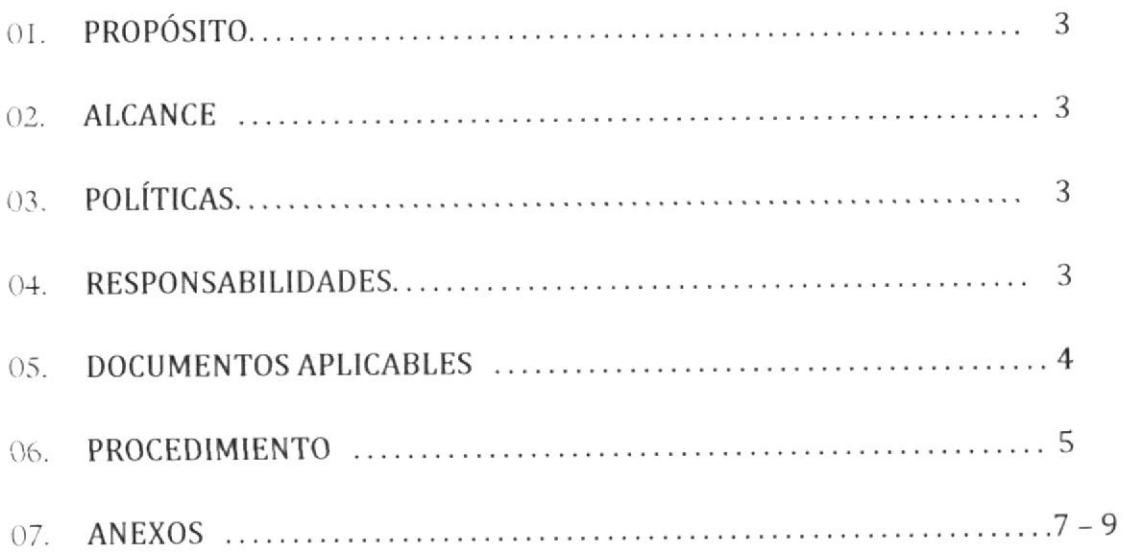

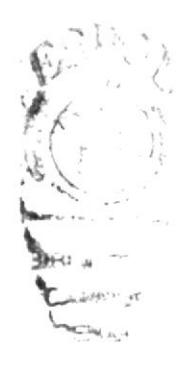

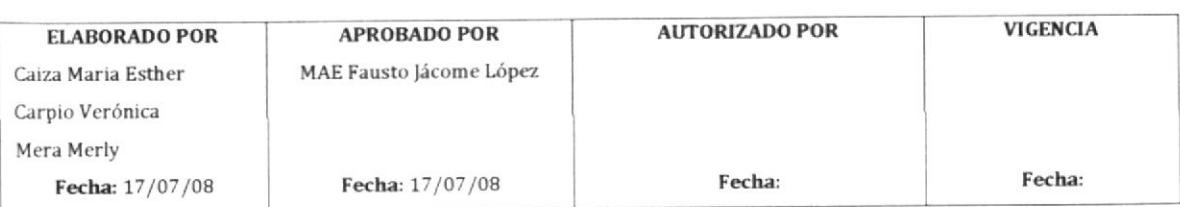

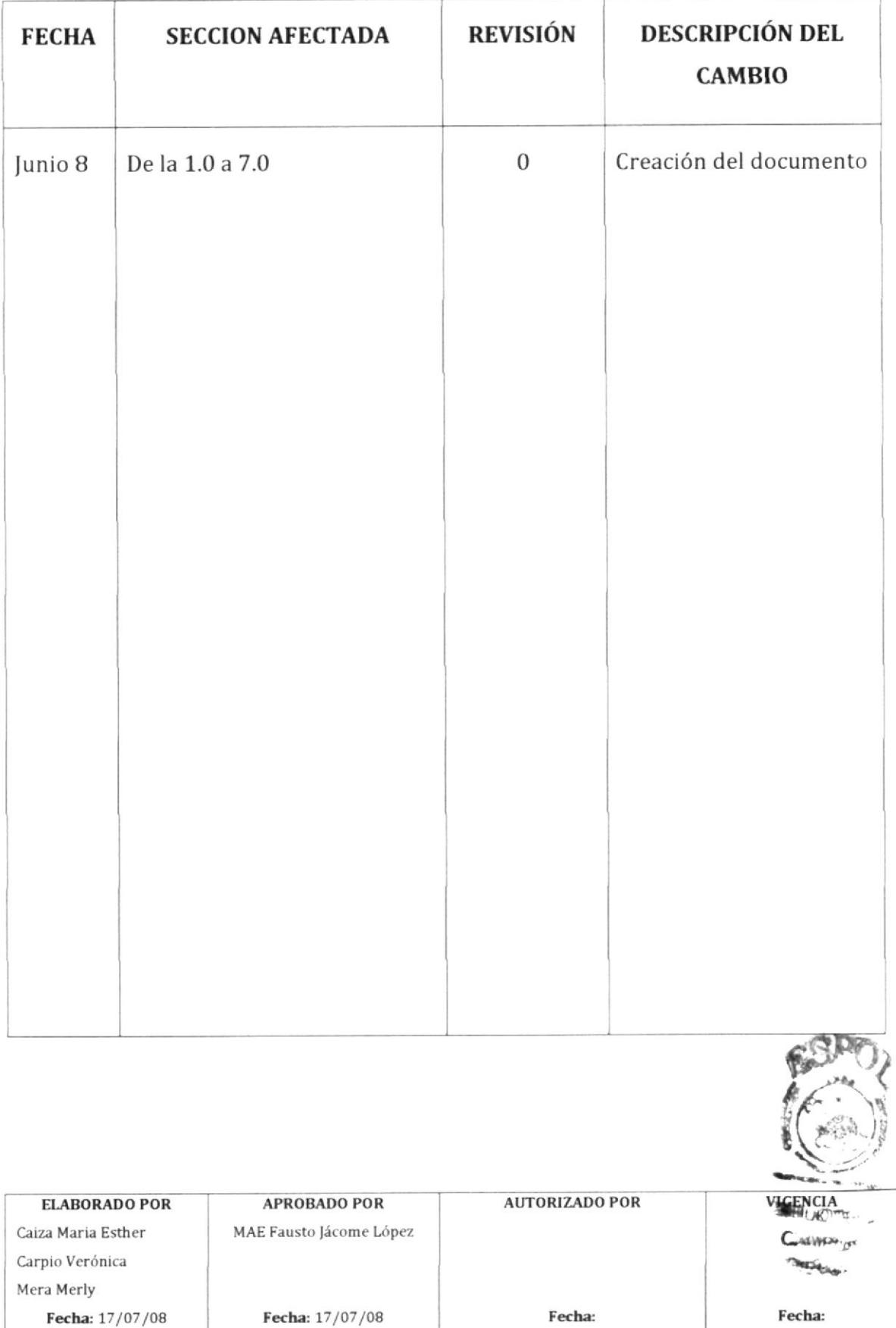

# HOJA DE CONTROL DE CAMBIOS

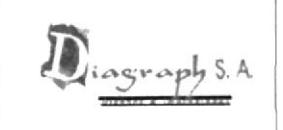

### 1.O PROPÓSITO

Conocer con detalle los pasos para elaborar un Rol de Pagos, a fin de que se ejecute en forma oportuna y rápida.

#### 2.O ALCANCE

Este procedimiento solo se aplica al departamento de Contabilidad.

### 3.0 POLÍTICAS

Por cada quince minutos de atraso en la hora de entrada (08H30) se descontará al personal \$1,00.

Todo el personal dispone de 30 minutos para el almuerzo, comprendido entre las 13:00 a 14:00.

Por cada falta injustificada se descontará el valor correspondiente a un día de trabajo.

#### 4.0 RESPONSABILIDADES

#### Responsabllidades con respecto al Procedlmlento

El Contador de la empresa es responsable de aprobar el procedimiento, autorizar cambios y efectuar la revisión cada año.

La Asistente Contable y la Secretaria pueden solicitar cambios en el procedimiento.

A este procedimiento tiene acceso el personal del Departamento de Contabilidad excepto el Recaudador.

#### Responsabllldades con respecto al Trámite

Es responsabilidad del Contador informar al Asistente abbienlas actualizaciones del Código del Trabaio y Leyes Laboral han considerarse en la ejecución de este procedi miento. Asf tam fnar con Ia Gerencia General la modificación de sue ldos para el pe **BIBLIOTE** 

**CROTE** .far.a

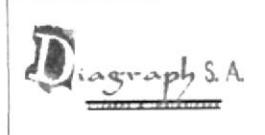

### 5.0 DOCUMENTOS ASOCIADOS

Los documentos que intervienen en este procedimiento son:

Reporte de Asistencia y descuento al personal

Rol de Pagos

Cheque

Comprobante de Egreso

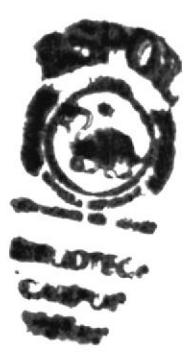

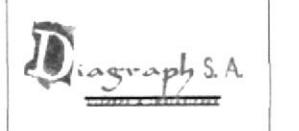

#### 6.0 PROCEDIMIENTO

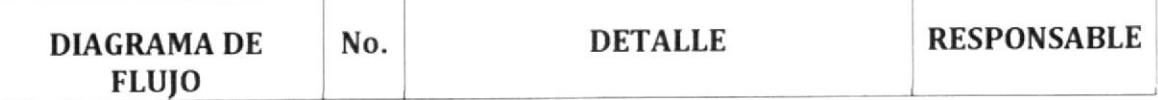

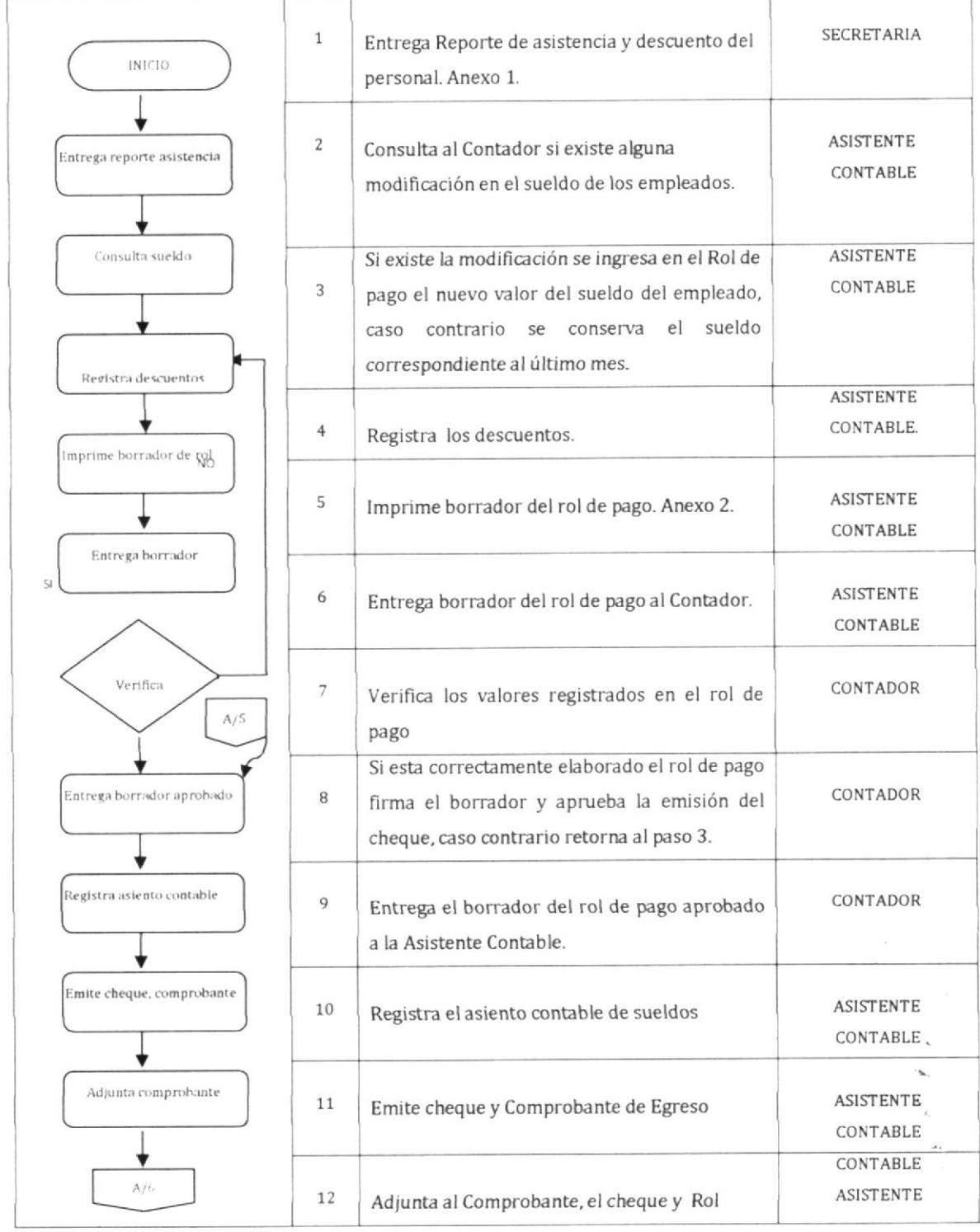

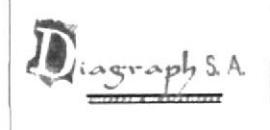

Página 6 de 9

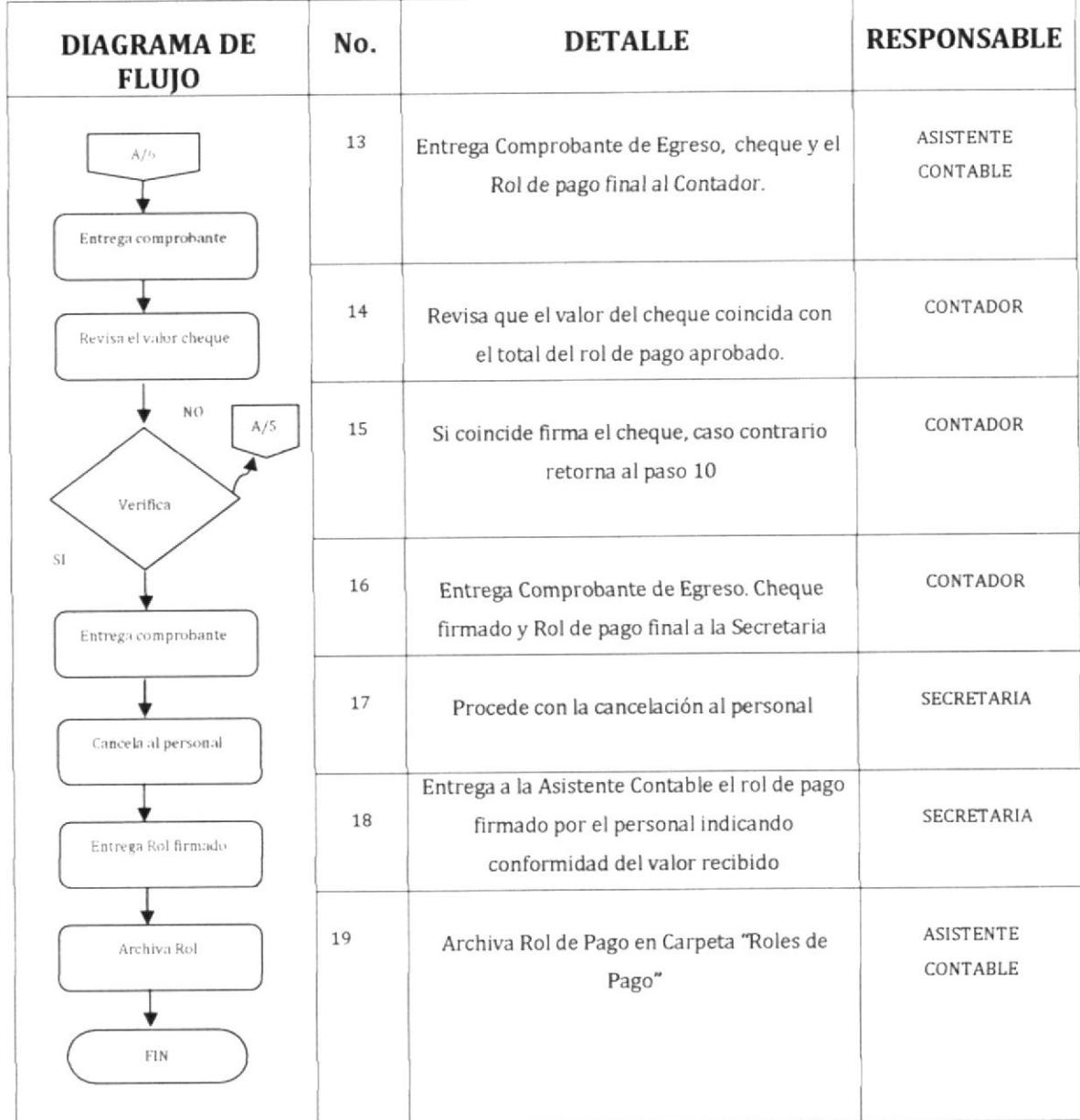

 $\mathbf{w}_i$ 

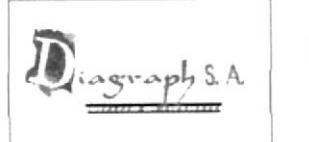

### 7.0 ANEXOS

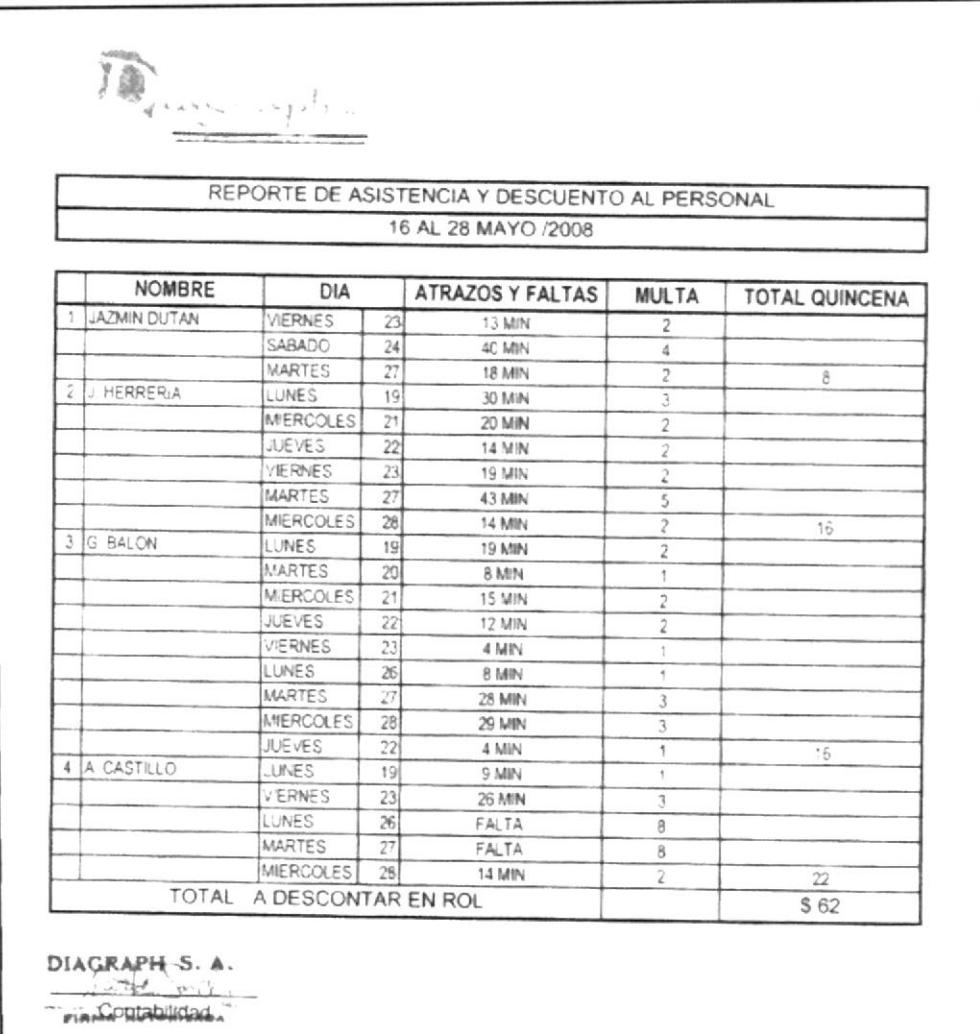

#### Anexo 1 Reporte de Asistencia y Descuento al Personal

۰.

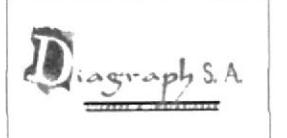

Página 8 de 9

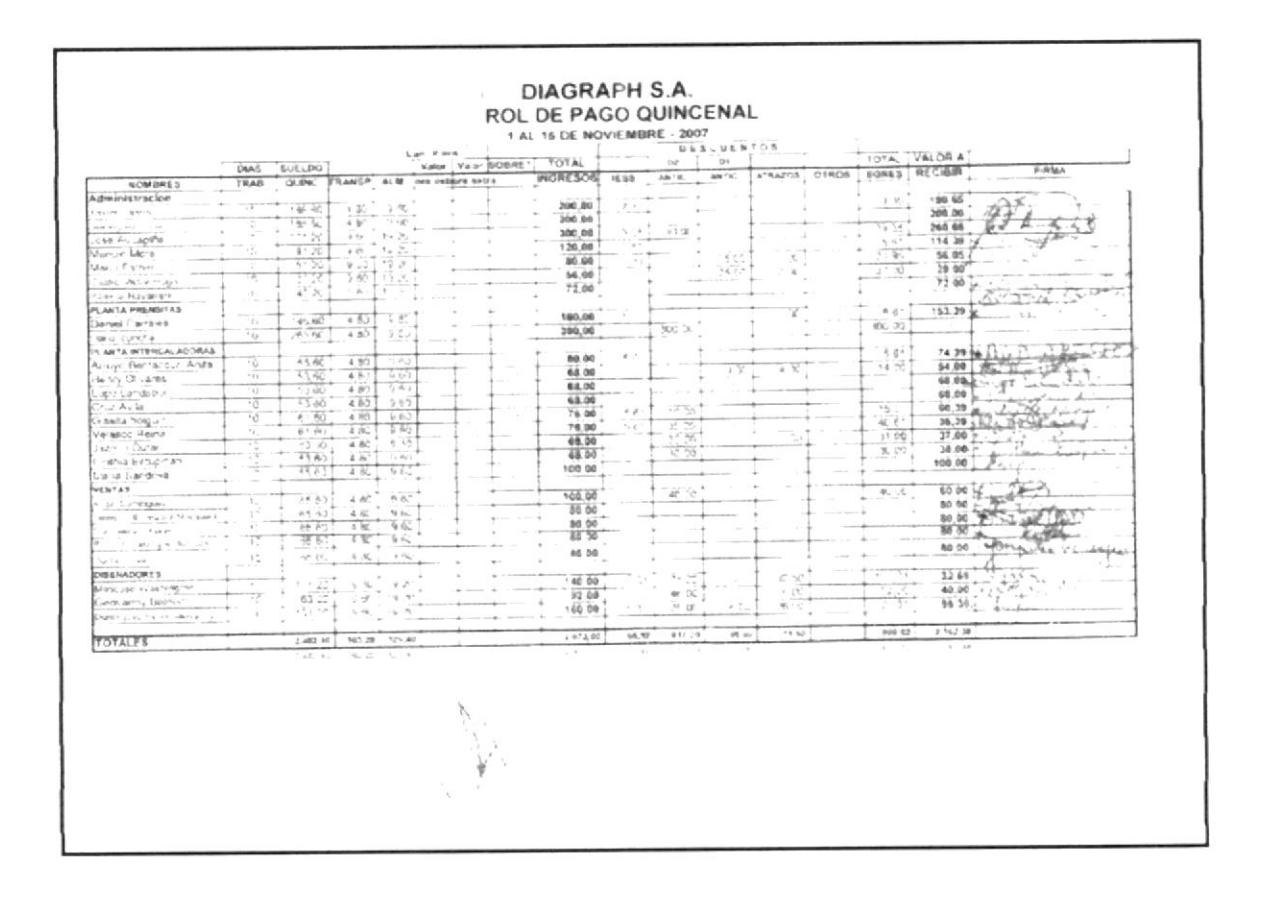

Anexo 2 Rol de Pago

Ĵ.

 $\frac{1}{2}$ 

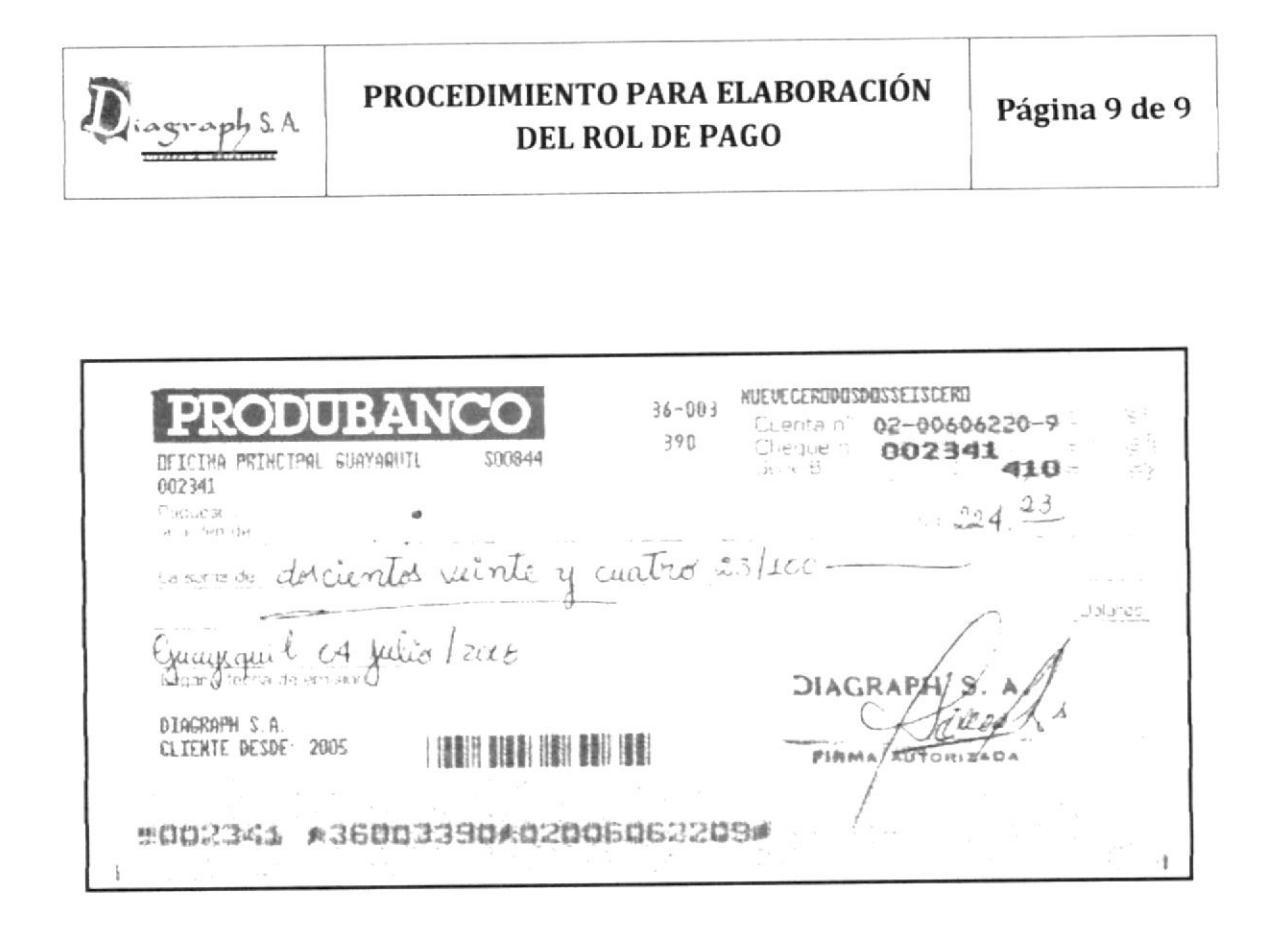

#### Anexo 3 Cheque

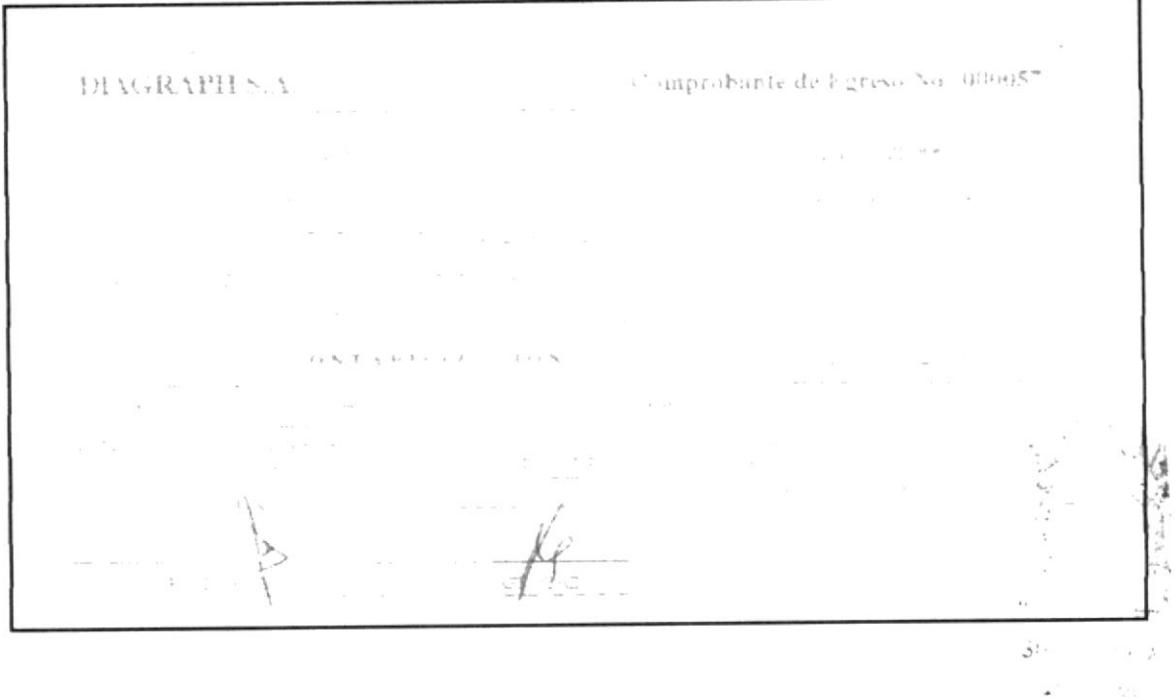

#### Anexo 4 Comprobante de Egreso